# **Региональная олимпиада профессионального мастерства «Профистарт»**

**Утверждено протоколом заседания оргкомитета от 03.10.2022 г. №03**

**Фонд оценочных средств Региональная олимпиада профессионального мастерства «Профистарт» по профессии 54.01.20 Графический дизайнер**

**г. Ульяновск, 2022**

**ФОС разработан:**

- **Логинова Елена Александровна, преподаватель ОГБПОУ «Ульяновский техникум отраслевых технологий и дизайна»;**

**- Леонтьева Анастасия Константиновна, преподаватель ОГБПОУ «Ульяновский техникум отраслевых технологий и дизайна»**

**Рассмотрен на заседании рабочей группы по определению структуры фонда оценочных средств для региональной олимпиады профессионального мастерства «Профистарт» УГС 54.00.00 ИЗОБРАЗИТЕЛЬНОЕ И ПРИКЛАДНЫЕ ВИДЫ ИСКУССТВ, по профессии 54.01.20 Графический дизайнер, протокол №3 от 03.10.2022 г.**

**Рецензенты:**

**Генеральный директор ООО «25 КАДР» Герасимов Александр Николаевич**

#### **Содержание**

**1. Спецификация Фонда оценочных средств.**

**2. Паспорт теоретического задания.**

**3. Паспорт практического задания «Перевод профессионального текста».**

**4. Паспорт практического задания «Задание по решению профессиональных заданий».**

**5. Оценочные средства (демоверсии, включающие инструкции по выполнению)** 

**6. Ведомость оценок результатов выполнения участниками теоретического задания**

**7. Ведомость оценок результатов выполнения участниками практических заданий**

**8. Сводная ведомость оценок результатов выполнения участниками практических заданий** 

**9. Сводная ведомость оценок результатов выполнения участниками заданий Олимпиады**

**10. Рекомендуемая литература**

#### **1. Спецификация Фонда оценочных средств**

#### **1. Назначение Фонда оценочных средств**

1.1. Фонд оценочных средств (далее – ФОС) - комплект методических и оценочных средств, предназначенных для определения уровня сформированности компетенций участников региональной олимпиады профессионального мастерства «Профистарт», обучающихся по профессиям/специальностям среднего профессионального образования (далее – Олимпиада).

ФОС является неотъемлемой частью методического обеспечения процедуры проведения Олимпиады.

1.2. На основе результатов оценки конкурсных заданий проводятся следующие основные процедуры в рамках региональной олимпиады профессионального мастерства «Профистарт»:

процедура определения результатов участников, выявления победителя Олимпиады (первое место) и призеров (второе и третье места);

#### **2.Документы, определяющие содержание Фонда оценочных средств**

2.1. Содержание Фонда оценочных средств определяется на основе и с учетом следующих документов:

Федерального закона от 29 декабря 2012 г. № 273-ФЗ (редакция от 24.09.2022) «Об образовании в Российской Федерации»;

приказа Министерства образования и науки Российской Федерации от 14 июня 2013 г. № 464 (ред. от 28.08.2020) «Об утверждении Порядка организации и осуществления образовательной деятельности по образовательным программам среднего профессионального образования»;

приказа Министерства образования и науки Российской Федерации от 29 октября 2013 г. № 1199 (ред. от 20.01.2021) «Об утверждении перечня специальностей среднего профессионального образования»;

Федерального государственного образовательного стандарта по профессии 54.01.20 Графический дизайнер, утверждённого приказом Министерства образования и науки Российской Федерации от 09 декабря 2016 года № 1543, зарегистрированного Министерством юстиции Российской Федерации 23 декабря 2016 года, регистрационный № 44916;

Примерной основной образовательной программы подготовки квалифицированных рабочих, служащих по профессии 54.01.20 Графический дизайнер, зарегистрированной в

4

государственном реестре примерных основных образовательных программ 18.08.2017, регистрационный № 54.01.20-170818.

Профессиональный стандарт 11.013 Графический дизайнер, зарегистрирован в Министерстве юстиции Российской Федерации 27 января 2017 года, регистрационный N 45442, утвержден приказом Министерства труда и социальной защиты Российской Федерации от 17 января 2017 года N 40н.

# **3. Подходы к отбору содержания, разработке структуры оценочных средств и процедуре применения**

3.1. Программа конкурсных испытаний предусматривает для участников выполнение теоретических и практических заданий.

Теоретические и практические задания формируются в соответствии с общими и профессиональными компетенциями, установленными федеральными государственными образовательными стандартами, и учитывают основные положения профессиональных стандартов и требования работодателей к уровню подготовки специалистов среднего звена.

3.2. Комплексное конкурсное задание состоит из теоретической и практической части.

3.3. Задание теоретической части включает в себя тестовые задания. Теоретические вопросы формируются по двум разделам (инвариантный и вариативный) и объединяются в тест. Инвариантный раздел теста содержит задания по тематическим направлениям, которые являются общими для специальностей укрупненной группы области знаний в соответствии с  $\Phi$ ГОС СПО $\cdot$ 

- Информационные технологии в профессиональной деятельности;

- Оборудование, материалы, инструменты;

- Системы качества, стандартизации и сертификации;

- Охрана труда, безопасность жизнедеятельности, безопасность окружающей среды;

- Экономика и правовое обеспечение профессиональной деятельности.

Вариативный раздел формируются на основе оценочных средств независимой оценки квалификации с использованием таблицы соответствия профессиональных стандартов, уровней квалификаций с компетенциями Ворлдскиллс и наименованиями профессий и специальностей на 2022 год.

Предлагаемое для выполнения участнику тестовое задание включает 100 вопросов.

Тестовые задания включают: вопросы закрытой формы с выбором ответа, открытой формы с кратким ответом, на установление соответствия, на установление правильной последовательности.

Вопрос закрытой формы с выбором одного варианта ответа состоит из неполного тестового утверждения с одним ключевым элементом и множеством допустимых заключений, одно из которых являются правильным.

Вопрос открытой формы имеет вид неполного утверждения, в котором отсутствует один или несколько ключевых элементов, в качестве которых могут быть: число, слово или словосочетание. На месте ключевого элемента в тексте задания ставится многоточие или знак подчеркивания.

Вопрос на установление правильной последовательности состоит из однородных элементов некоторой группы и четкой формулировки критерия упорядочения этих элементов.

Выполнение задания реализуется посредством применения прикладных компьютерных программ, что обеспечивает возможность генерировать для каждого участника уникальную последовательность заданий, содержащую требуемое количество вопросов.

При выполнении тестового задания участнику Олимпиады предоставляется возможность в течение всего времени, отведенного на выполнение задания, вносить изменения в свои ответы, пропускать ряд вопросов с возможностью последующего возврата к пропущенным заданиям.

3.4. Задание практической части включает в себя практические задачи (защита портфолио, перевод профессионального текста, решение и/или выполнение профессиональных заданий).

3.5. Защита портфолио

Данное задание направлено на решение следующей задачи:

- отслеживание индивидуальных достижений студента, динамики развития профессионально-значимых качеств, успешности общих и профессиональных компетенций на основе накопления и систематизации документов, отзывов, работ, других свидетельств.

Структура портфолио

1) Информация об участнике:

- ФИО, фото (портрет);

- дата рождения;

- контактные данные (телефон, электронная почта);

- характеристика участника;

- портфолио результатов (успеваемость, дополнительное образование)

- портфолио достижений (участие в мероприятиях, сведения о публикациях)

2) Грамоты, дипломы, свидетельства (сканы).

3) Отзывы, характеристики от работодателей (при наличии).

3.6. Перевод профессионального текста (сообщения)

Данное задание направлено на оценку уровня сформированности:

умений применять лексику и грамматику иностранного языка для перевода текста на профессиональную тему;

умений общаться (устно и письменно) на иностранном языке на профессиональные темы;

способность использования информационно-коммуникационных технологий в профессиональной деятельности.

Задание содержит две задачи:

1) перевод текста, содержание которого включает профессиональную лексику (возможен вариант аудирования) с иностранного языка на русский при помощи словаря.

2) ответы на вопросы по тексту, аудирование, выполнение действия.

3.7. Задание по решение и/или выполнение профессиональных заданий.

Решение и/или выполнение профессиональных заданий состоит из двух частей: инвариантной и вариативной. Задания формируются в соответствии с общими и профессиональными компетенциями специальностей укрупненной группы специальностей СПО.

А. Инвариантная часть задания направлена на демонстрацию умений и практического опыта профессиональной деятельности, характерных для всех специальностей укрупненной группы.

Инвариантная часть может содержать следующие задания:

- использование прикладных компьютерных программ;

- работа с технической документацией: использовать, разрабатывать, оформлять;

- определение технологии, методов и способов выполнения работы/оказания услуги;

- выбор технологического оборудования, материалов, инструментов для выполнения работы/оказания услуги;

- использование нормативной и справочной литературы, применение документации систем качества.

Содержит от 1 до 2 задач и единые критерии оценивания для УГС.

Б. Вариативная часть профессионального задания охватывает область умений и практического опыта, являющихся специфическими для конкретной специальности УГС.

Задания вариативной части включают:

- специфические виды профессиональной деятельности;

- специфические объекты профессиональной деятельности;

- специфические производственные площадки.

Содержит от 1 до 2 задач и критерии оценивания для специальности УГС.

#### **4. Система оценивания выполнения заданий**

4.1. Оценивание выполнения конкурсных заданий осуществляется на основе следующих принципов:

соответствия содержания конкурсных заданий ФГОС СПО, с учётом требований профессиональных стандартов и работодателей;

достоверности оценки – оценка выполнения конкурсных заданий должна базироваться на общих и профессиональных компетенциях участников Олимпиады;

адекватности оценки – оценка выполнения конкурсных заданий должна проводиться в отношении тех компетенций, которые необходимы для эффективного выполнения задания;

надежности оценки – система оценивания выполнения конкурсных заданий должна обладать высокой степенью устойчивости при неоднократных (в рамках различных этапов Олимпиады) оценках компетенций участников Олимпиады;

комплексности оценки – система оценивания выполнения конкурсных заданий должна позволять интегративно оценивать общие и профессиональные компетенции участников Олимпиады;

объективности оценки – оценка выполнения конкурсных заданий должна быть независимой от особенностей профессиональной ориентации или предпочтений членов жюри.

4.2. При выполнении процедур оценки конкурсных заданий используются следующие основные методы:

метод экспертной оценки;

метод расчета первичных баллов;

метод расчета сводных баллов;

метод ранжирования результатов участников Олимпиады.

4.3. Результаты выполнения конкурсных заданий оцениваются по 100-балльной шкале: за выполнение теоретической части максимальная оценка - 30 баллов; за выполнение практической части максимальная оценка - 70 баллов.

4.4. Оценка за тестовые задания определяется простым суммированием баллов за правильные ответы на вопросы.

В зависимости от типа вопроса ответ считается правильным, если:

при ответе на вопрос закрытой формы с выбором ответа выбран правильный ответ;

при ответе на вопрос открытой формы дан правильный ответ;

при ответе на вопрос на установление правильной последовательности установлена правильная последовательность;

8

при ответе на вопрос на установление соответствия, если сопоставление произведено верно для всех пар.

Таблица 1

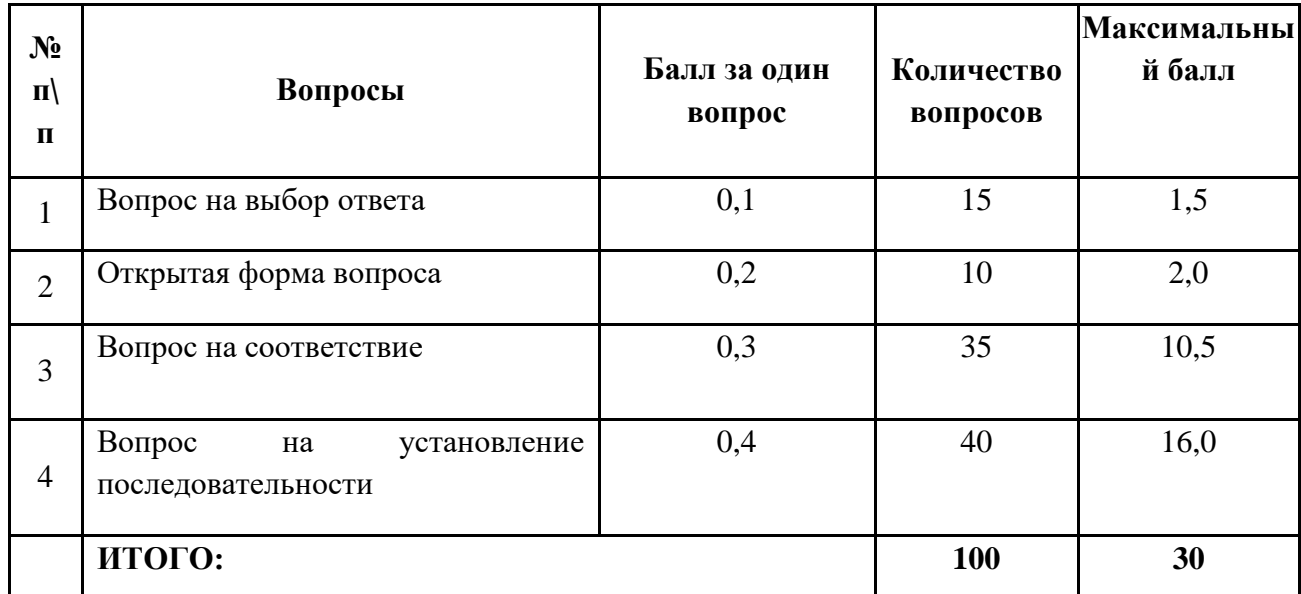

#### **Структура оценки за тестовое задание**

4.5. Оценивание выполнения практических конкурсных заданий осуществляется в соответствии со следующими целевыми индикаторами:

а) основные целевые индикаторы:

качество выполнения отдельных задач задания;

качество выполнения задания в целом.

б) штрафные целевые индикаторы, начисление (снятие) которых производится за нарушение условий выполнения задания (в том числе за нарушение правил выполнения работ).

Критерии оценки выполнения практических конкурсных заданий представлены в соответствующих паспортах конкурсного задания.

4.6. Защита портфолио.

Максимальное количество баллов за выполнение задания – 10 баллов.

– Полнота портфолио (наличие документов, отзывов, подтверждающих успешность освоения компетенций, достижений в научной и творческой деятельности) – 3 балла;

– Структуированность содержания портфолио – 1 балл;

– Обоснованность структуры и содержания портфолио – 1 балл;

– Способность студента адекватно оценивать собственные компетенции – 2 балла;

– Умение определять ближайшие и перспективные цели, направления профессионально-личностного саморазвития – 2 балла;

– Наглядность и эстетичность представленных материалов – 1 балл

4.7. Максимальное количество баллов за практическое конкурсное задания: «Перевод профессионального текста (сообщения)» составляет 10 баллов.

4.8. Оценивание конкурсного задания «Перевод профессионального текста» осуществляется следующим образом:

1 задача – перевод текста – 5 баллов;

2 задача – ответы на вопросы, выполнение действия, инструкция на выполнение которого задана в тексте или выполнение задания на аудирование – 5 баллов.

Таблина 2

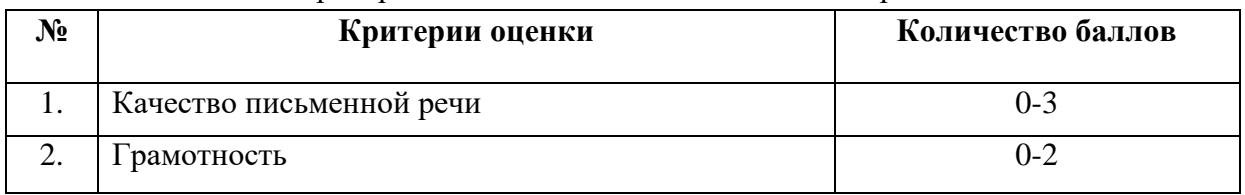

Критерии оценки 1 задачи письменного перевода текста

По критерию «Качество письменной речи» ставится:

3 балла – текст перевода полностью соответствует содержанию оригинального текста; полностью соответствует профессиональной стилистике и направленности текста; удовлетворяет общепринятым нормам русского языка, не имеет синтаксических конструкций языка оригинала и несвойственных русскому языку выражений и оборотов. Все профессиональные термины переведены правильно. Сохранена структура оригинального текста. Перевод не требует редактирования.

2 балла - текст перевода практически полностью (более 90% от общего объема текста) – понятна направленность текста и его общее содержание соответствует содержанию оригинального текста; в переводе присутствуют 1-4 лексические ошибки; искажен перевод сложных слов, некоторых сложных устойчивых сочетаний, соответствует профессиональной стилистике и направленности текста; удовлетворяет общепринятым нормам русского языка, не имеет синтаксических конструкций языка оригинала и несвойственных русскому языку

выражений и оборотов. Присутствуют 1-2 ошибки в переводе профессиональных терминов. Сохранена структура оригинального текста. Перевод не требует редактирования.

1 балл – текст перевода лишь на 50% соответствует его основному содержанию: понятна направленность текста и общее его содержание; имеет пропуски; в переводе присутствуют более 5 лексических ошибок; имеет недостатки в стиле изложения, но передает основное содержание оригинала, перевод требует восполнения всех пропусков оригинала, устранения смысловых искажений, стилистической правки.

0 баллов – текст перевода не соответствует общепринятым нормам русского языка, имеет пропуски, грубые смысловые искажения, перевод требует восполнения всех пропусков оригинала и стилистической правки.

По критерию «Грамотность» ставится

2 балла – в тексте перевода отсутствуют грамматические ошибки (орфографические, пунктуационные и др.);

1 балл – в тексте перевода допущены 1-4 лексические, грамматические, стилистические ошибки (в совокупности);

0 баллов – в тексте перевода допущено более 4 лексических, грамматических, стилистических ошибок (в совокупности).

Таблица 3

#### Критерии оценки 2 задачи

«Перевод профессионального текста (сообщения)» (ответы на вопросы, аудирование, выполнение действия)

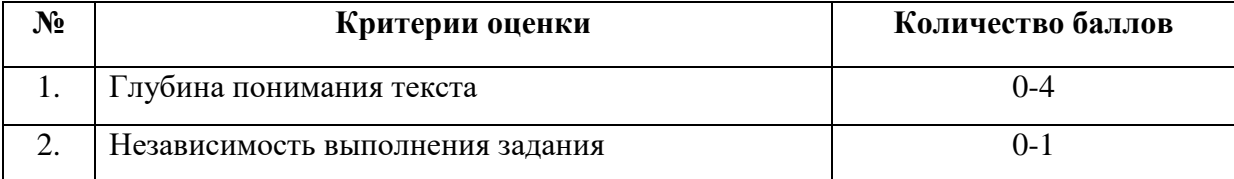

По критерию «Глубина понимания текста» ставится:

4 балла – участник полностью понимает основное содержание текста, умеет выделить отдельную, значимую для себя информацию, догадывается о значении незнакомых слов по контексту;

3 балла – участник не полностью понимает основное содержание текста, умеет выделить отдельную, значимую для себя информацию, догадывается о значении более 80% незнакомых слов по контексту;

2 балла – участник не полностью понимает основное содержание текста, умеет выделить отдельную, значимую для себя информацию, догадывается о значении более 50% незнакомых слов по контексту;

1 балл - участник не полностью понимает основное содержание текста, с трудом выделяет отдельные факты из текста, догадывается о значении менее 50% незнакомых слов по контексту

0 баллов - участник не может выполнить поставленную задачу.

По критерию «Независимость выполнения задания» ставится:

1 балл – участник умеет использовать информацию для решения поставленной задачи самостоятельно без посторонней помощи;

0 баллов - полученную информацию для решения поставленной задачи участник может использовать только при посторонней помощи.

4.9. Максимальное количество баллов за выполнение задания «Задание по решение и/или выполнение профессиональных заданий» - 50 баллов.

Оценивание выполнения задания **«Задание по выполнению профессиональных задач»,** осуществляется следующим образом:

1 задача – инвариантная часть –30 баллов;

2 задача – вариативная часть – 20 баллов.

Таблица 4

#### Критерии оценки 1 задачи

## «**Задание на создание продуктов корпоративного дизайна**»

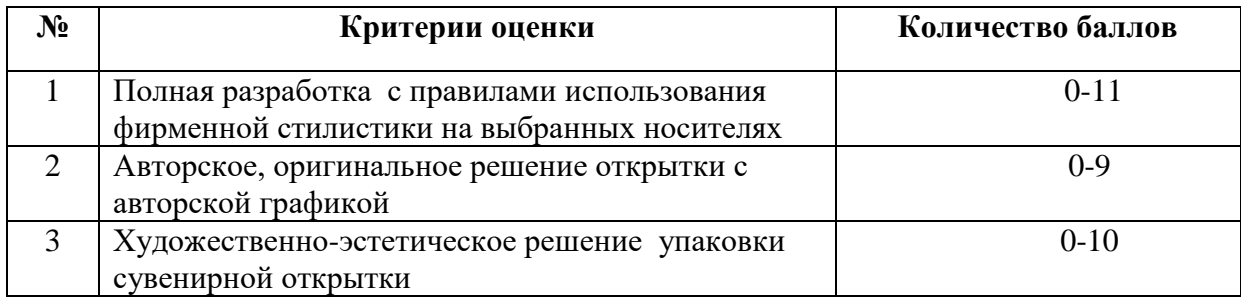

По критерию «Полная разработка с правилами использования фирменной стилистики на выбранных носителях» ставится:

11 баллов – участник выполняет более 10 позиций;

9 балла – участник выполняет от 8-9 позиций;

7 баллов –участник выполняет от 6-9позиций;

5 баллов –участник выполняет от 5-3 позиций

0 баллов – участник выполняет менее 5 позиций

По критерию «Авторское, оригинальное решение открытки с авторской графикой» ставится:

8-9 баллов – участник выполняет сложные элементы авторской графики;

6-7 баллов –участник выполняет не сложные элементы авторской графики;

4-5 баллов –участник выполняет простые элементы авторской графики

0 -3 баллов – участник не выполняет элементы графики авторского характера

По критерию «Художественно-эстетическое решение упаковки сувенирной открытки» ставится:

11 баллов – участник выполняет более 10 позиций;

8-9 баллов – участник выполняет сложные элементы авторской графики;

6-7 баллов –участник выполняет не сложные элементы авторской графики;

4-5 баллов –участник выполняет простые элементы авторской графики

0 -3 баллов – участник не выполняет элементы графики авторского характера

Таблица 5

# Критерии оценки задачи 2

### «Оформление материалов дизайн-проектирования»

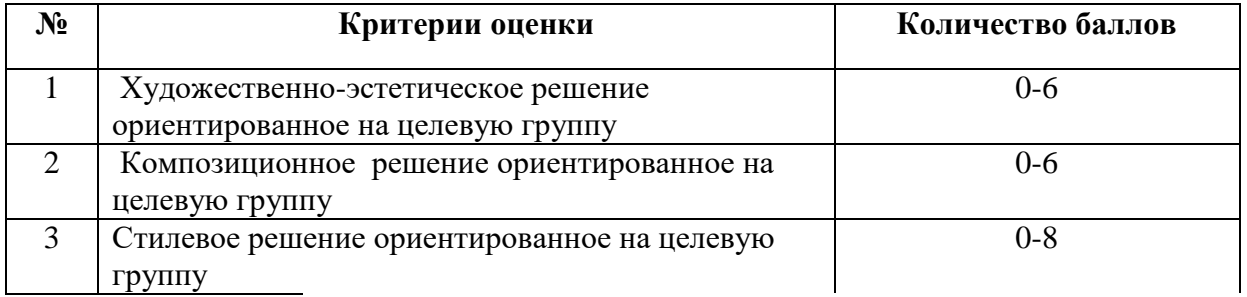

По критерию «Художественно-эстетическое решение, ориентированное на целевую группу» ставится:

5-6 баллов – участник выполняет решение, полностью ориентированное на целевую группу;

3-4 баллов – участник выполняет решение, ориентированное на целевую группу с замечаниями;

1-2 баллов –участник выполняет решение, ориентированное на другую целевую группу;

0 баллов – участник выполняет решение, не ориентированное на целевую группу

По критерию «Композиционное решение, ориентированное на целевую группу» ставится:

5-6 баллов – участник выполняет решение, полностью ориентированное на целевую группу;

3-4 баллов – участник выполняет решение, ориентированное на целевую группу с замечаниями;

1-2 баллов –участник выполняет решение, ориентированное на другую целевую группу;

0 баллов – участник выполняет решение, не ориентированное на целевую группу

По критерию «Стилевое решение, ориентированное на целевую группу» ставится:

6-8 баллов – участник выполняет решение, полностью ориентированное на целевую группу;

4-5 баллов – участник выполняет решение, ориентированное на целевую группу с замечаниями;

1-3 баллов –участник выполняет решение, ориентированное на другую целевую группу из предложенных, но незаявленную;

0 баллов – участник выполняет решение, не ориентированное на целевую группу из предложенных

#### **5. Продолжительность выполнения конкурсных заданий**

Рекомендуемое время для выполнения:

тестового задания – 100 минут;

на защиту портфолио одному студенту – 5 минут;

перевод профессионального текста, сообщения – 40 минут

зашита портфолио и перевод профессионального текста суммарно дается 45 минут (1 академический час);

решение профессиональных заданий – 225 минут (5 академических часов).

#### **6. Условия выполнения заданий. Оборудование**

6.1. Для выполнения теоретического задания необходимо соблюдение следующих условий:

наличие компьютерного класса (классов) или других помещений, в котором размещаются персональные компьютеры, объединенные в локальную вычислительную сеть;

наличие специализированного программного обеспечения.

Должна быть обеспечена возможность единовременного выполнения задания всеми участниками Олимпиады.

6.2. Для выполнения заданий «Защита портфолио» необходимо соблюдение следующих условий:

14

наличие компьютерного класса (классов) или других помещений, в котором размещаются персональные компьютеры, объединенные в локальную вычислительную сеть.

6.3. Для выполнения заданий «Перевод профессионального текста» необходимо соблюдение следующих условий:

наличие компьютерного класса (классов) или других помещений, в котором размещаются персональные компьютеры, объединенные в локальную вычислительную сеть.

Должна быть обеспечена возможность единовременного выполнения задания всеми участниками Олимпиады.

6.4. Для выполнения заданий «Задание по решению профессиональных заданий» необходимо соблюдение следующих условий: компьютер, графический планшет, программное обеспечение, графические редакторы, папка исходных материалов, референс, мокап, файл с концепцией проекта.

#### **7. Оценивание работы участника Олимпиады в целом**

7.1. Для осуществления учета полученных участниками Олимпиады оценок заполняются индивидуальные сводные ведомости оценок результатов выполнения заданий.

7.2. На основе указанных в п.7.1. ведомостей формируется сводная ведомость, в которую заносятся суммарные оценки в баллах за выполнение заданий каждым участником Олимпиады и итоговая оценка выполнения комплексного конкурсного задания каждого участника Олимпиады, получаемая при сложении суммарных оценок за выполнение заданий.

7.3. Результаты участников ранжируются по убыванию суммарного количества баллов, после чего из ранжированного перечня результатов выделяют 3 наибольших результата, отличных друг от друга – первый, второй и третий результаты.

Участник, имеющий первый результат, является победителем Региональной олимпиады профессионального мастерства «Профистарт», имеющие второй и третий результаты, являются призерами Олимпиады.

Решение жюри оформляется протоколом.

15

# **Паспорт теоретического задания**

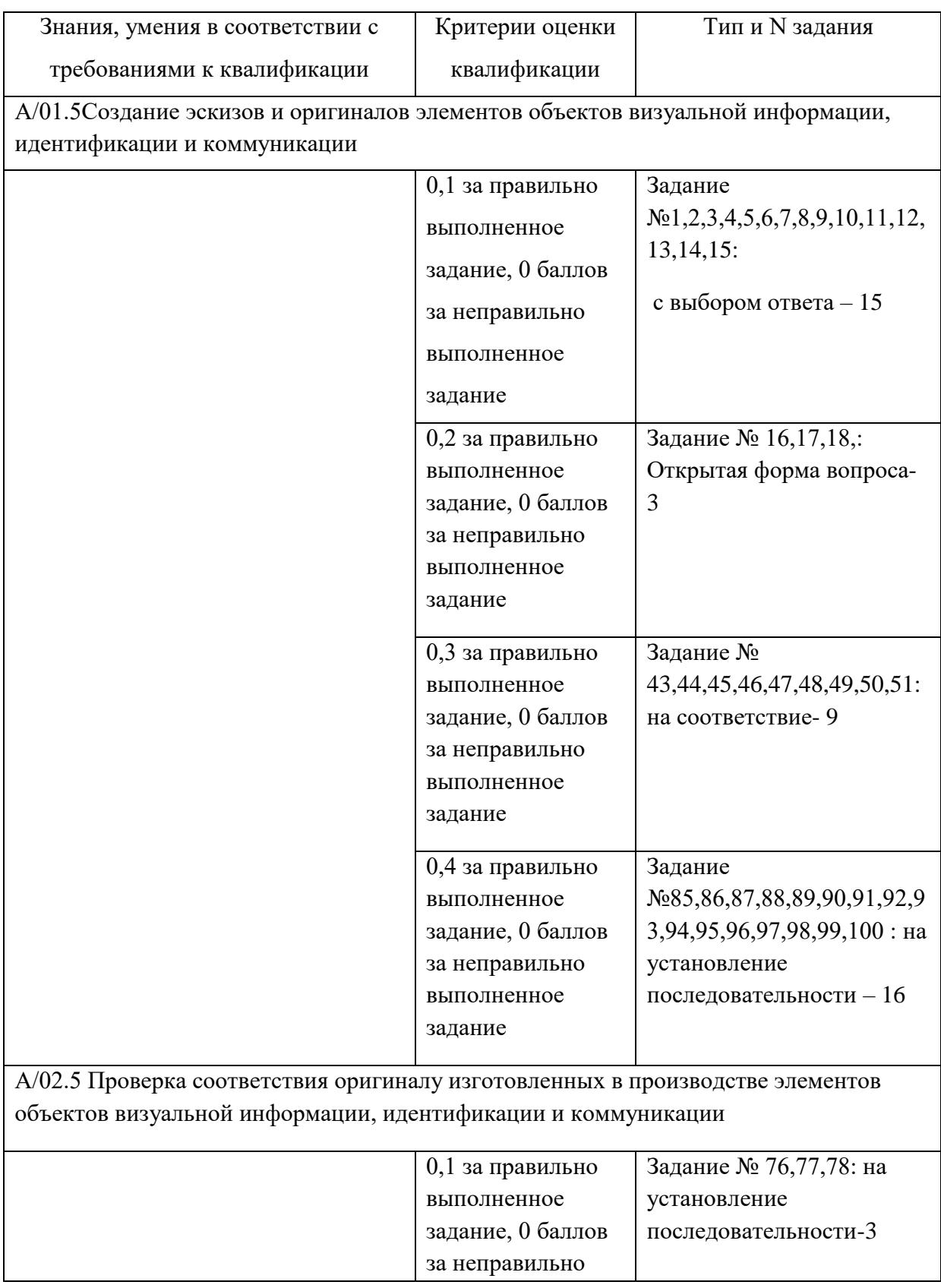

Код, наименование профессии/специальности 54.01.20 Графический дизайнер

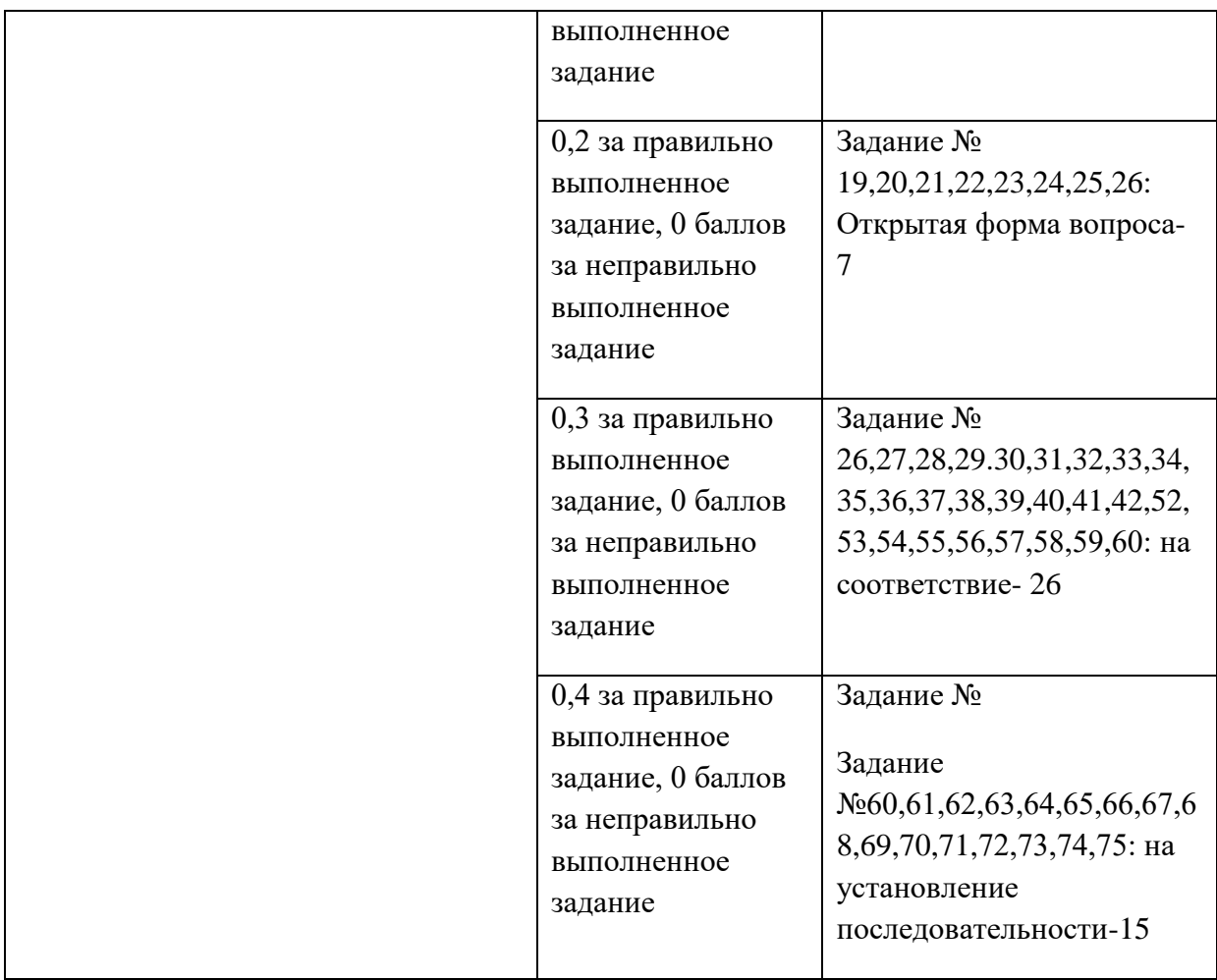

# **Задания для теоретического этапа**

- 1. **Что такое дух времени:**
	- а) запах;
	- б) ощущение;
	- в) название издания.

# 2. **Закончить фразу «Дух времени – ощущение, которое дается в процессе совокупности качеств, отличающих…**

- а) исторический строй от эпохи;
- б) текущий день от последующего;
- в) конкретный исторический момент от предыдущего.

# 3. **В чем не проявляется дух времени:**

- а) в характере инженерных решений;
- б) в характере научных взглядов;
- в) на подиуме показа новой коллекции;
- г) в продуктах художественной деятельности;
- д) в характере поведения людей;
- е) в стиле существования молодёжи.

# 4. **Новый тип сознания дизайнера связан:**

а) с необходимостью знать пластическую анатомию;

б) с необходимостью уметь рисовать;

в) с необходимостью разбираться в изобразительном искусстве;

г) с необходимостью понимать структуру социума.

### 5. **Что может охватить сознание дизайнера своим творчеством:**

а) от проектирования поэтажного плана здания до проектирования автодорог;

б) от проектирования сценариев массовых мероприятий до влияния на ход избирательных компаний;

в) от написания текста для спектакля до создания избирательной компании.

## 6. **К основному выразительному средству композиции относится:**

а) тождество;

б) форма;

в) пятно;

г) объем.

## 7. **Инфографика – это …**

а) графический способ подачи информации и данных, целью которого является быстро и чётко преподносить сложную информацию;

б) вид изобразительного искусства, в котором основными изобразительными средствами, которые называют графическими, являются свойства изобразительной поверхности (чаще белого листа бумаги) и тональные отношения линий, штрихов и пятен;

в) знак, отображающий важнейшие узнаваемые черты объекта, предмета или явления, на которые он указывает, чаще всего в схематическом виде;

г) графический знак, эмблема или символ, используемый территориальными образованиями, коммерческими предприятиями, организациями и частными лицами для повышения узнаваемости и распознаваемости в социуме.

## 8. **Минимализм – это:**

а) течение в живописи французского постимпрессионизма начала XX века;

б) художественное направление начала ХХ века, ориентированное на основы геометрии (круги, квадраты, прямоугольники), окрашенные в ограниченную цветовую гамму;

в) направление в изобразительном искусстве, архитектуре, фотографии и декоративноприкладном искусстве, зародившееся в 1915 году и существовавшее до первой половины 1930-х годов в СССР;

г) стиль в дизайне, характеризующийся лаконичностью выразительных средств, простотой, точностью и ясностью композиции.

## 9. **С чего изначально печатался лубок:**

## а) с картонки;

- б) с металлической доски;
- в) с доски.

#### 10. **Как с греческого переводится слово «композиция»:**

а) красота;

б) решение;

в) устройство;

г) соединения.

## 11. **Как называется правило для построения гармоничной композиции:**

- а) правило симметрии;
- б) правило плоскостей;
- в) правило третей;
- г) правило гармонизации композиции.

## 12. **Сколько точек образуется благодаря правилу третей:**

- а) одна;
- б) четыре;
- в) три.

### 13. **Объектом дизайна является:**

- а) человек;
- б) автомобиль;
- в) животное;
- г) живопись.

## 14. **Субъектом дизайна является:**

- а) человек;
- б) автомобиль;
- в) компьютер;
- г) живопись.

## 15. **Как с греческого переводится «эргономика»:**

- а) соотношение;
- б) решение;
- в) работа и закон;
- г) удобство.

**16. Лубок – это вид графики, изображение с подписью, отличающееся простотой и доступностью образов. Первоначально вид … творчества. Выполнялся в технике ксилографии, гравюры на меди, литографии и дополнялся раскраской от руки. Для лубка характерны простота техники, лаконизм изобразительных средств.**

**17. Композиция (изобразительное искусство) – это одна из основных категорий художественного творчества. В самом общем значении – «наиболее сложный и совершенный тип структуры: художественно-образный». В отличие от рисунка, цвета, линии, объёма, пространства представляет собой не один из компонентов художественной формы, а художественно-образную, содержательно-формальную целостность, в которой все элементы … связаны между собой. Иногда художественную композицию сравнивают с живым организмом, в котором органично соединены душа и тело.**

**18. Декомпозиция – операция мышления, состоящая в разделении целого на части. Также декомпозицией называется общий приём, применяемый при …, состоящий в разделении проблемы на множество частных проблем, а также задач, не превосходящих суммарно по сложности исходную проблему, с помощью объединения решений которых, можно сформировать решение исходной проблемы в целом.**

**19. … – греческое слово, означающее соразмерность. Под термином симметрия греки понимали соразмерность художественных форм и частей художественного произведения.** 

**20. … – повтор элементов в определенной последовательности**

**21. Продолжите ряд Фибоначчи: 1, 2, 3, 5, …**

**22. Визионерский тип творчества, чрезвычайно редок, присущ избранным, но именно он дает значимые ориентиры в творчестве доминирующих интровертов. Архитектурное творчество ближе других визионерскому, архетипическому; оперируя вечными категориями …, формы, ритма, цвета, оно поднимается в области безусловного, нетленного, абсолютного, предлагает нам модели структурированной материи, очищающей замкнутую на личных страданиях психику.**

**23. Скевоморфизм – это тенденция в дизайне, в основе которой лежит … изображение объектов. В скевоморфной графике показан объём предметов: свет, тени, блики и текстуры.**

**24. … – обобщение изображаемых фигур и предметов с помощью ряда условных приемов, упрощения рисунка и формы. (в декоративно-прикладном искусстве).**

**25. Архетип – прообраз, первоначальный образ, идея; исключительно устойчивые схемы (шаблоны), присущие мышлению, поведению людей, а также объектам (результатам) их … деятельности.**

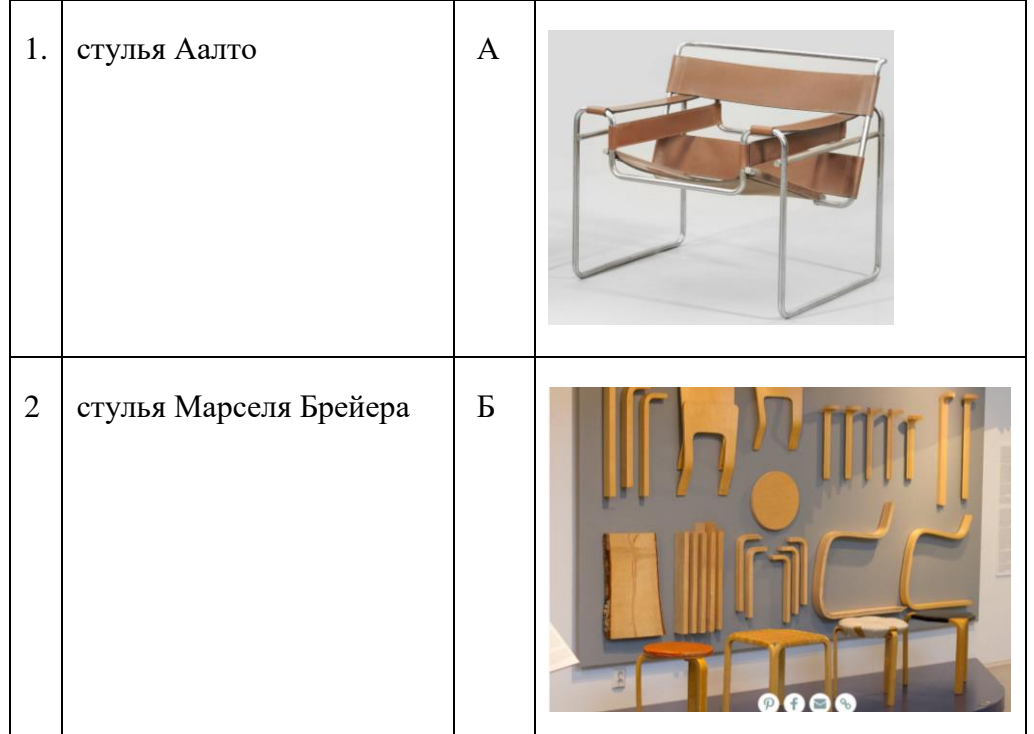

**26. Установите соответствие предметов интерьера (стульев) и дизайнеров их разработавших:**

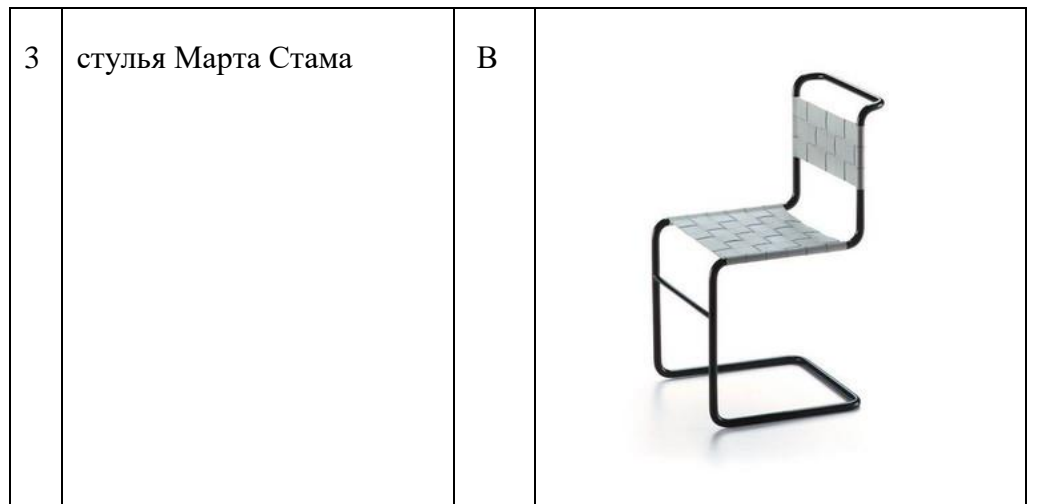

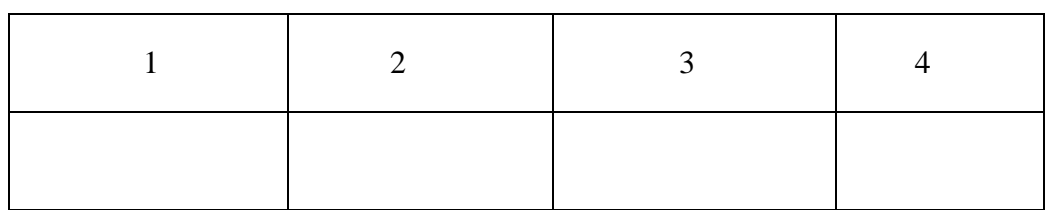

# 27. Выбрать на соответствие проекты Джио Понти

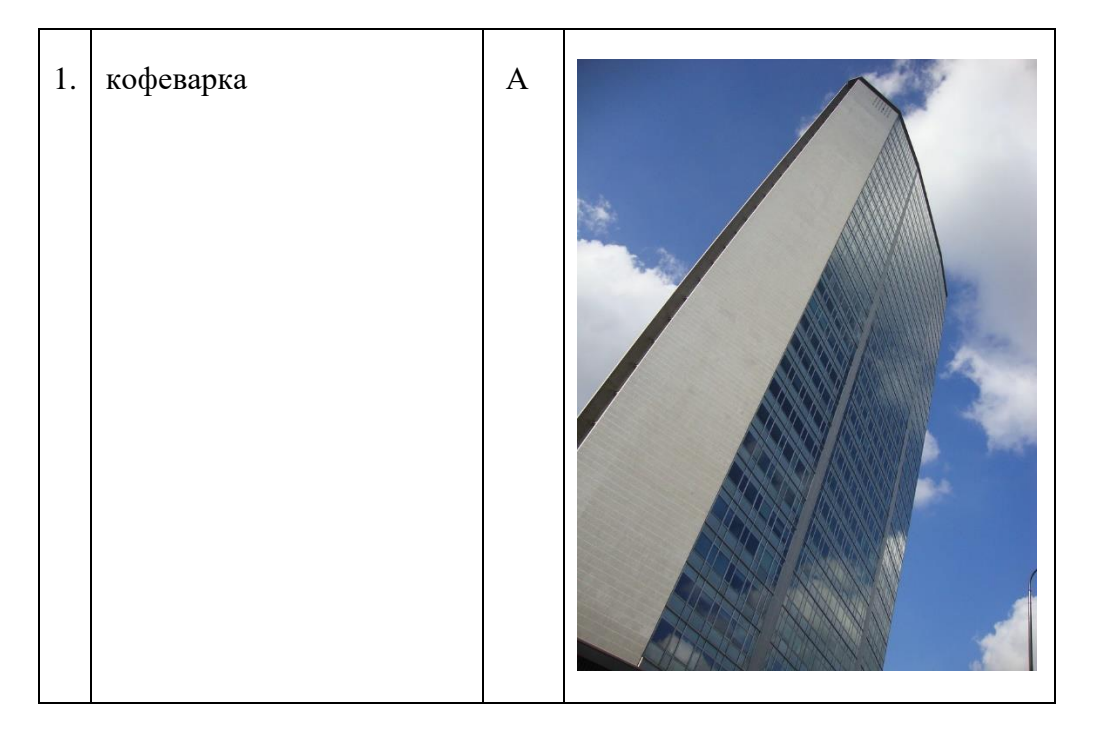

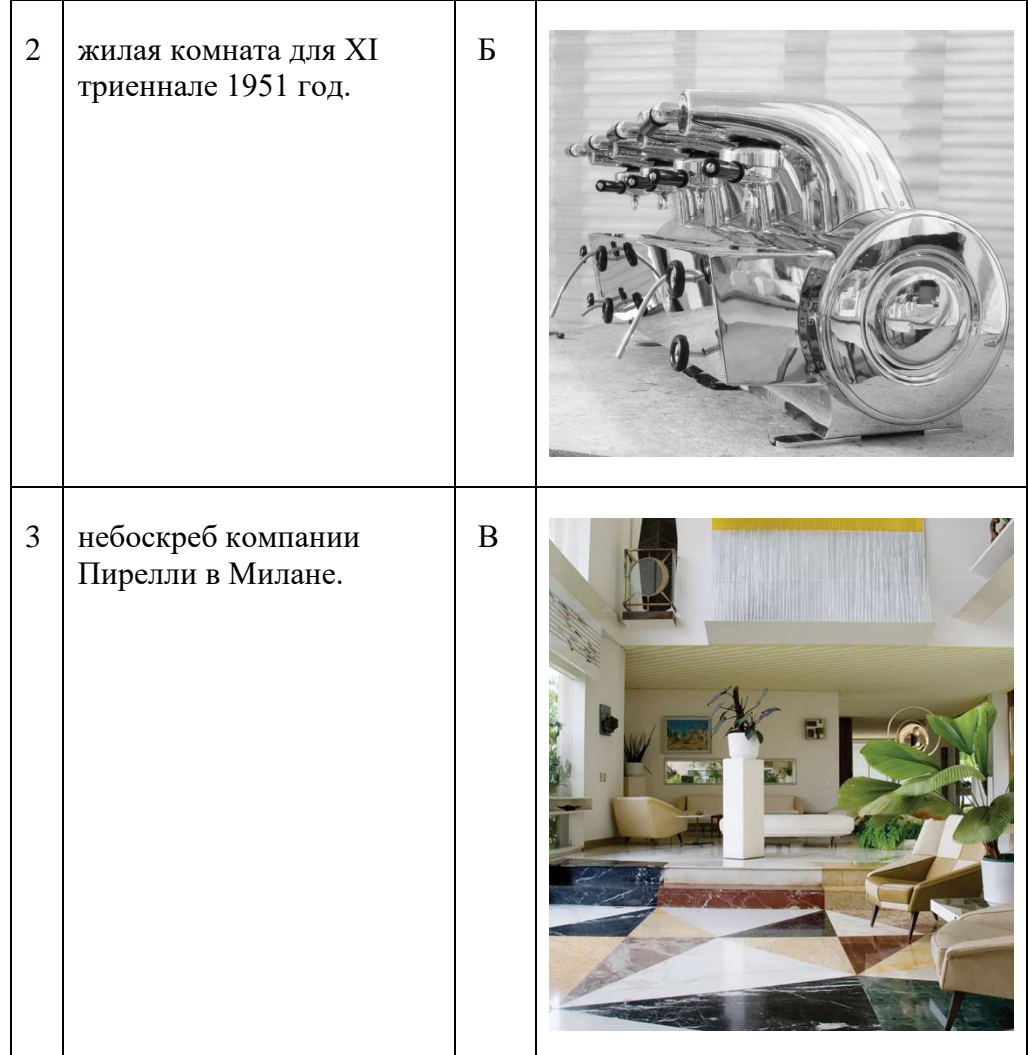

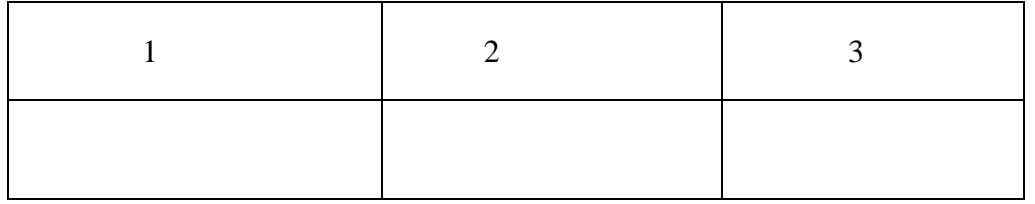

**28. Первые образцы мебели сопровождали проектирование и строительство общественных объектов. Соотнеси картинку предмета мебели с объектом:**

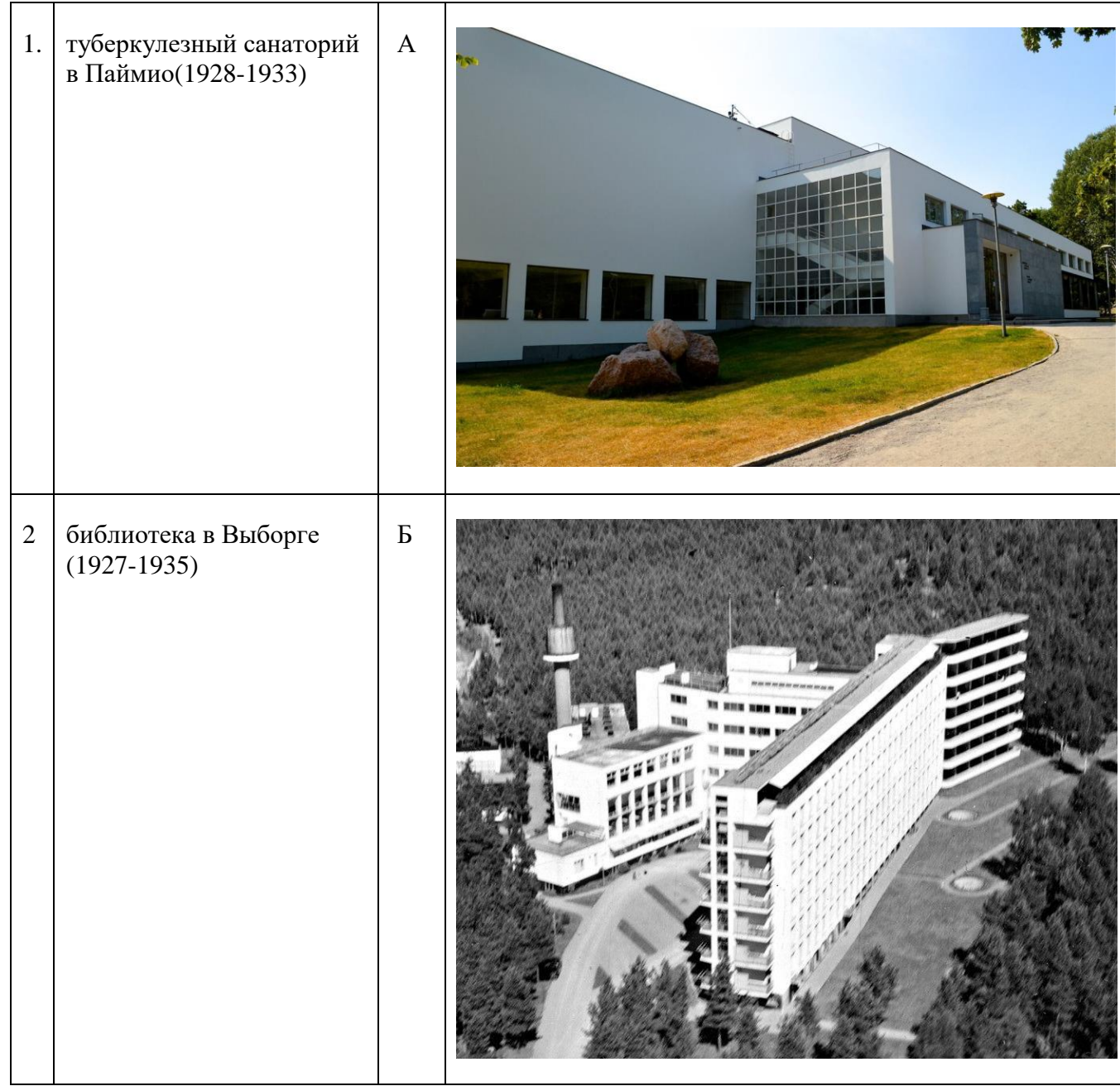

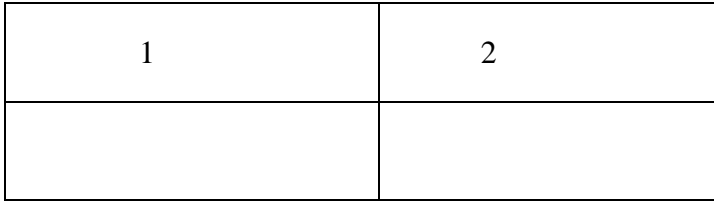

# **29. Установите соответствие между предложенными вариантами с моделями табуретов и стульев:**

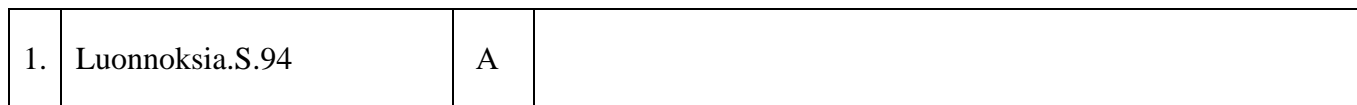

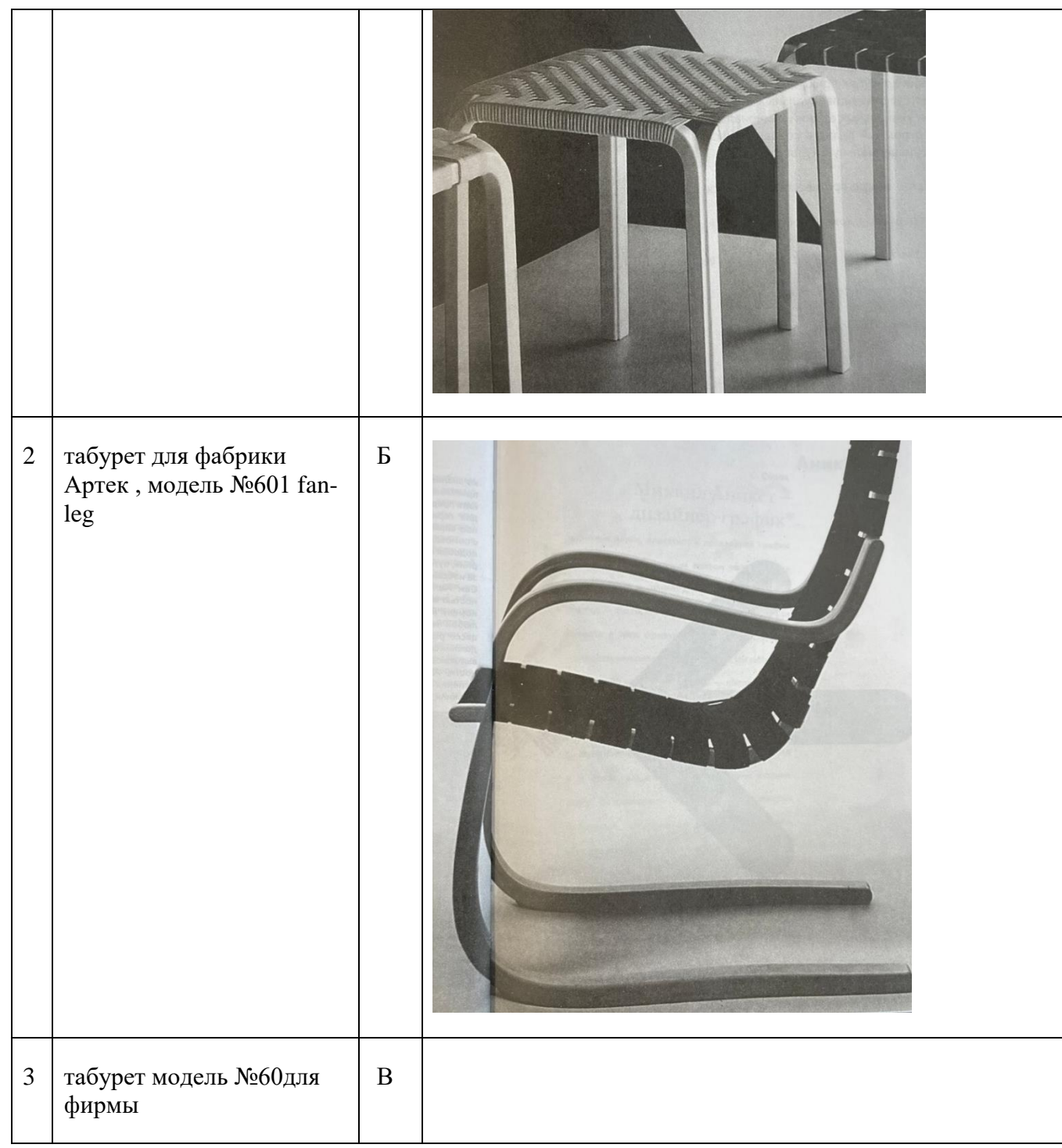

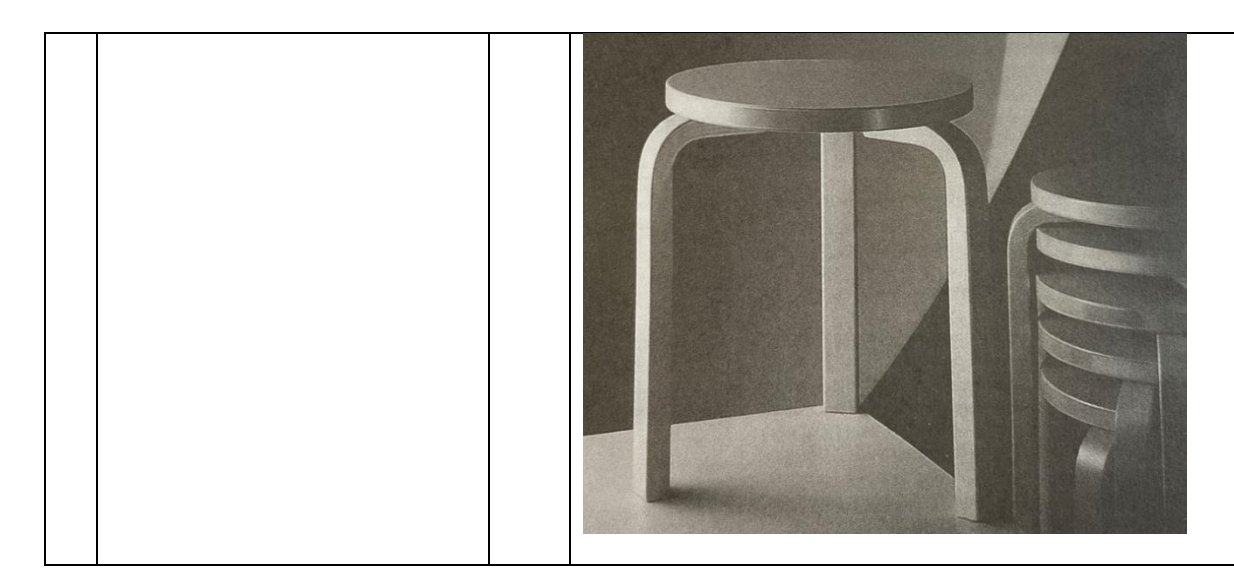

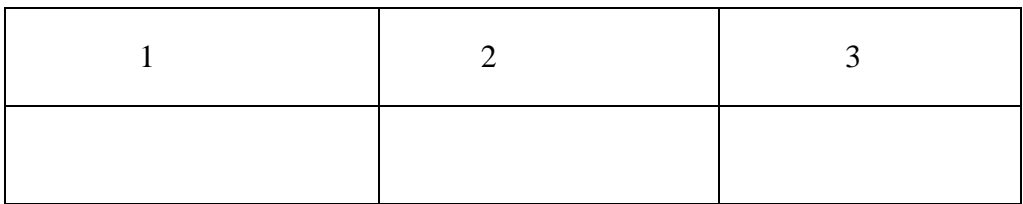

# 30. Установите соответствие между образцами дизайнерской деятельности Гаэ Ауленти и названиями:

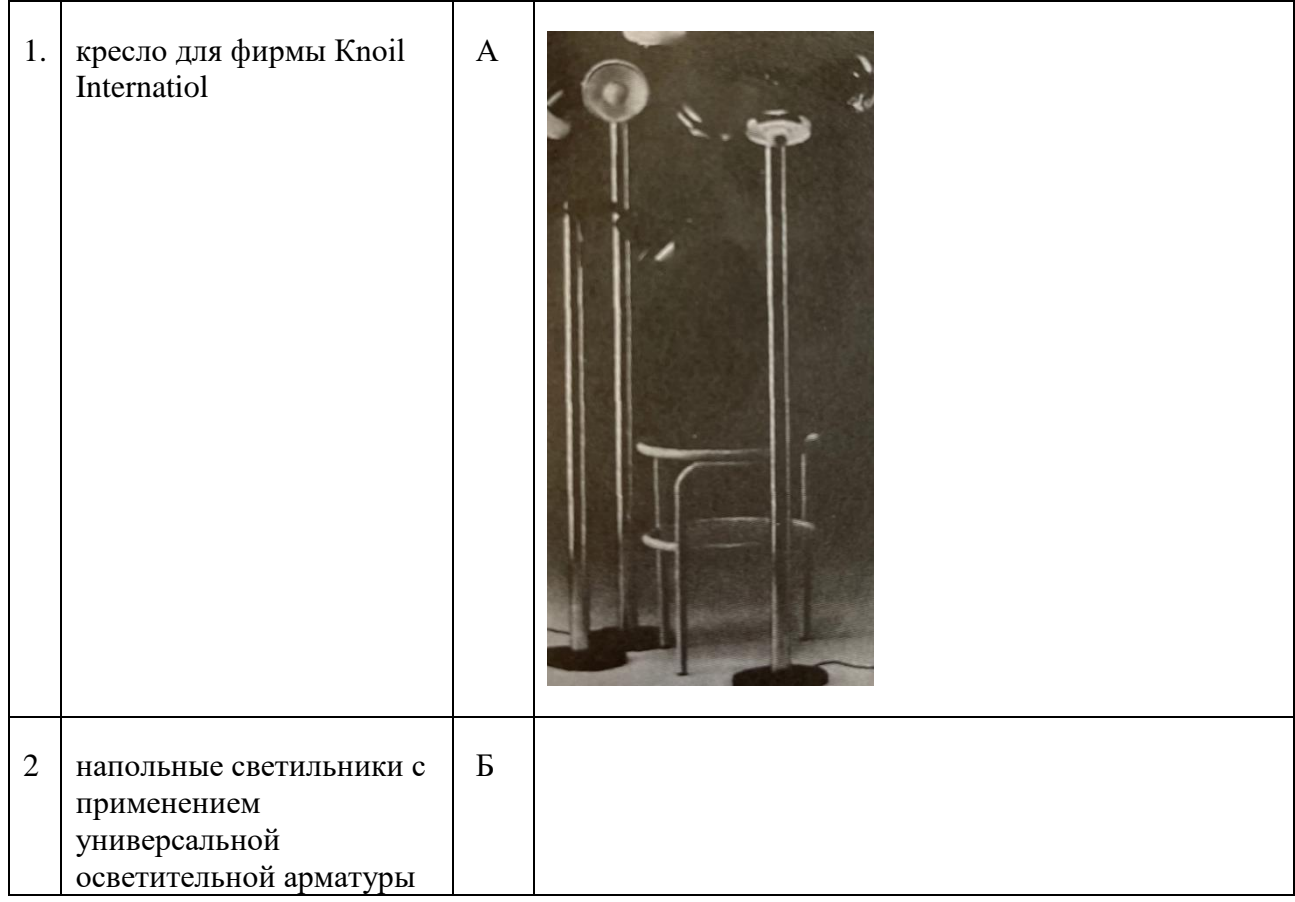

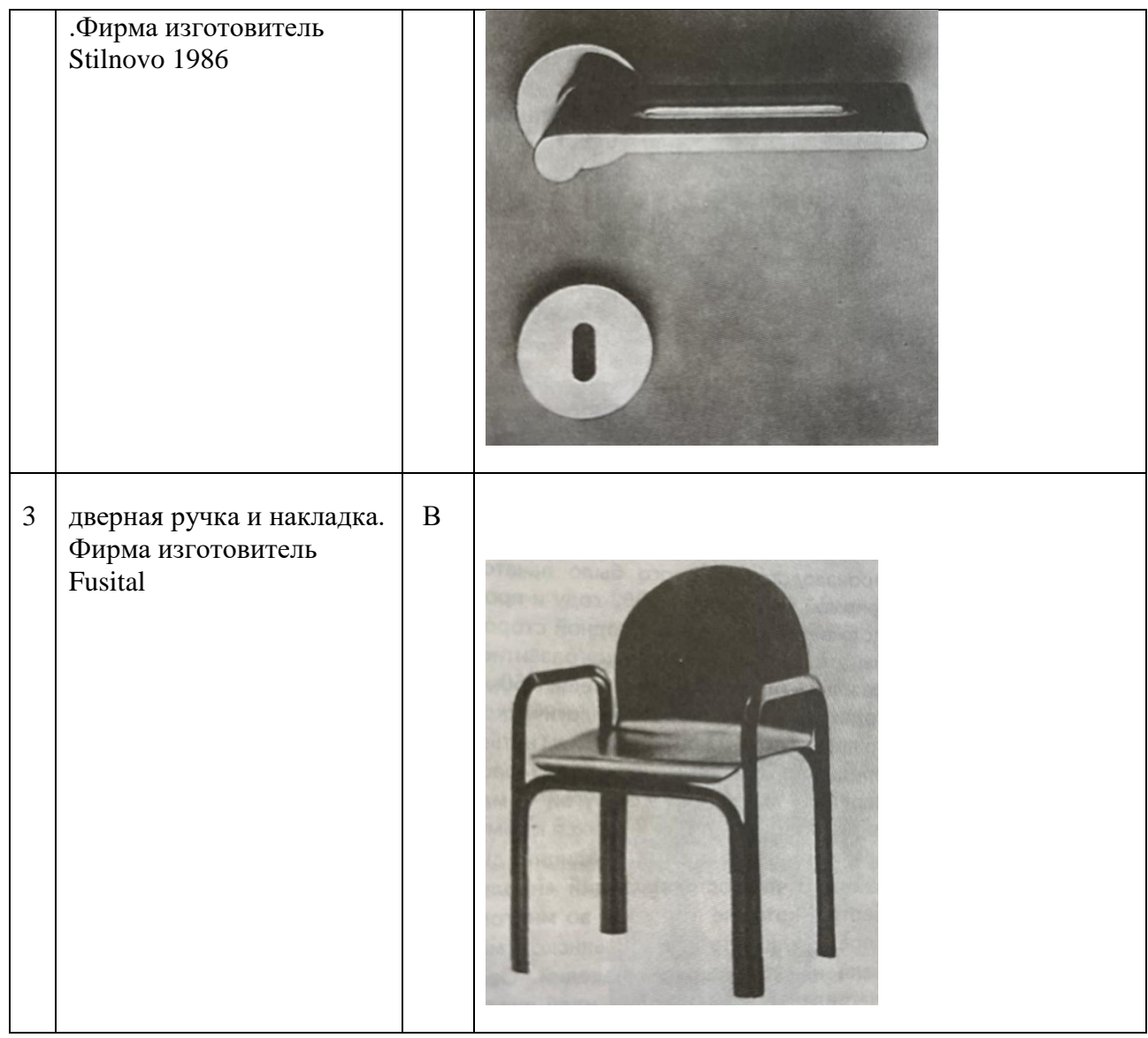

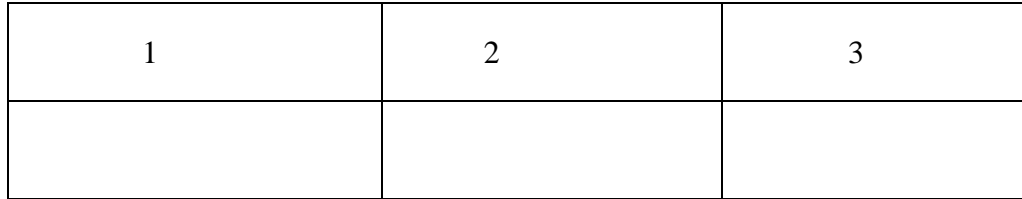

# **31. Установите соответствие между образцами дизайнерской деятельности Марио Беллини и названиями:**

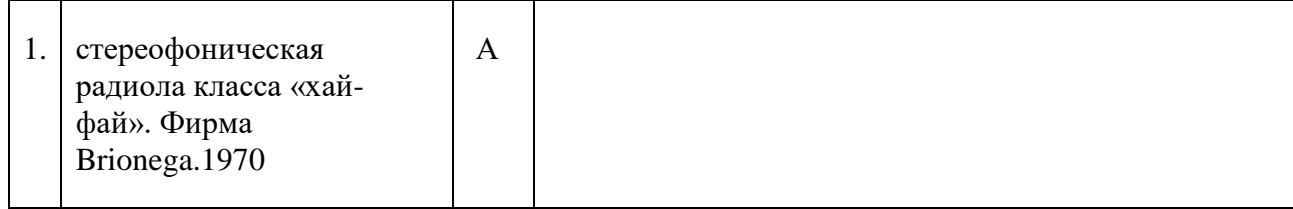

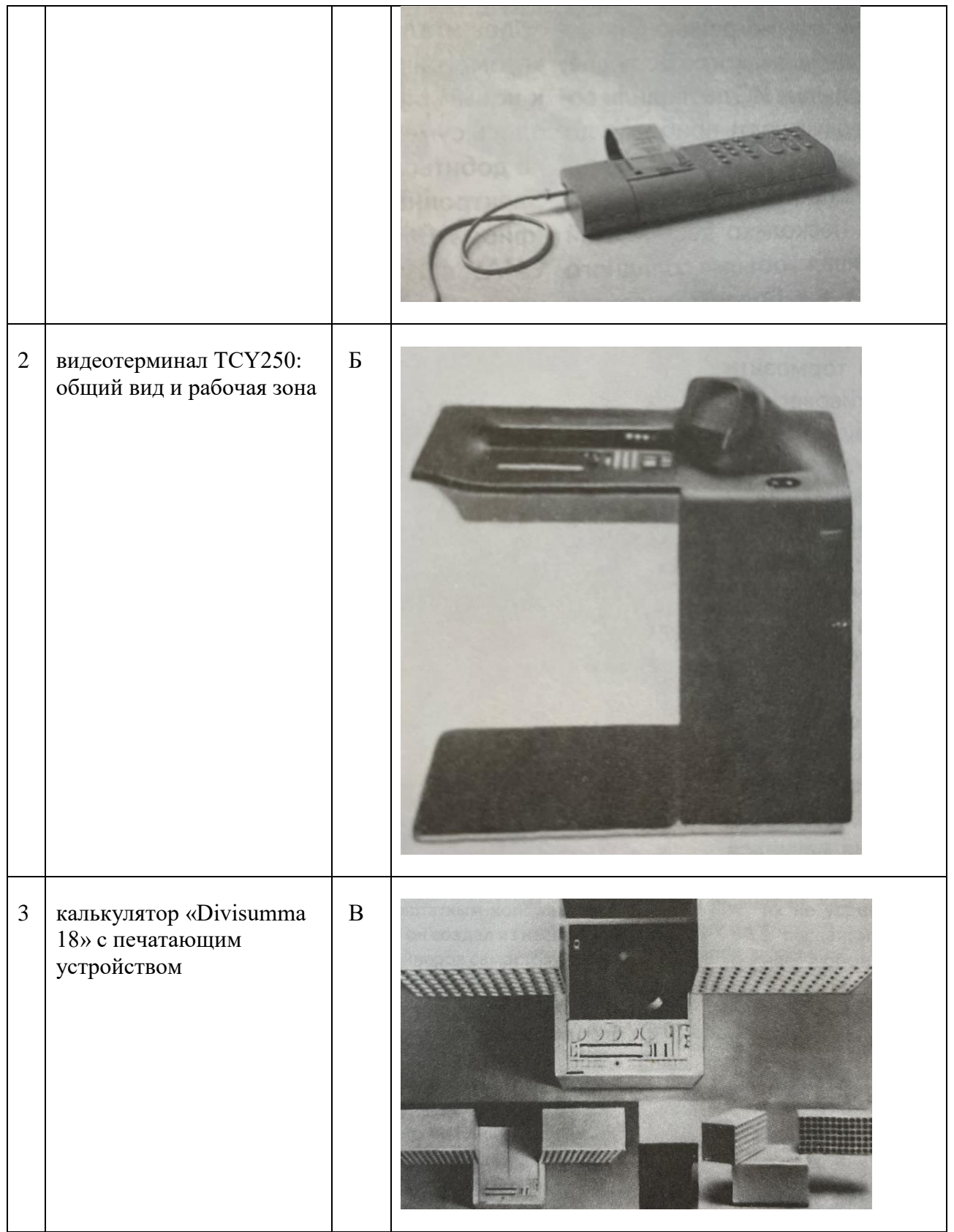

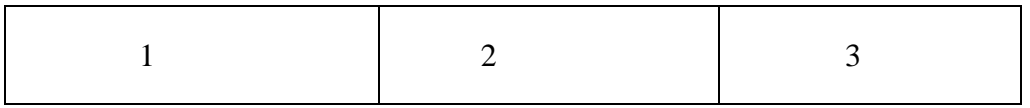

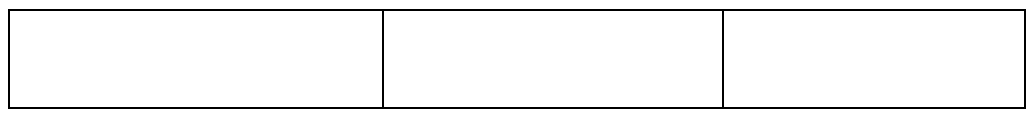

# **32. Установите соответствие между образцами дизайнерской деятельности Марио Беллини и названиями:**

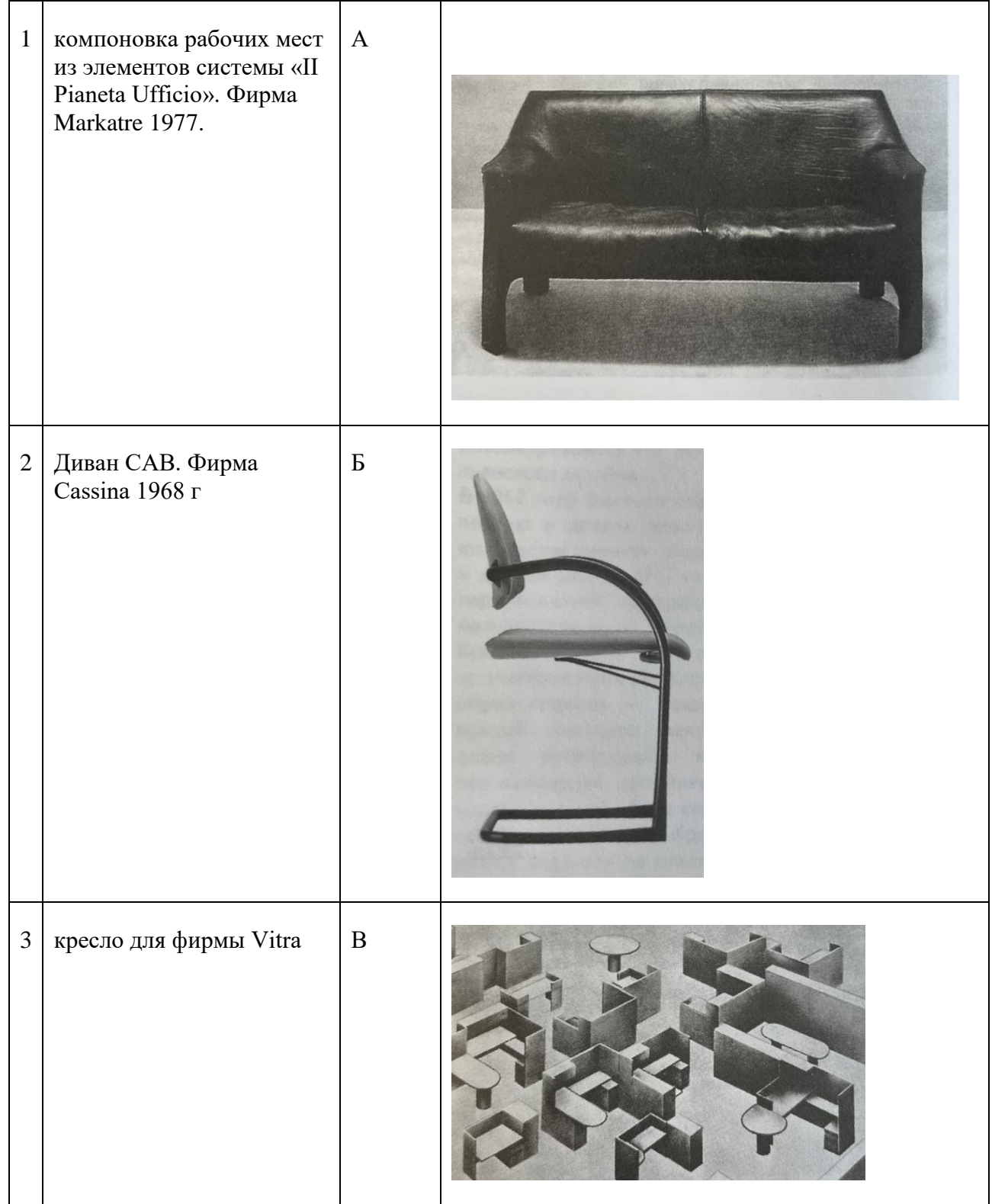

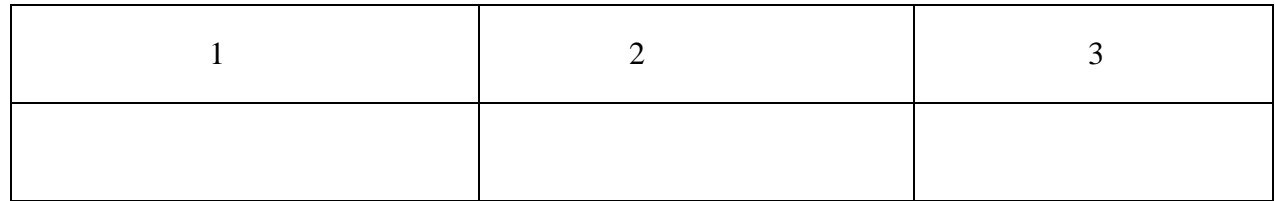

# **33. Установите соответствие между образцами работ И.Березовского и названиями:**

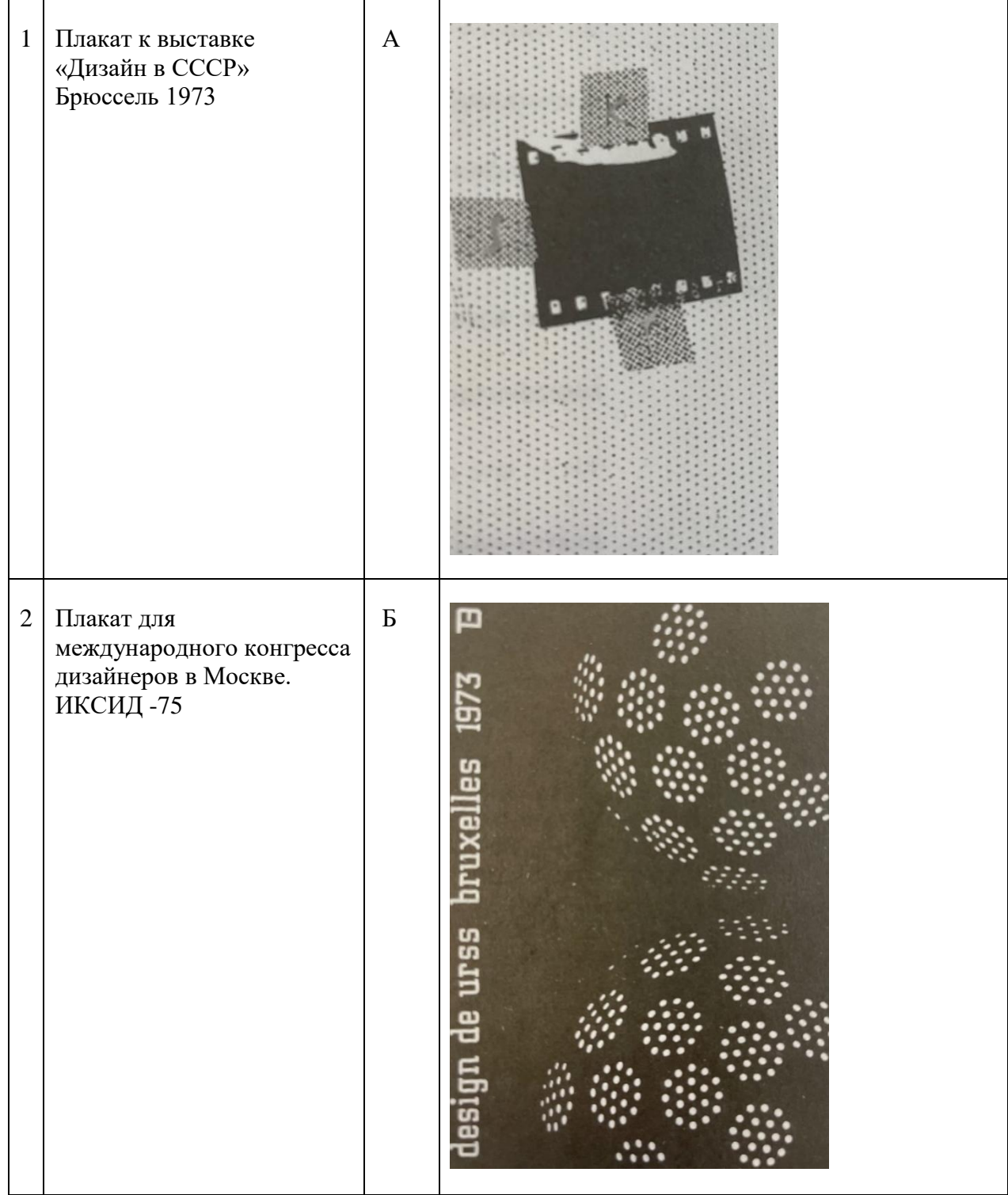

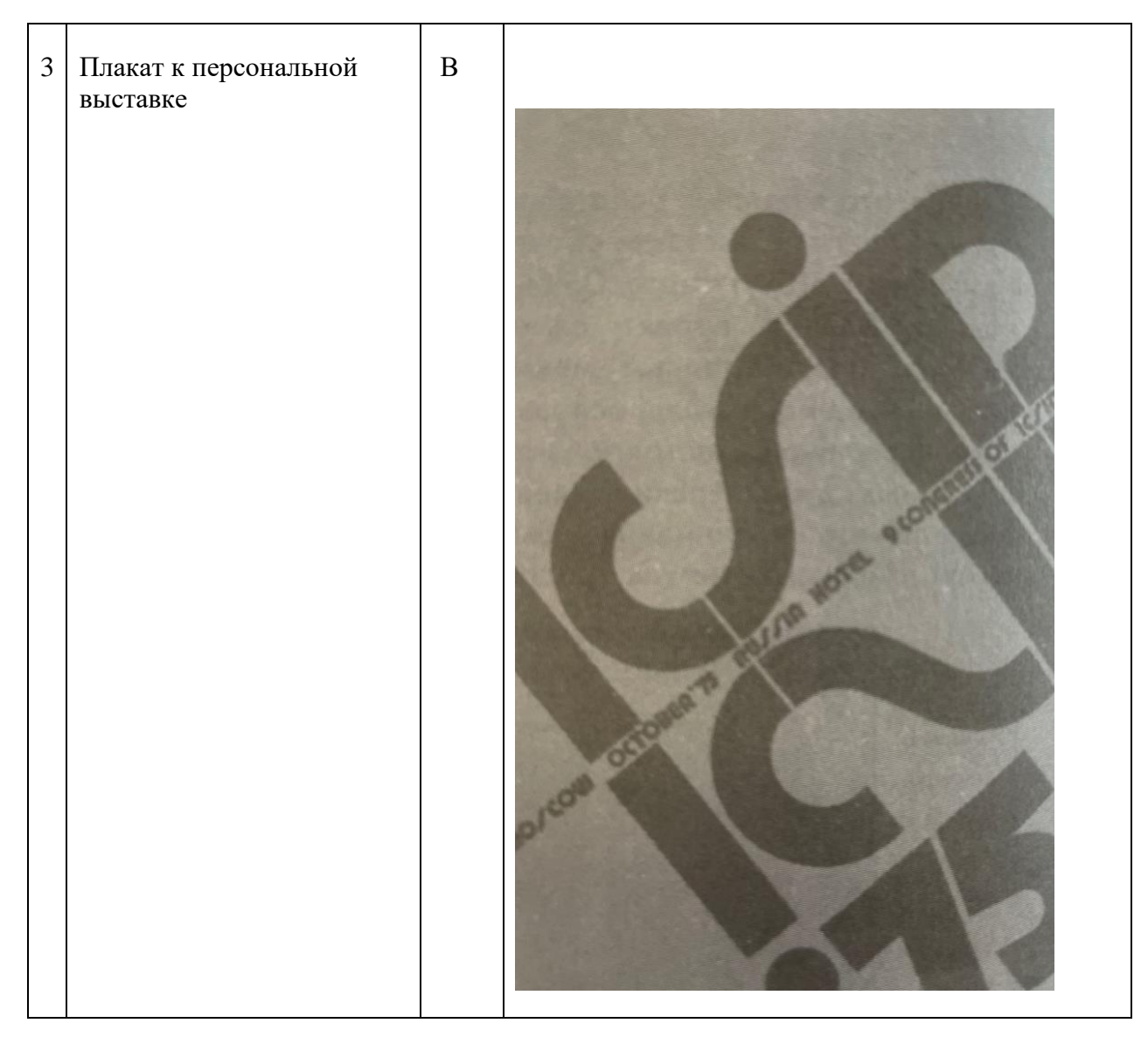

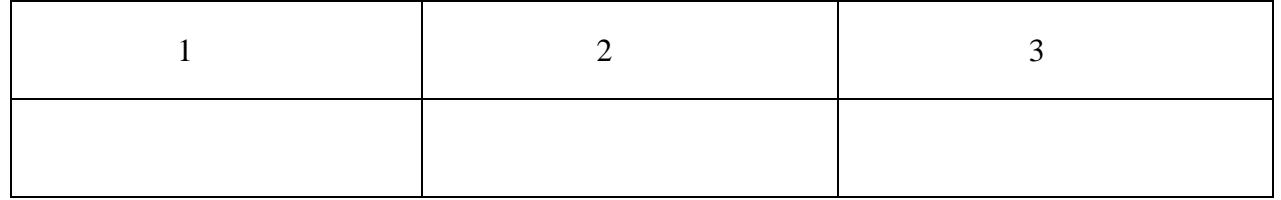

**34. Установите соответствие между образцами работ дизайнера на все руки Тапио Виркала и названиями:**

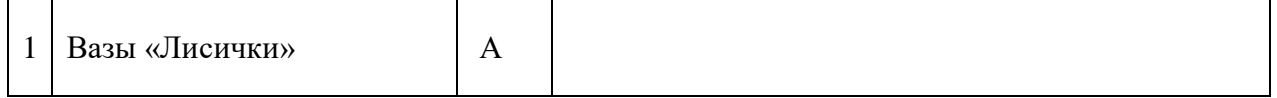

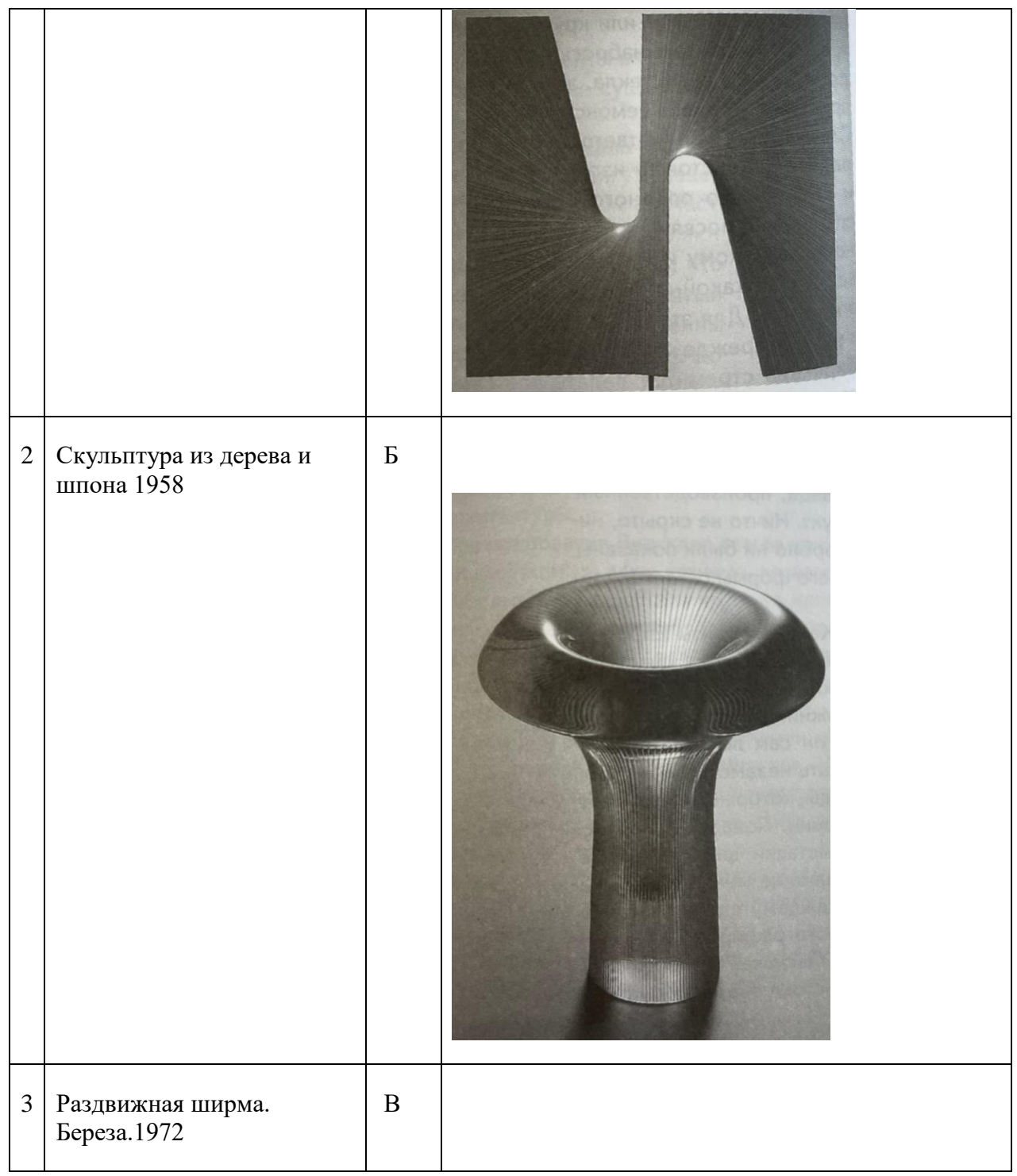

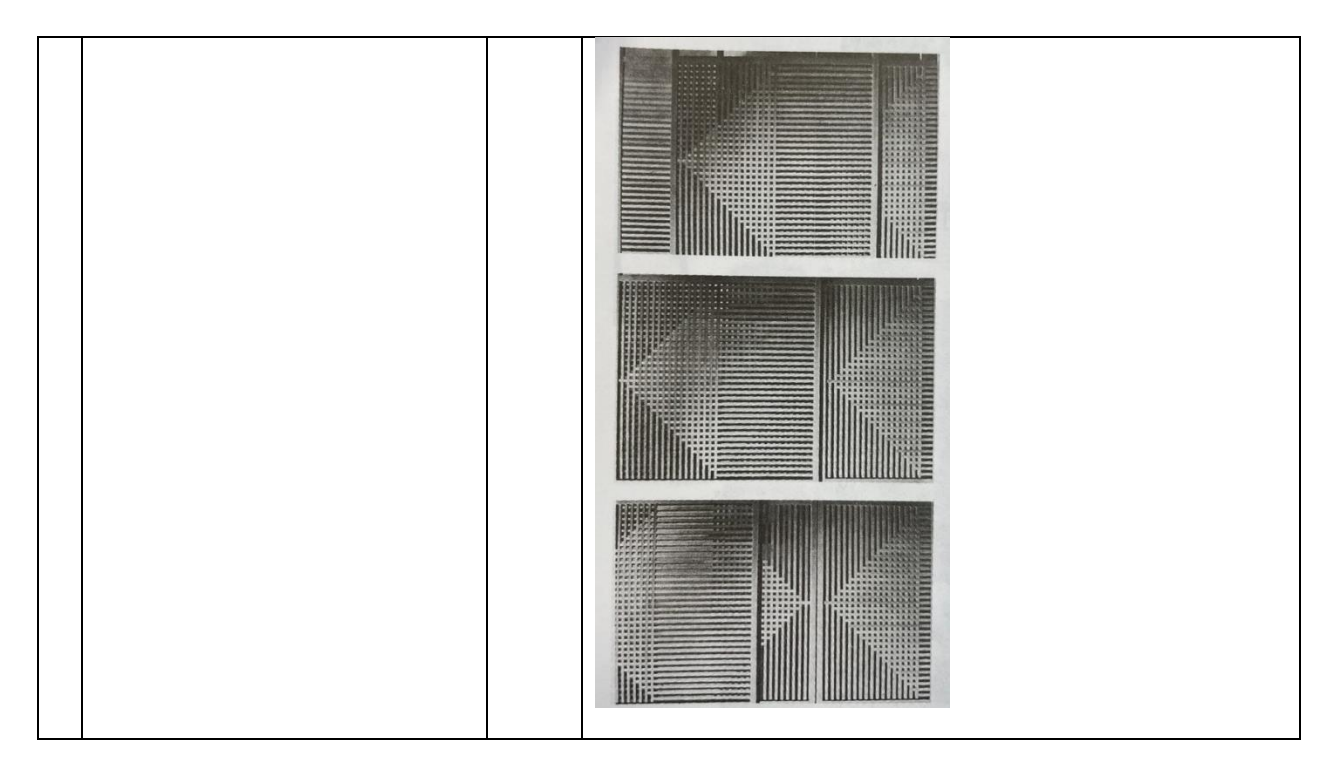

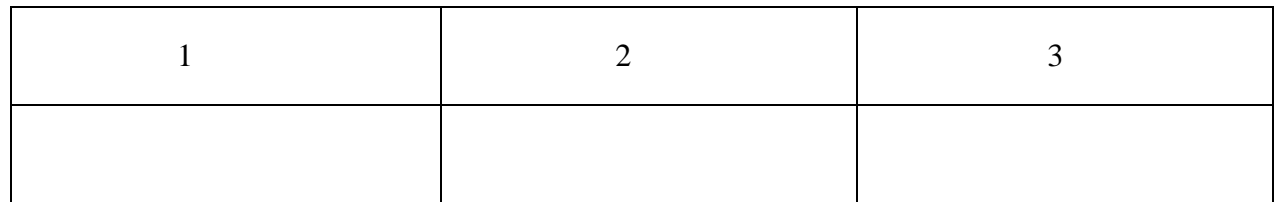

# **35. Установите соответствие между образцами работ В. Гропиус и названиями:**

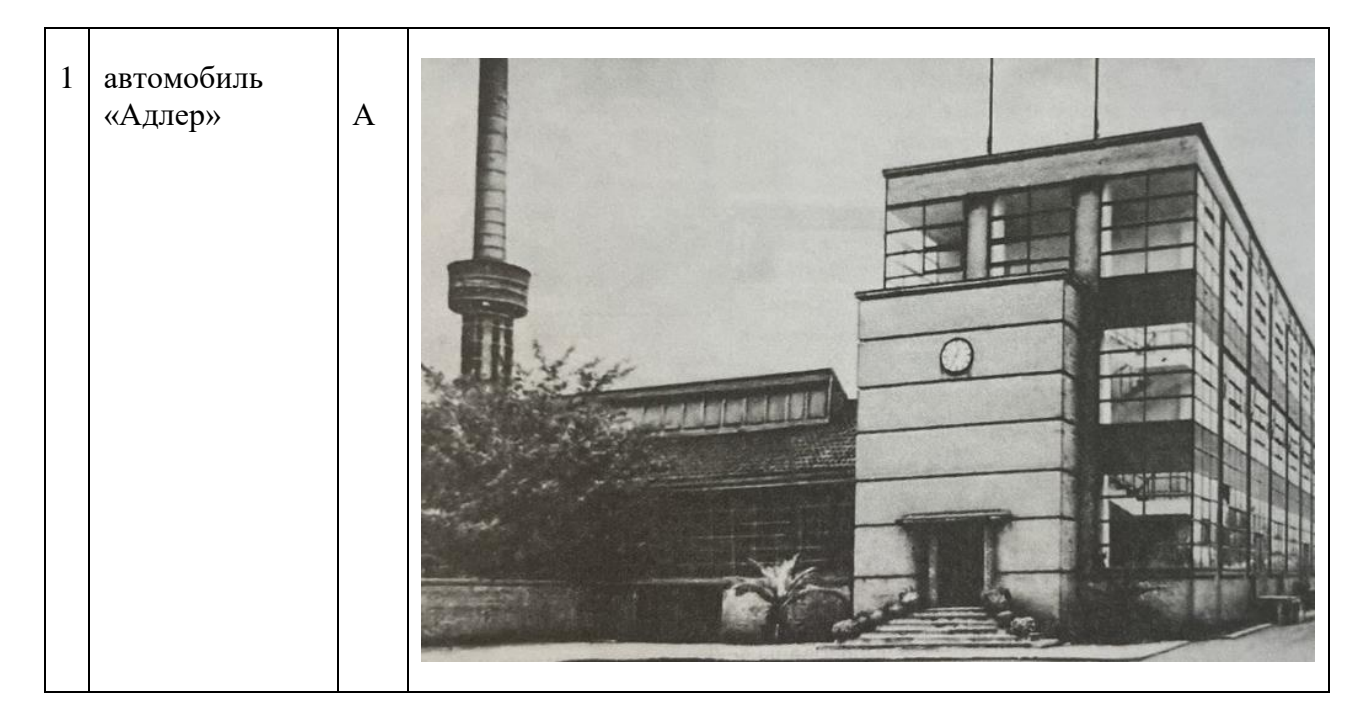

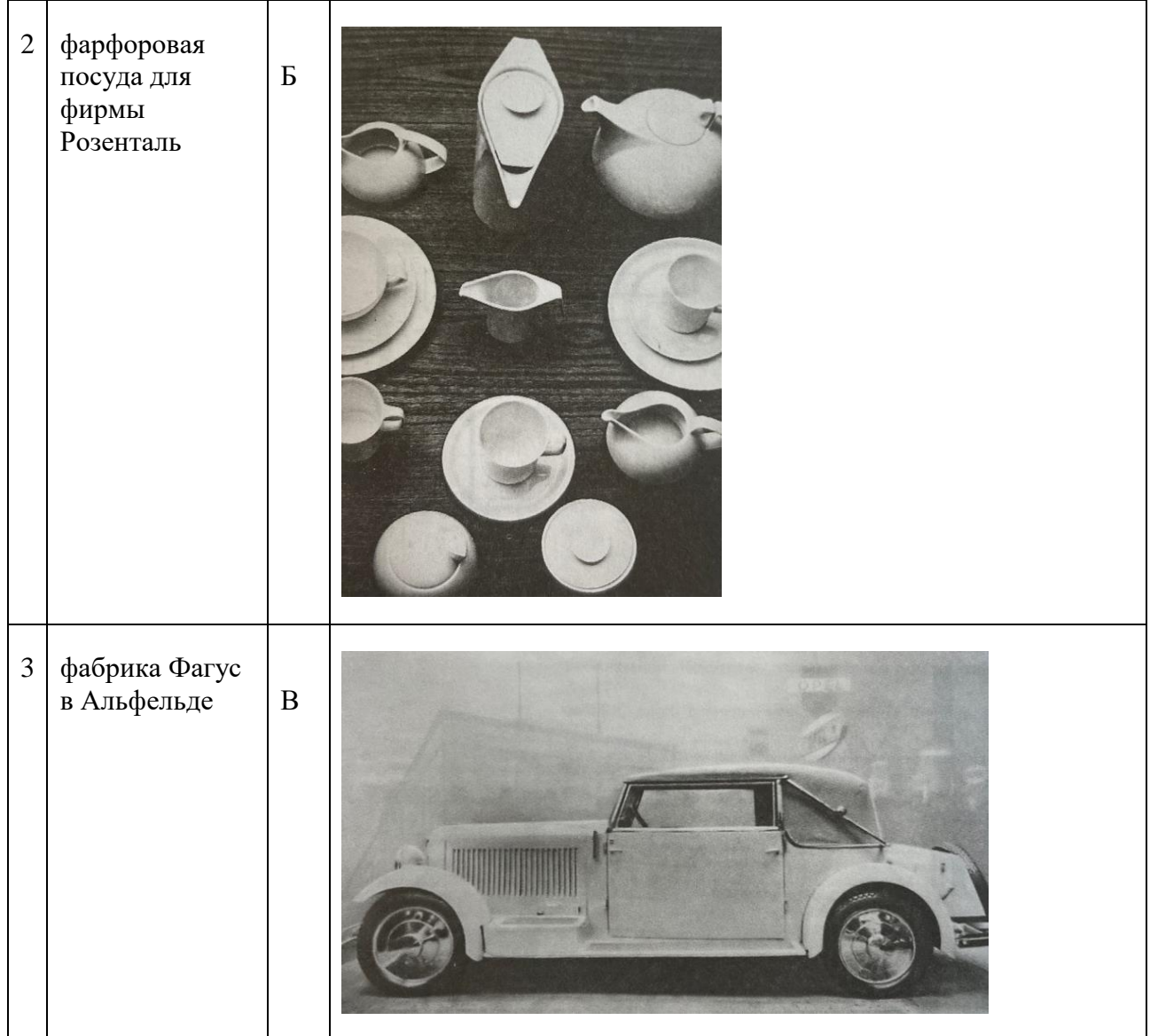

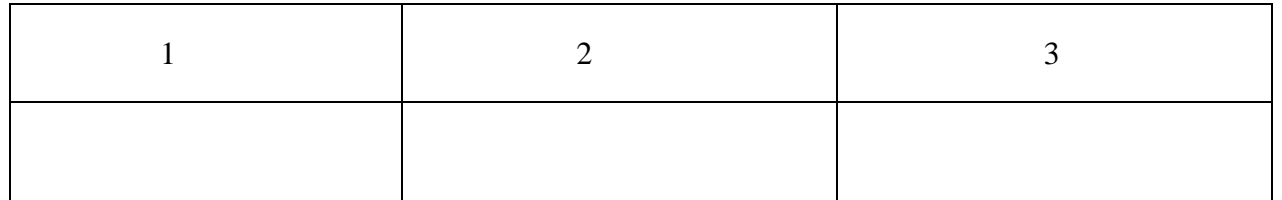

# **36. Установите соответствие между образцами работ Джорджетто Джурджаро и названиями:**

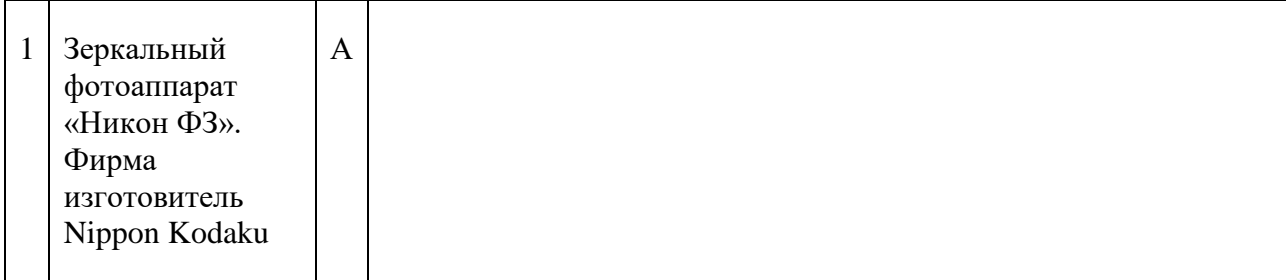

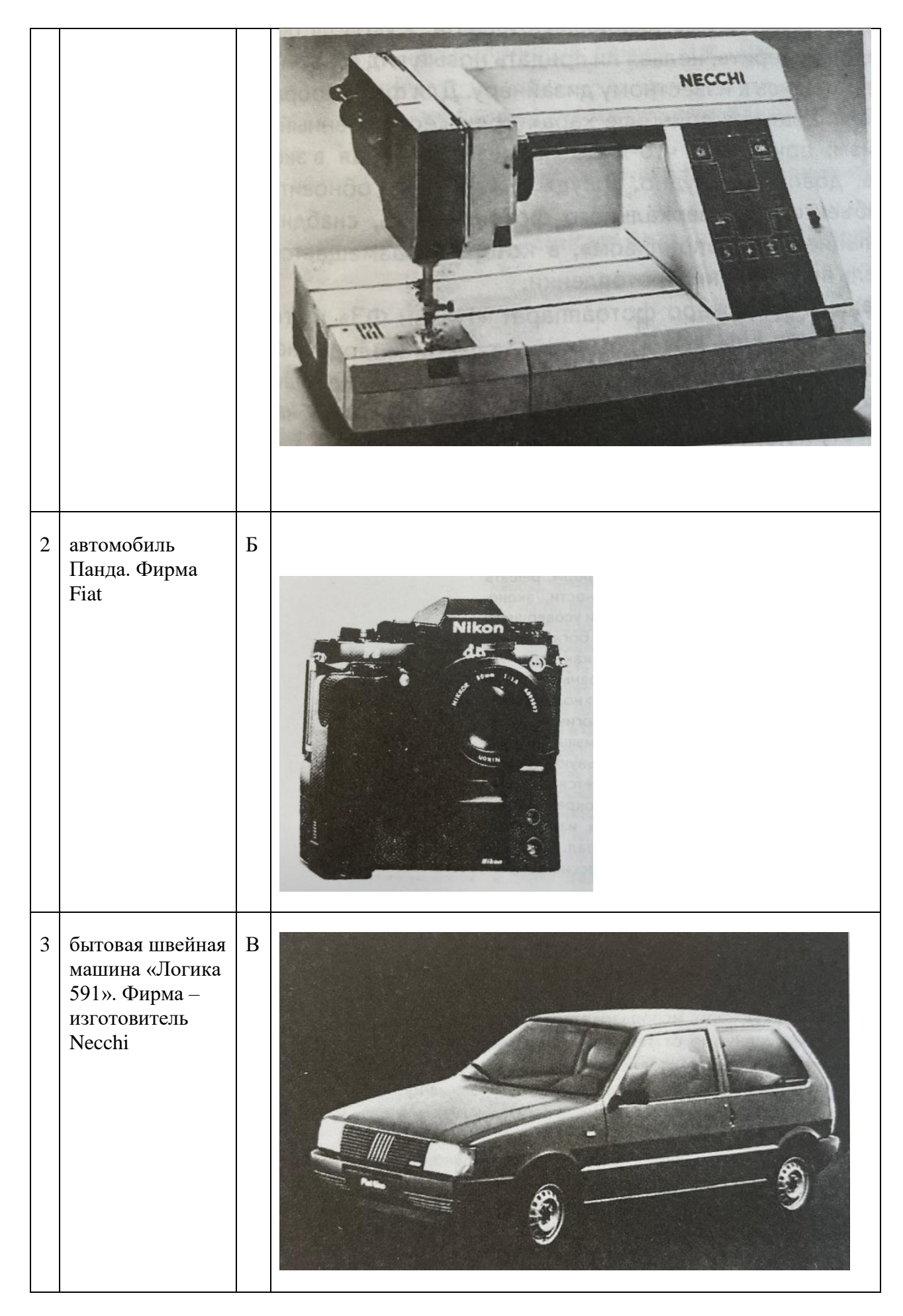

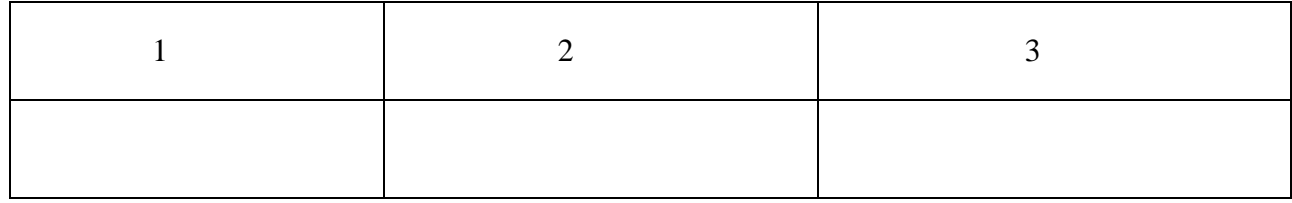

# **37. Установите соответствие между дизайнерскими решениями Мис ван дер Роэ и названиями:**

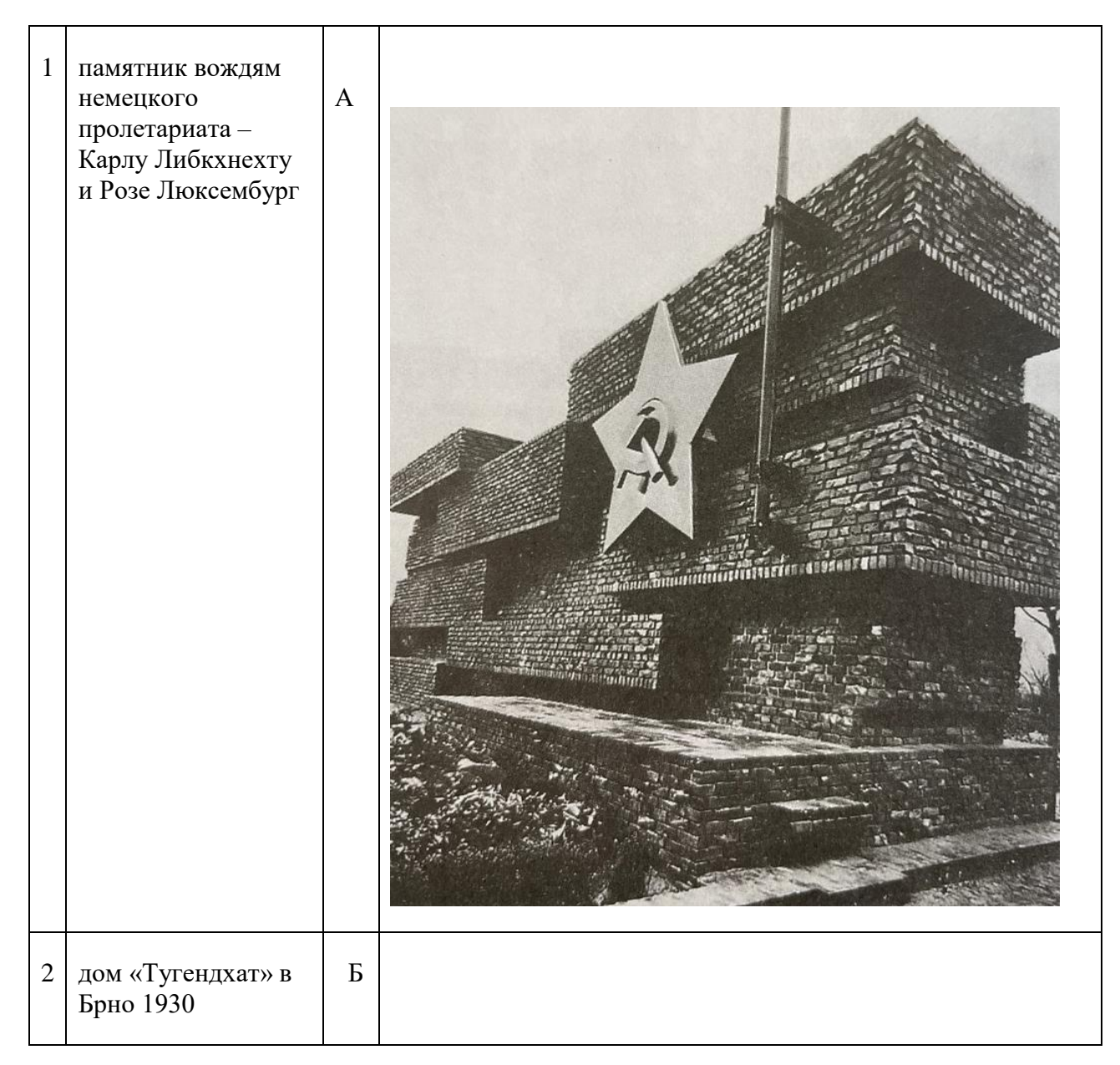

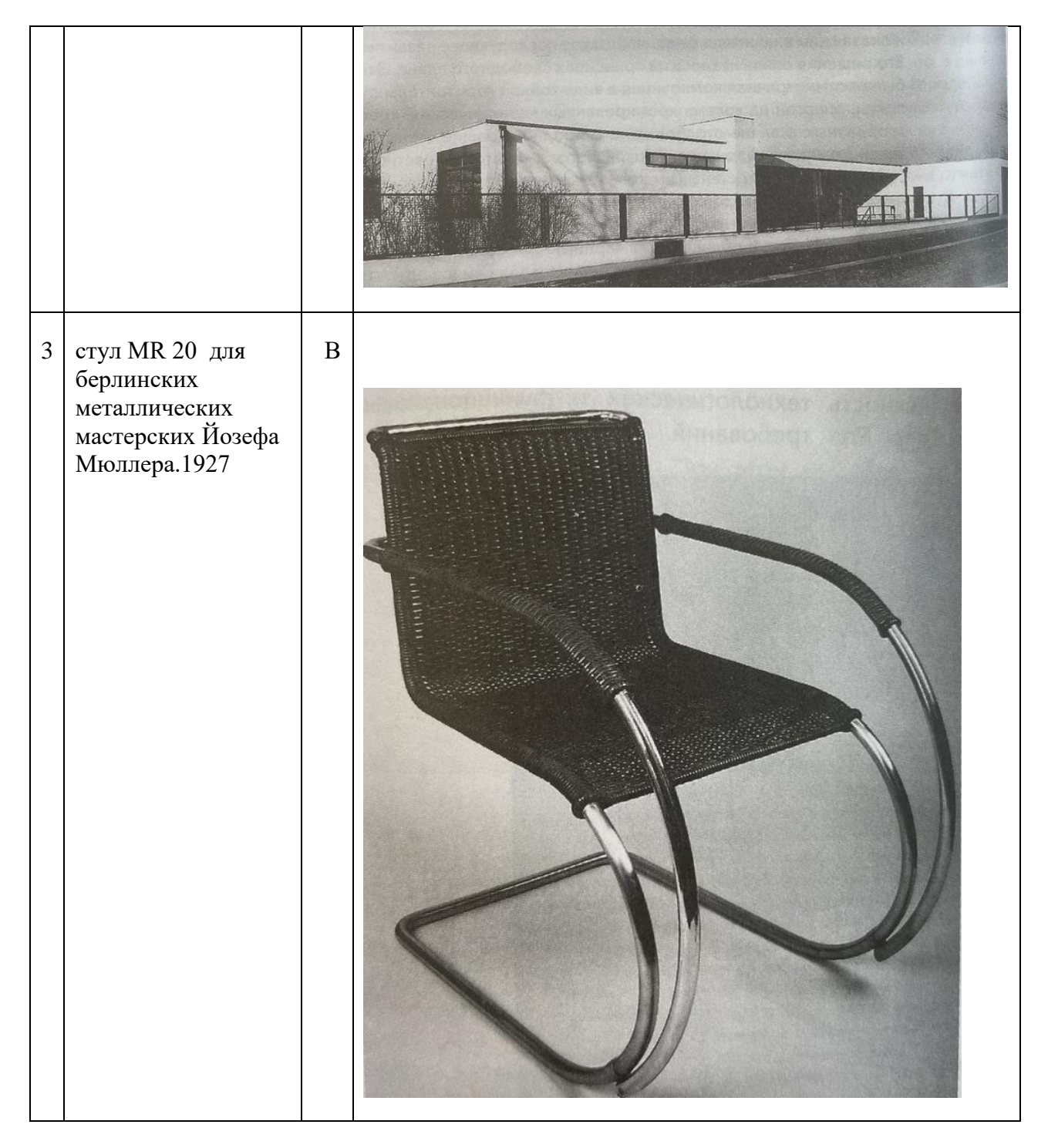

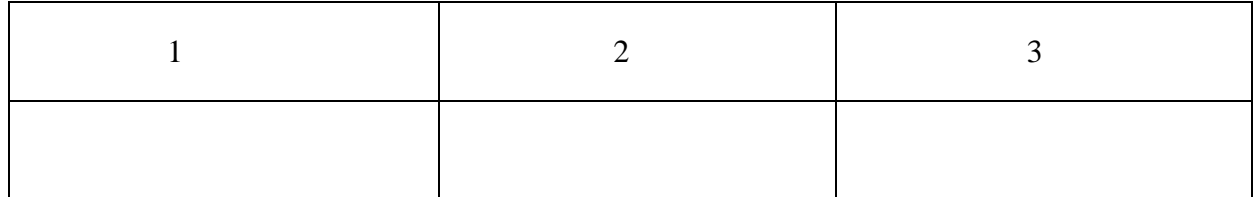

38. Установите соответствие между образцами работ Джорджа Нельсона и названиями:
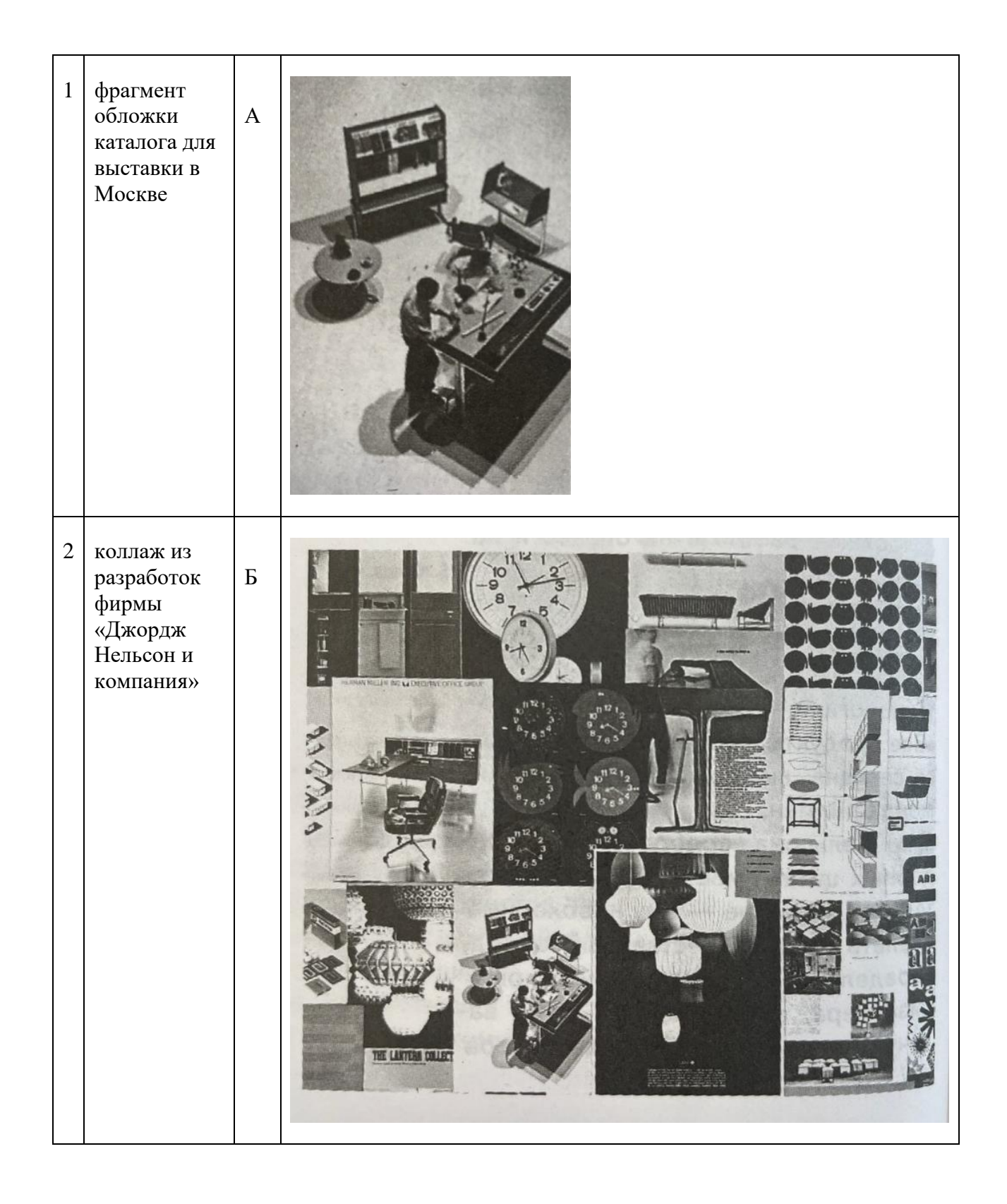

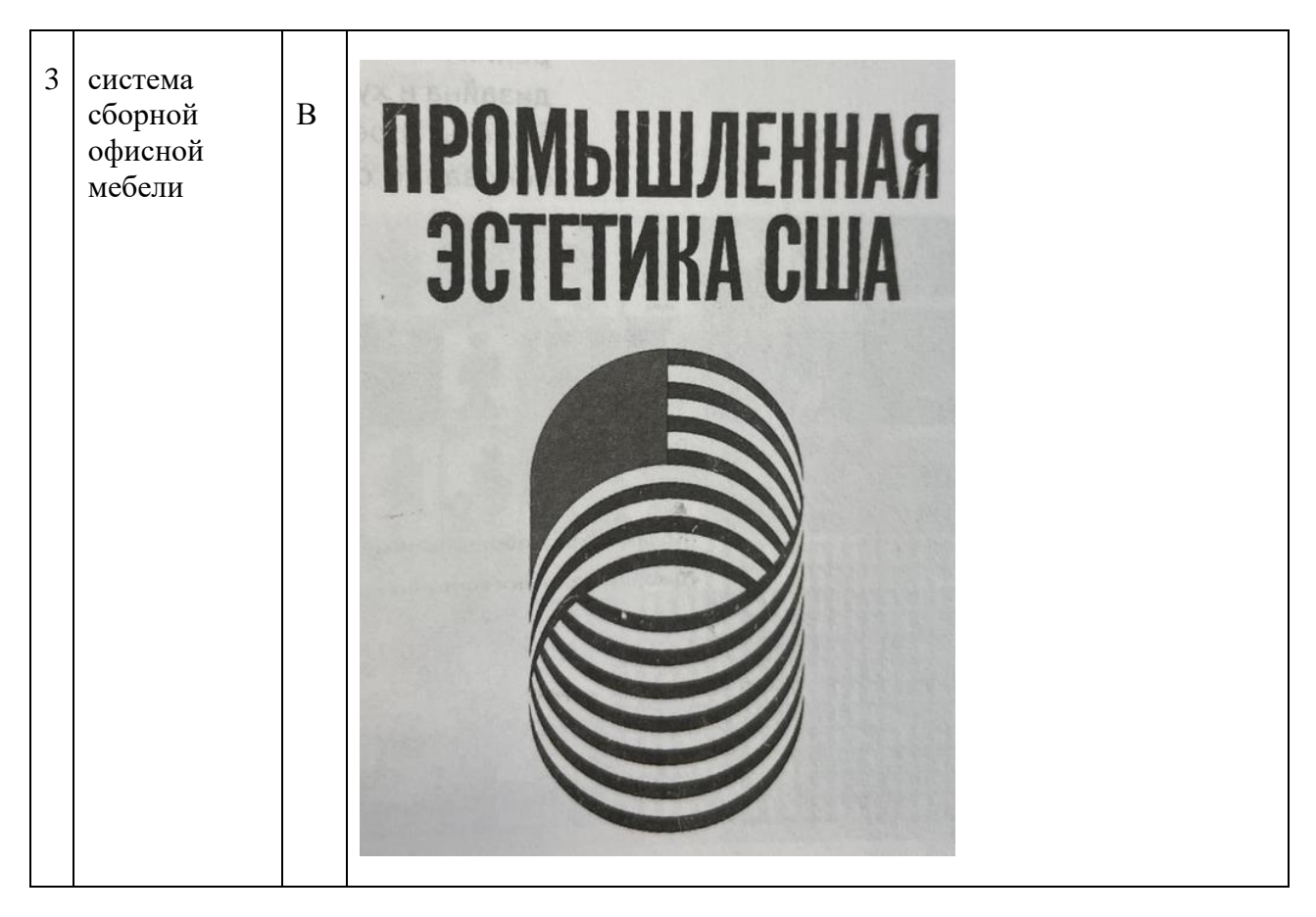

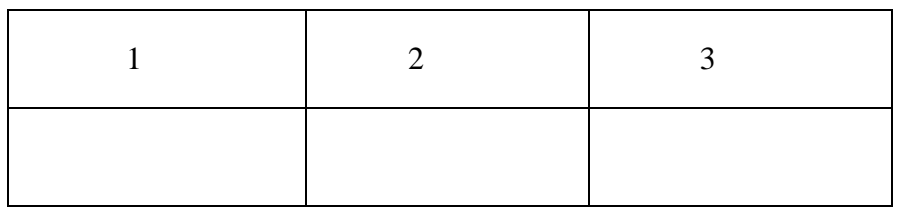

#### **39. Установите соответствие между дизайнами пишущих машин Оливетти и названиями:**

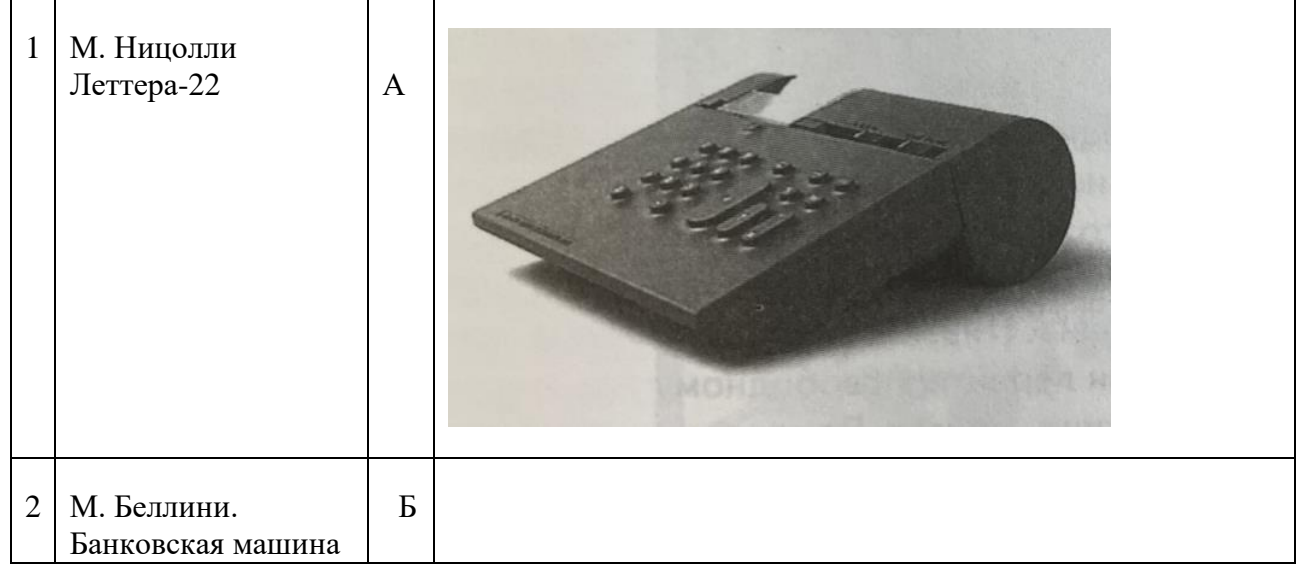

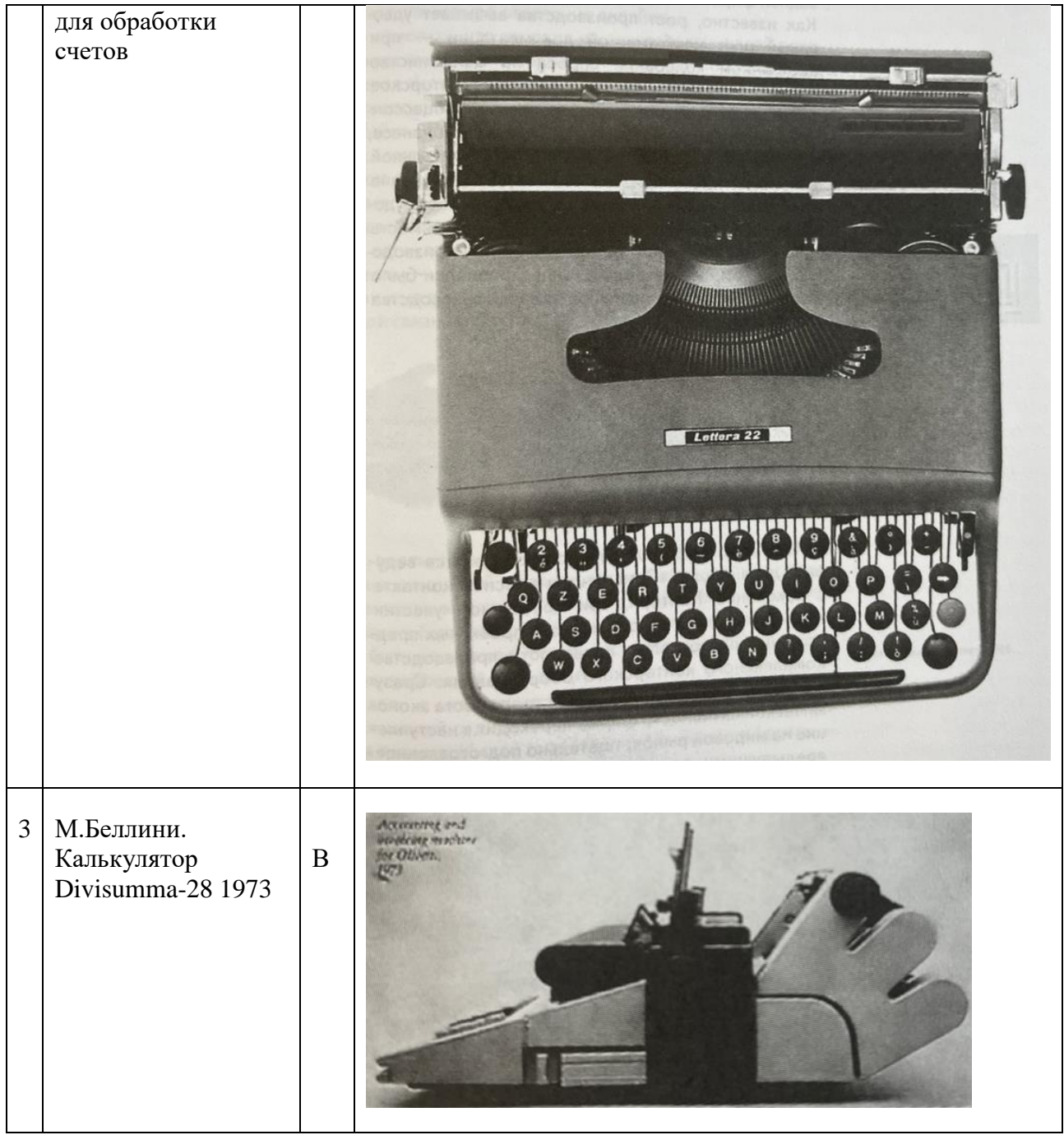

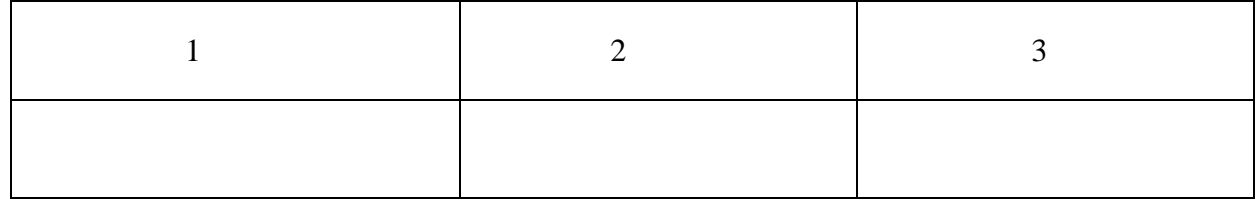

# **40. Установите соответствие между рекламными плакатами Оливетти и названиями:**

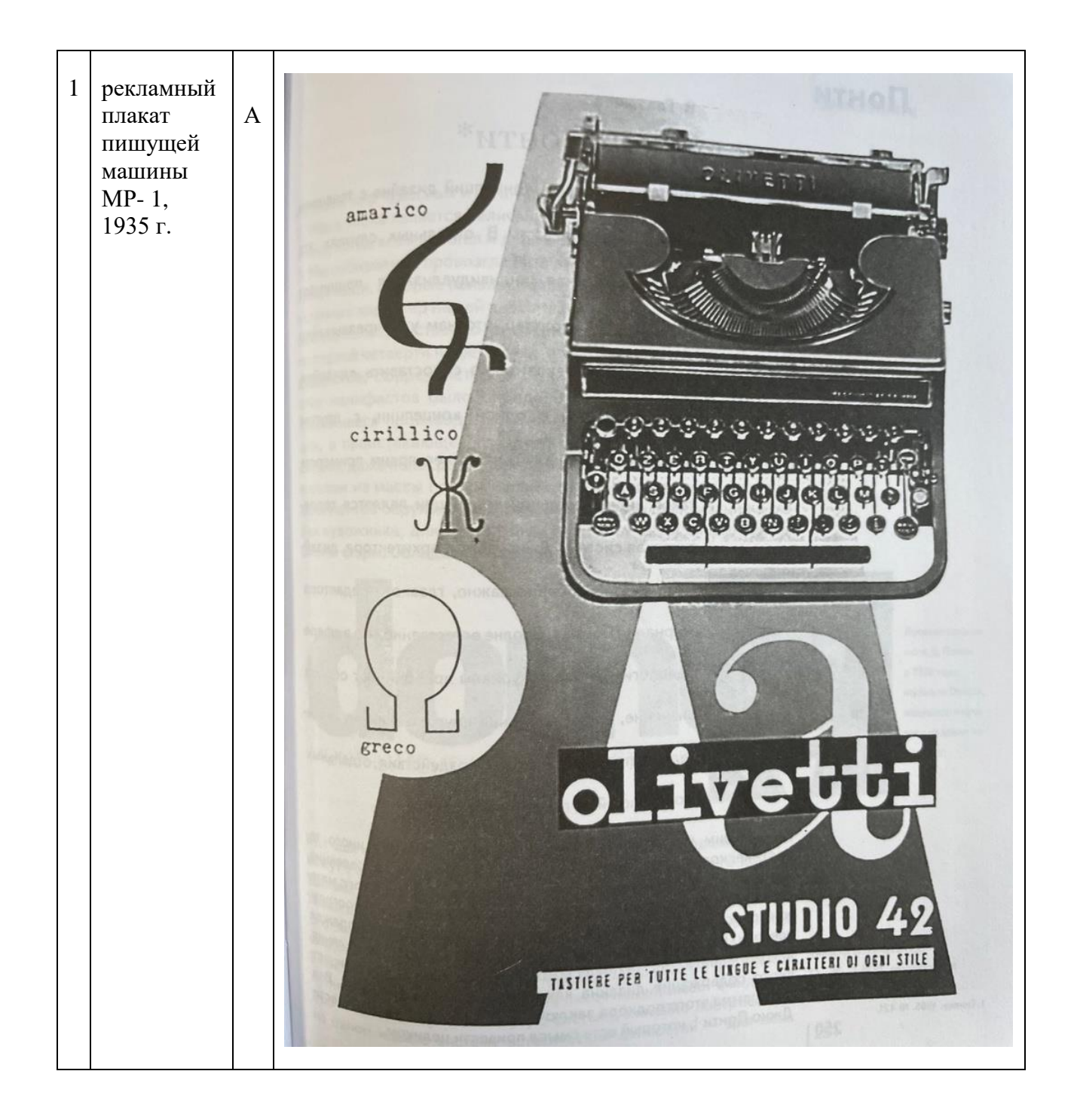

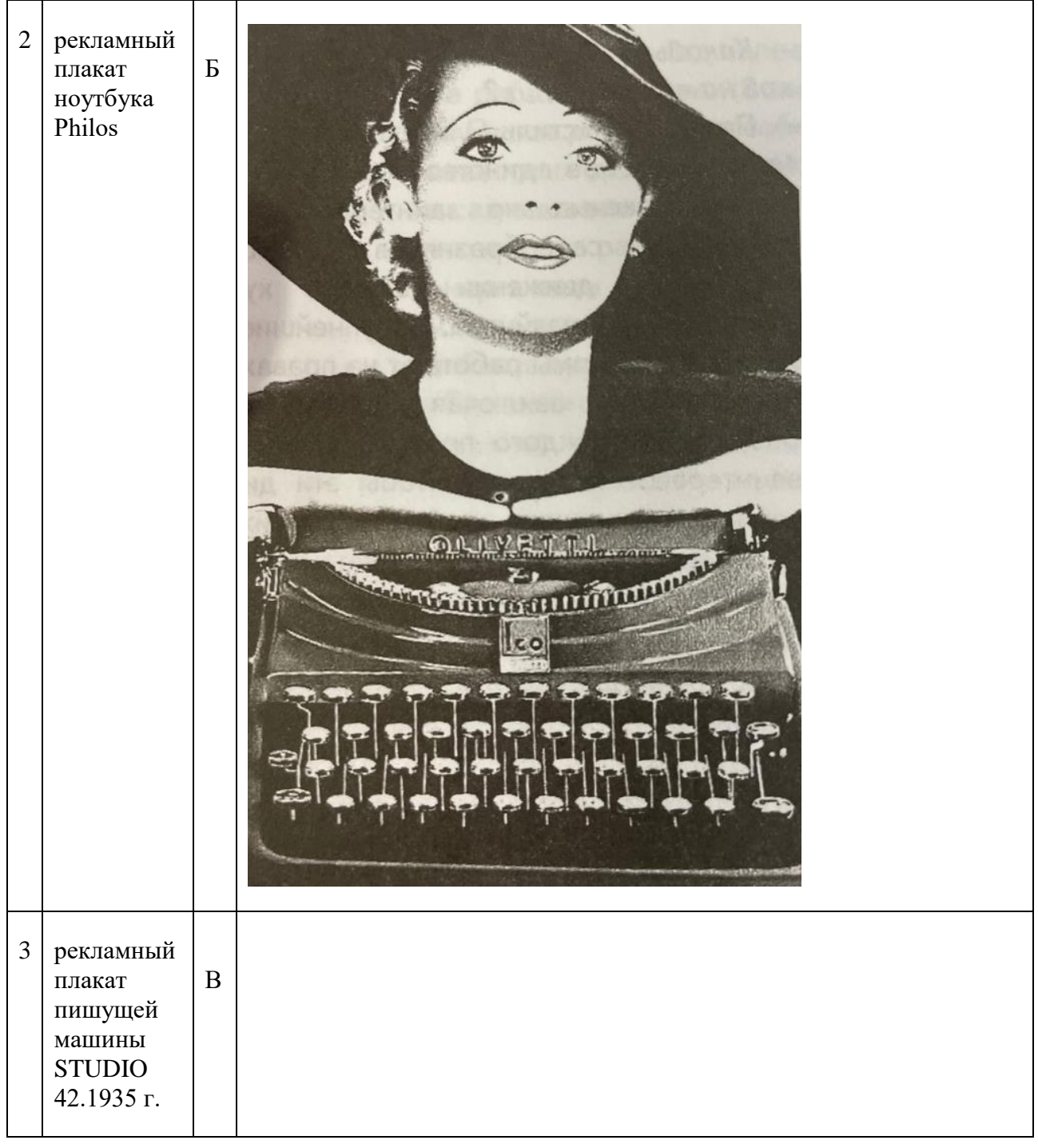

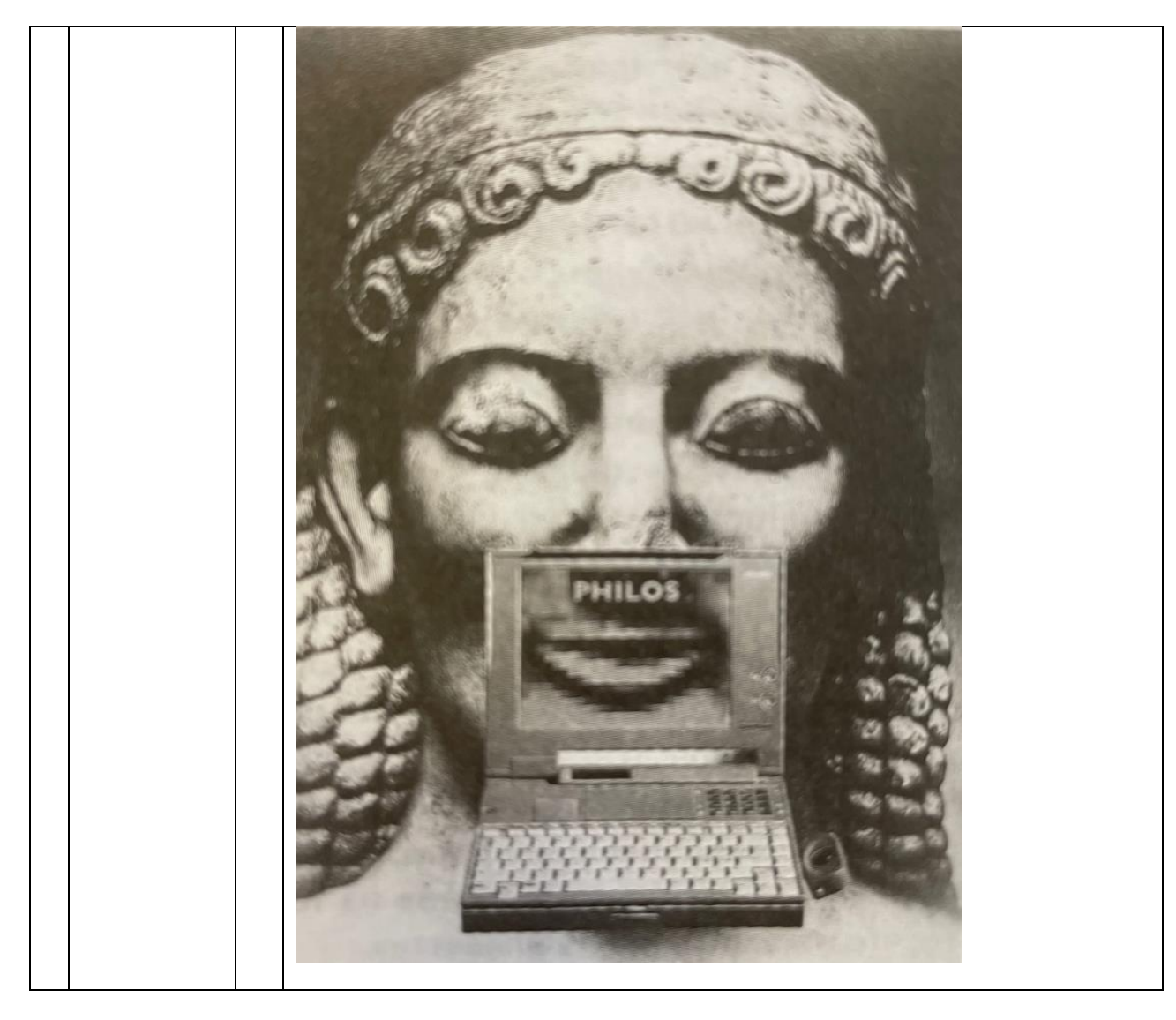

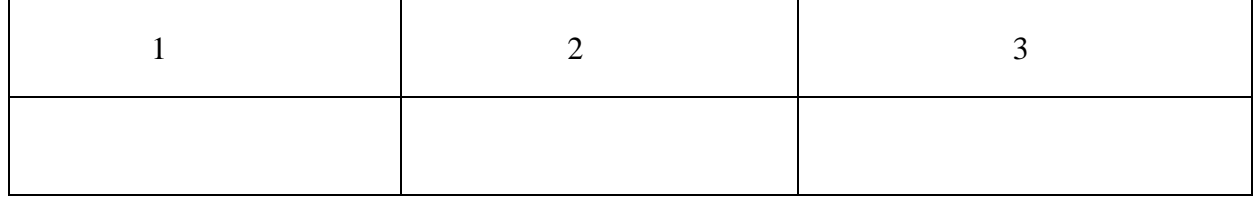

# **41. Установите соответствие между проектами Джио Понти и названиями:**

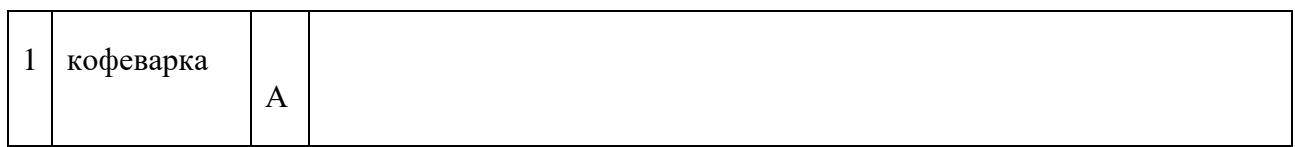

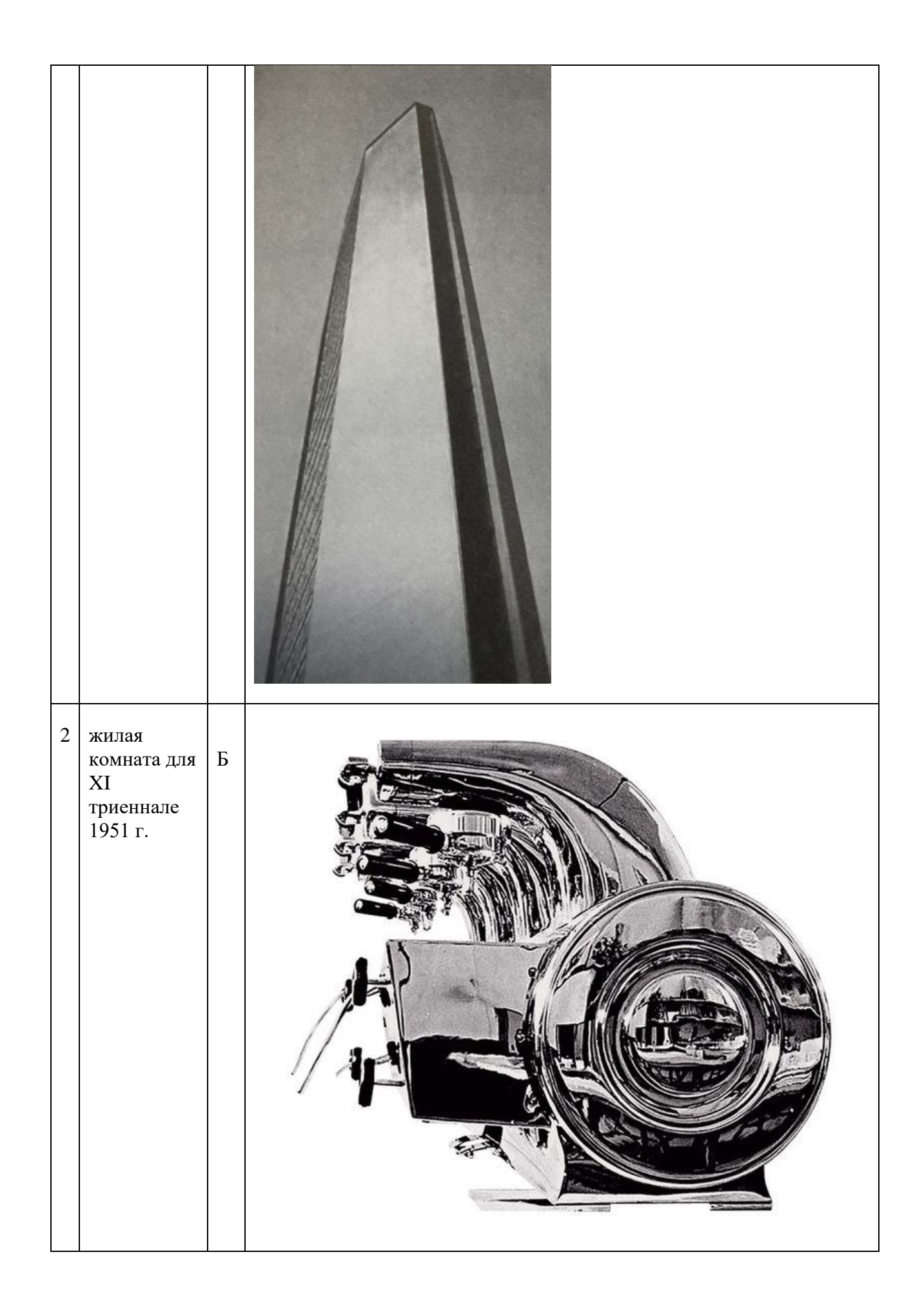

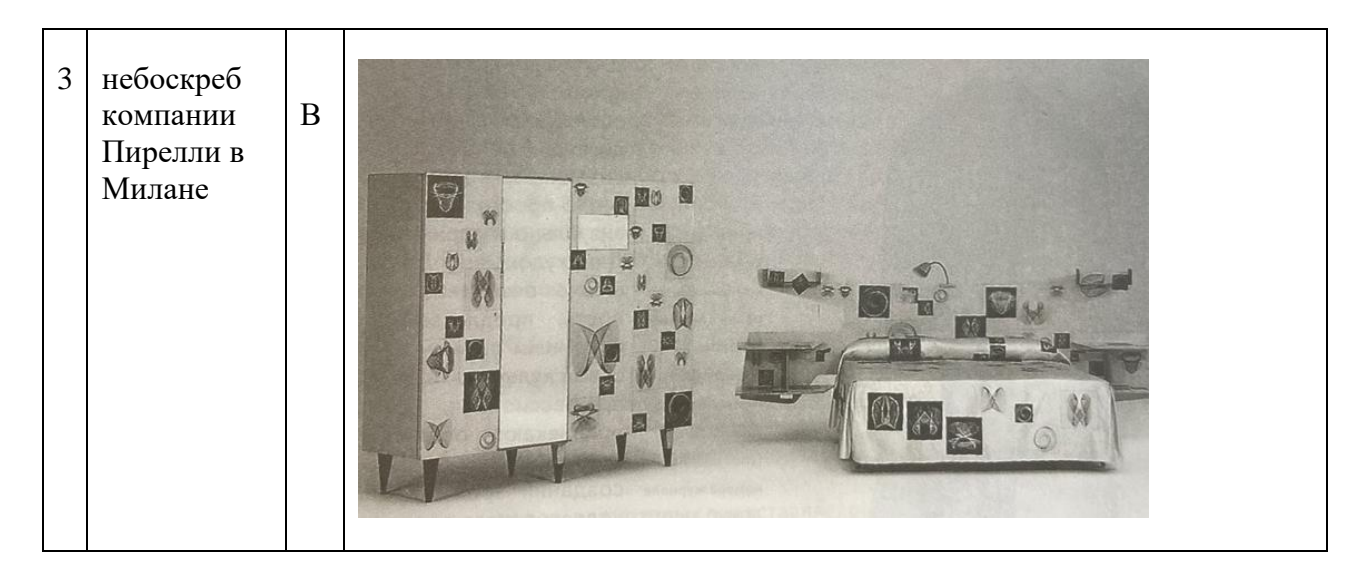

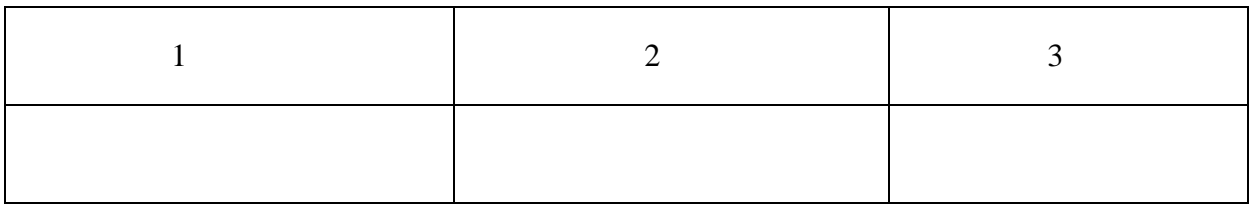

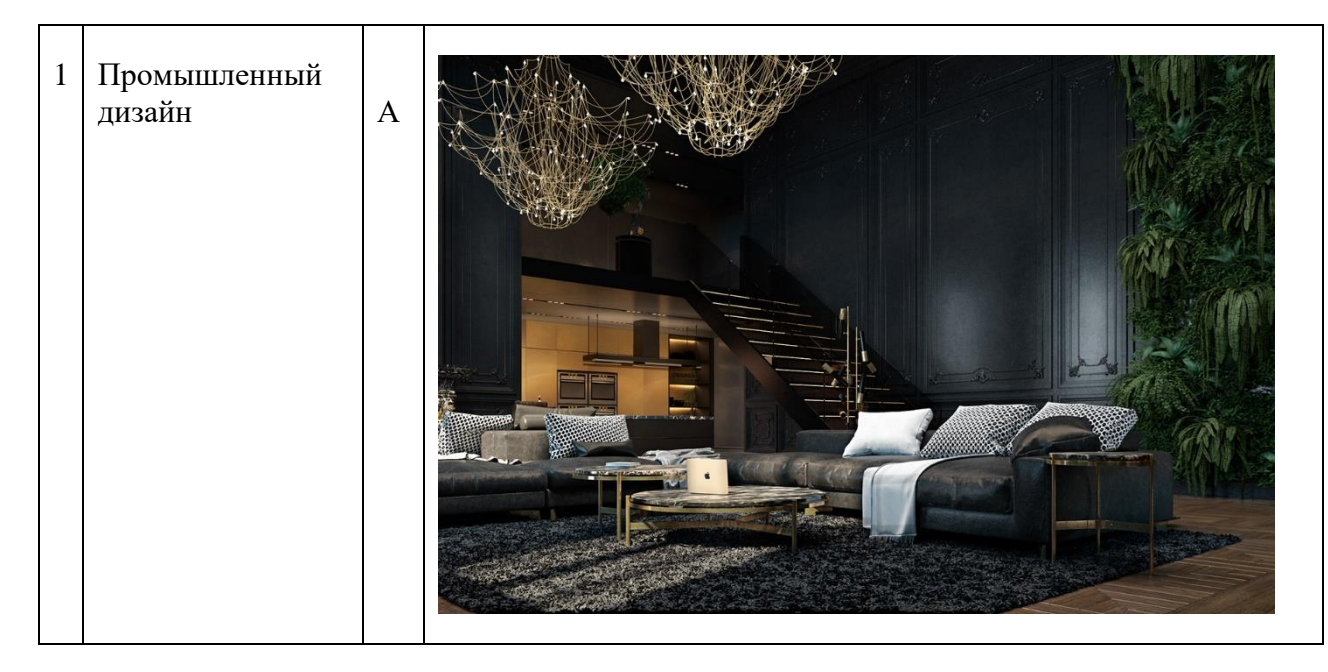

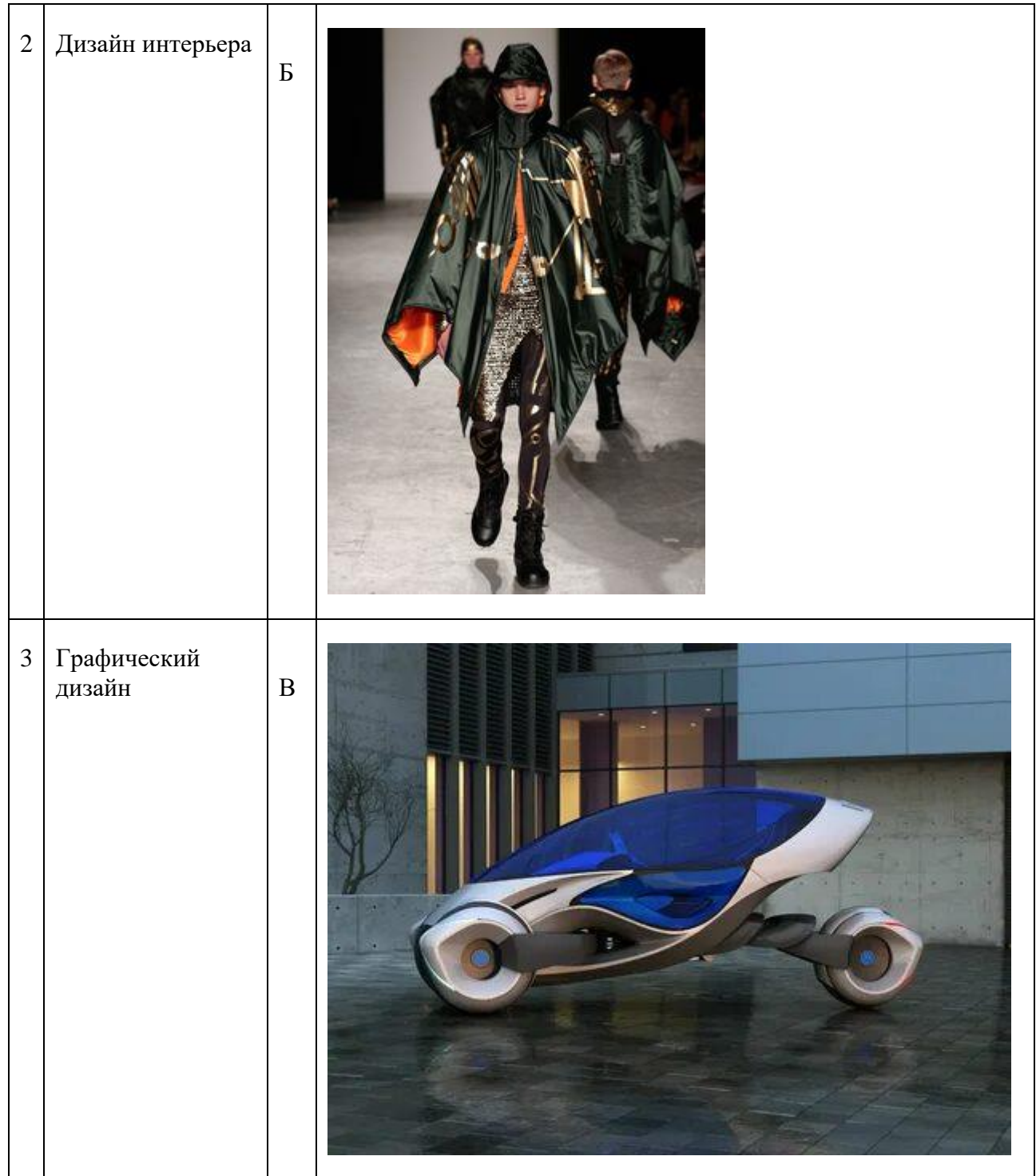

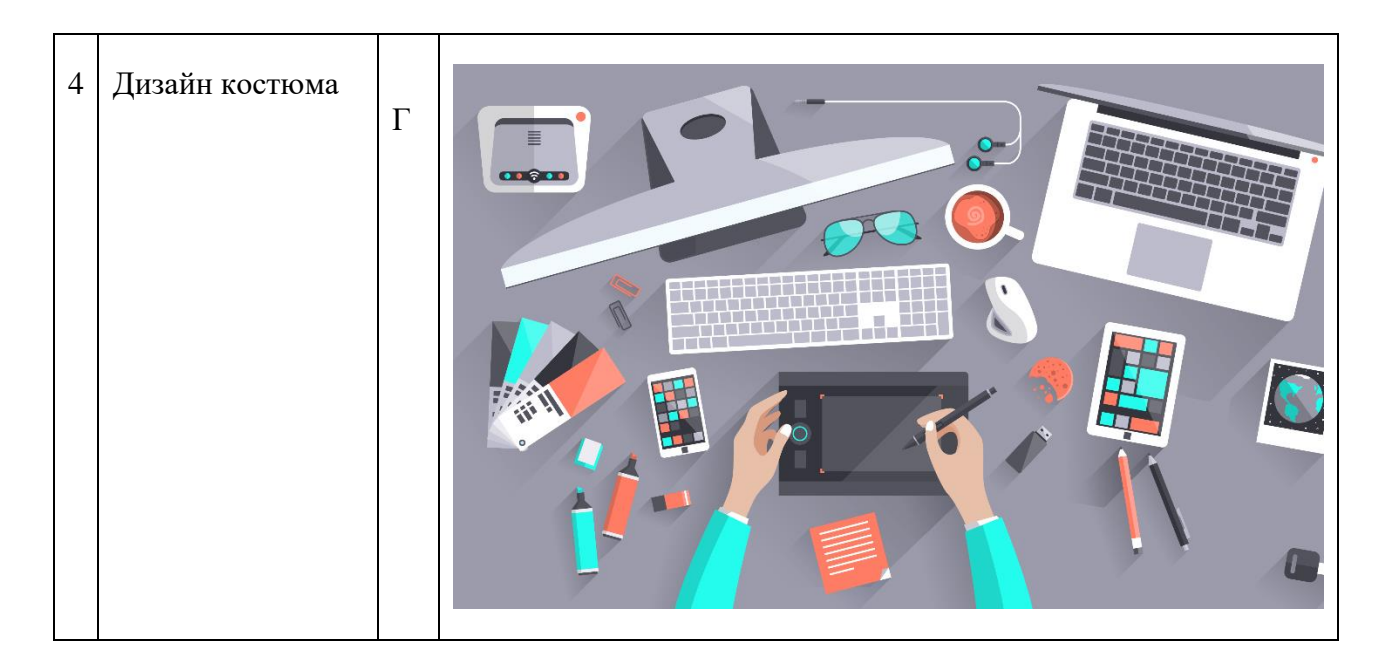

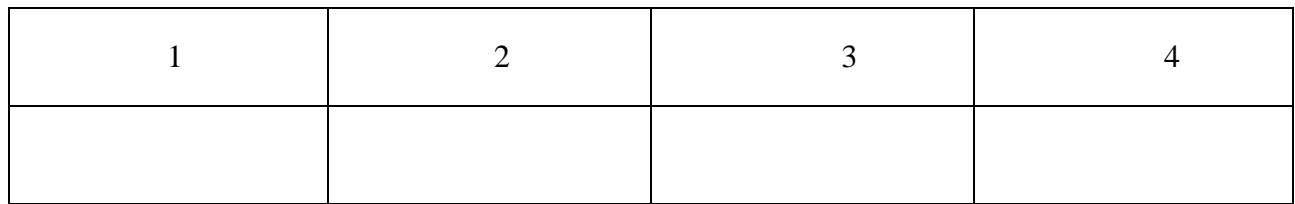

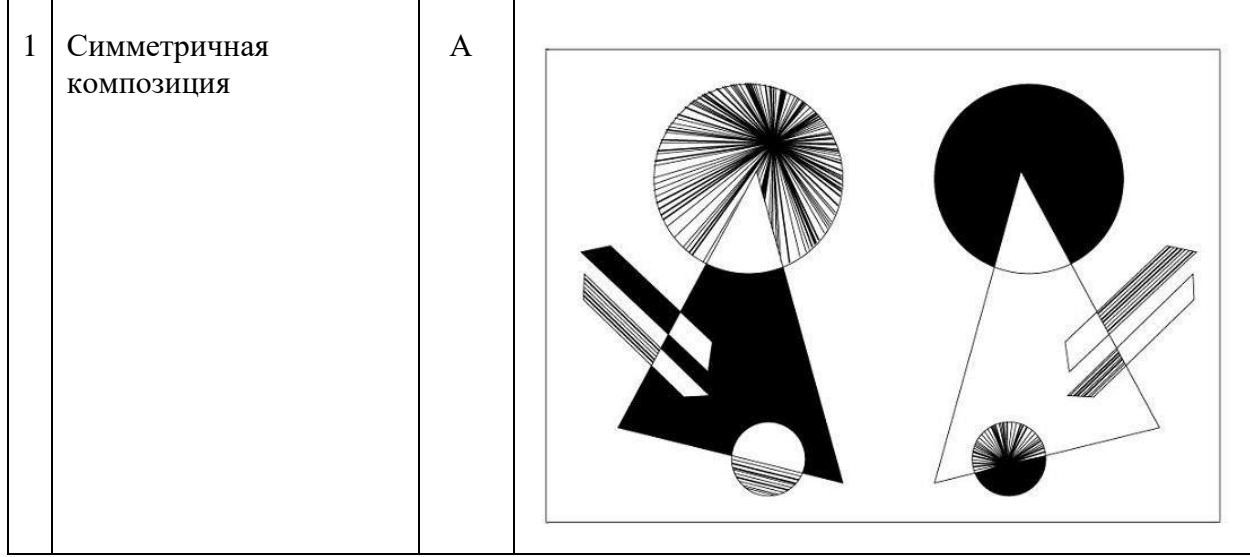

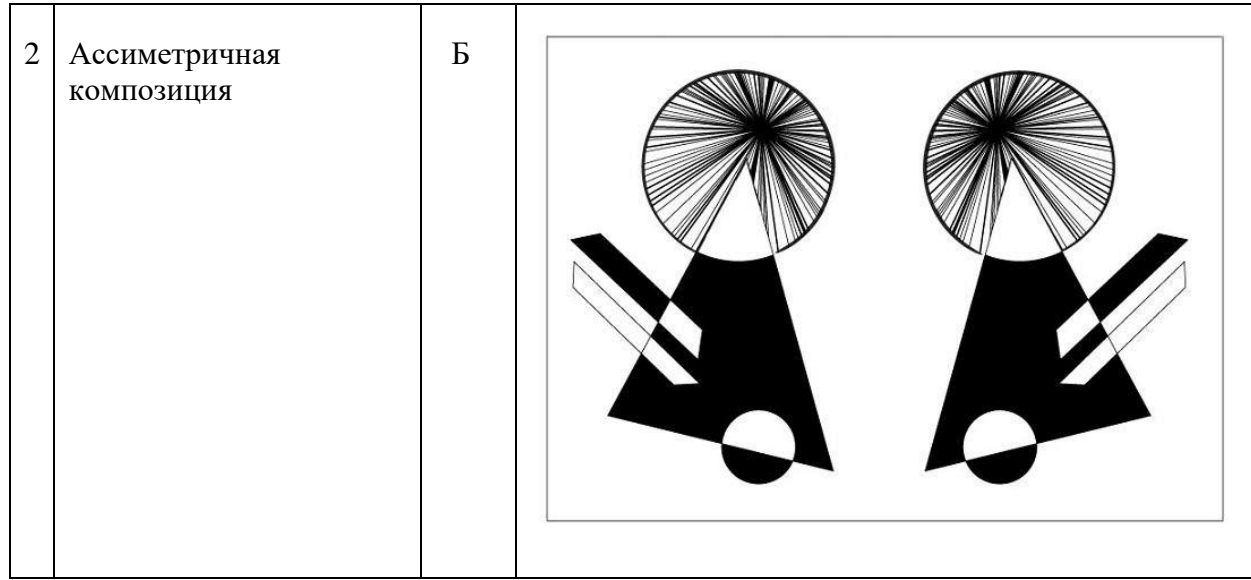

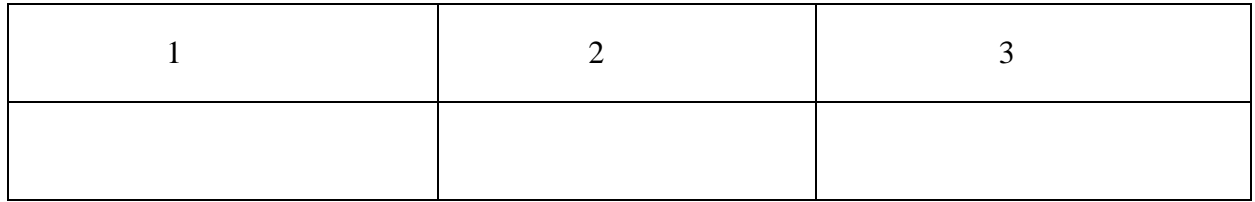

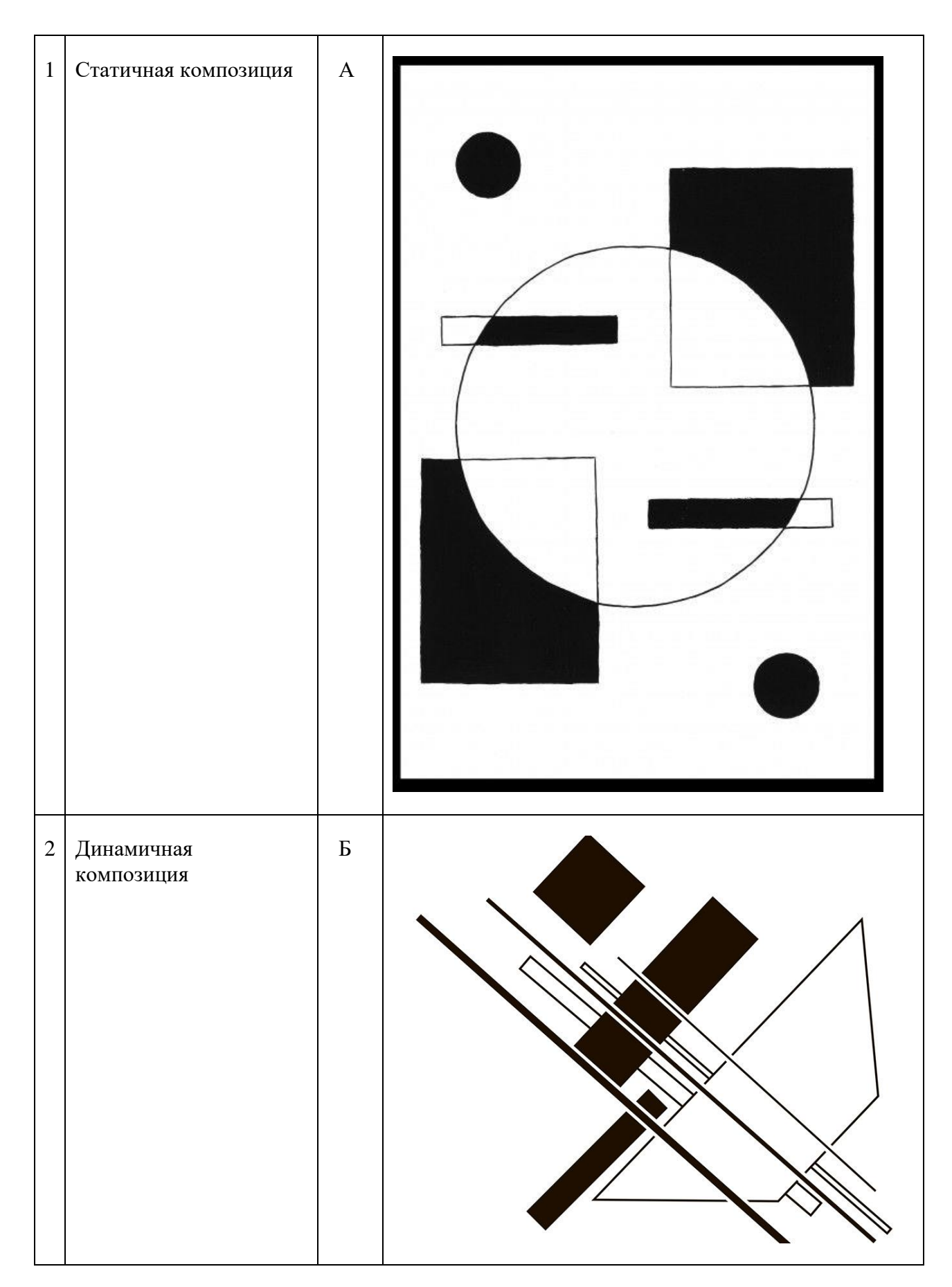

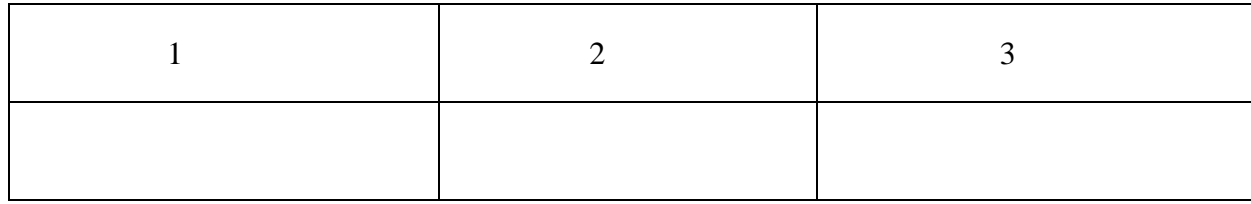

# **45. Установите соответствие между изображениями и подписями:**

l.

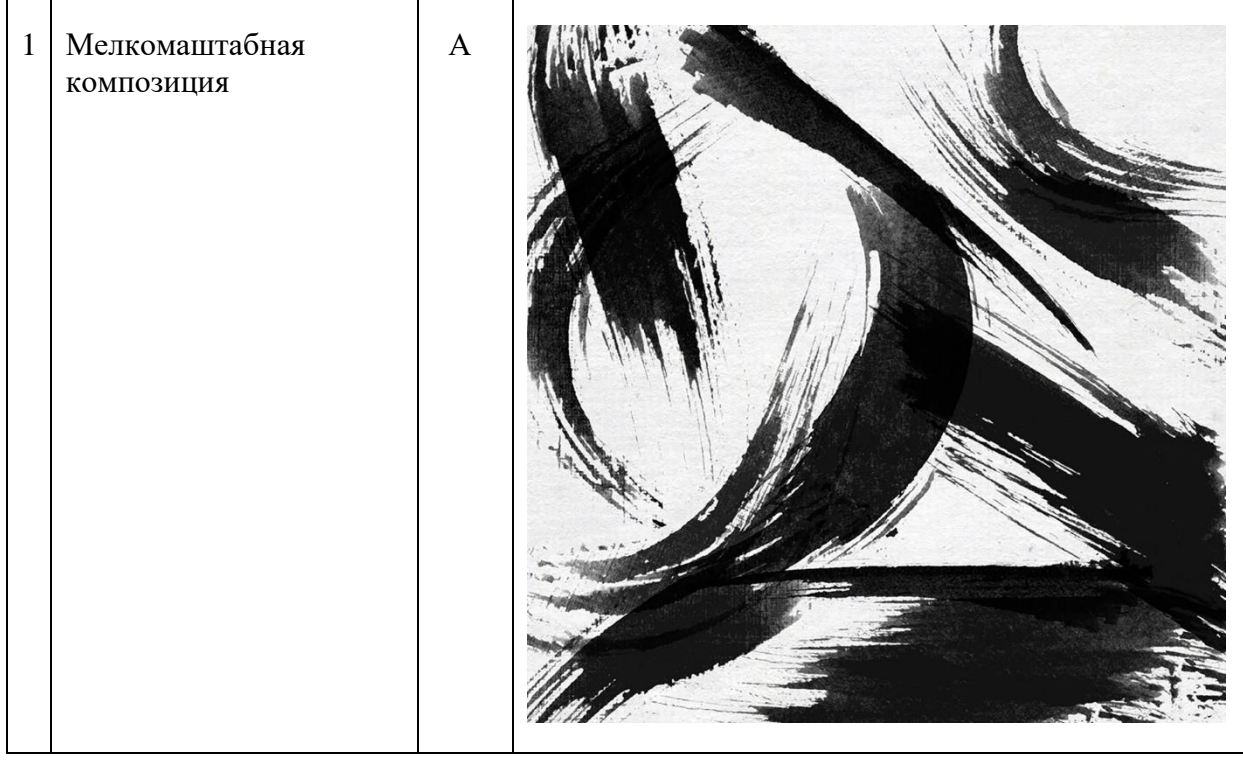

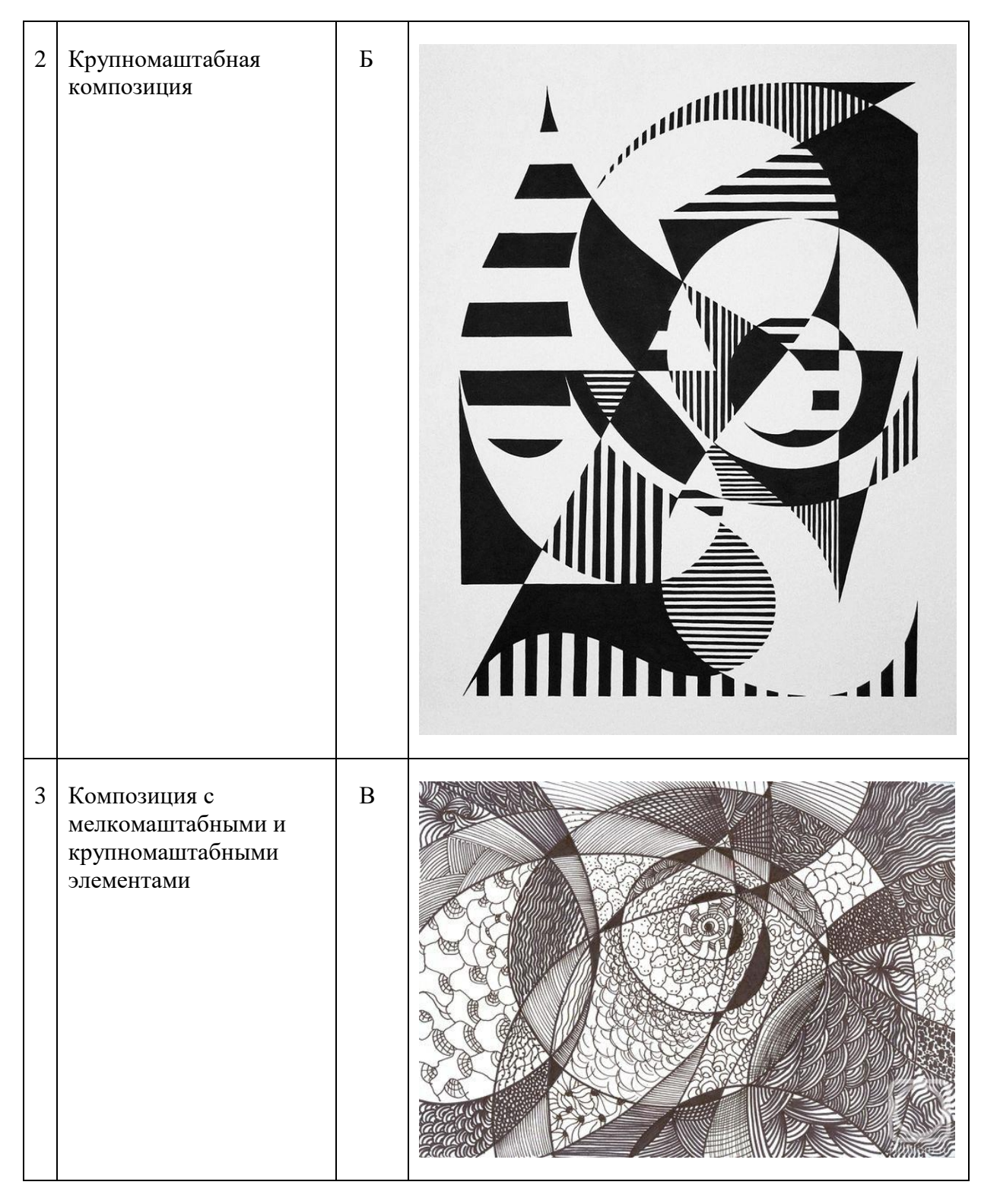

#### Заполните ответ:

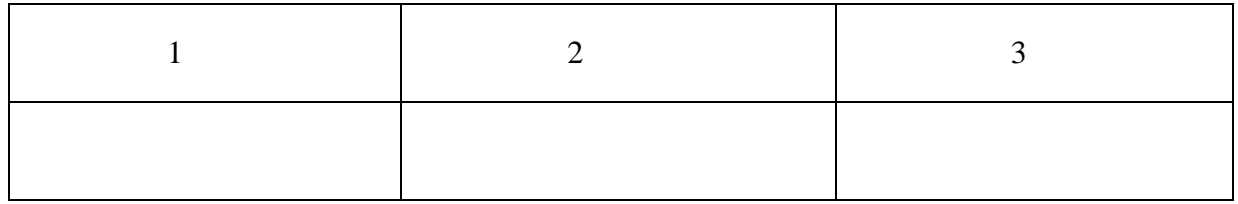

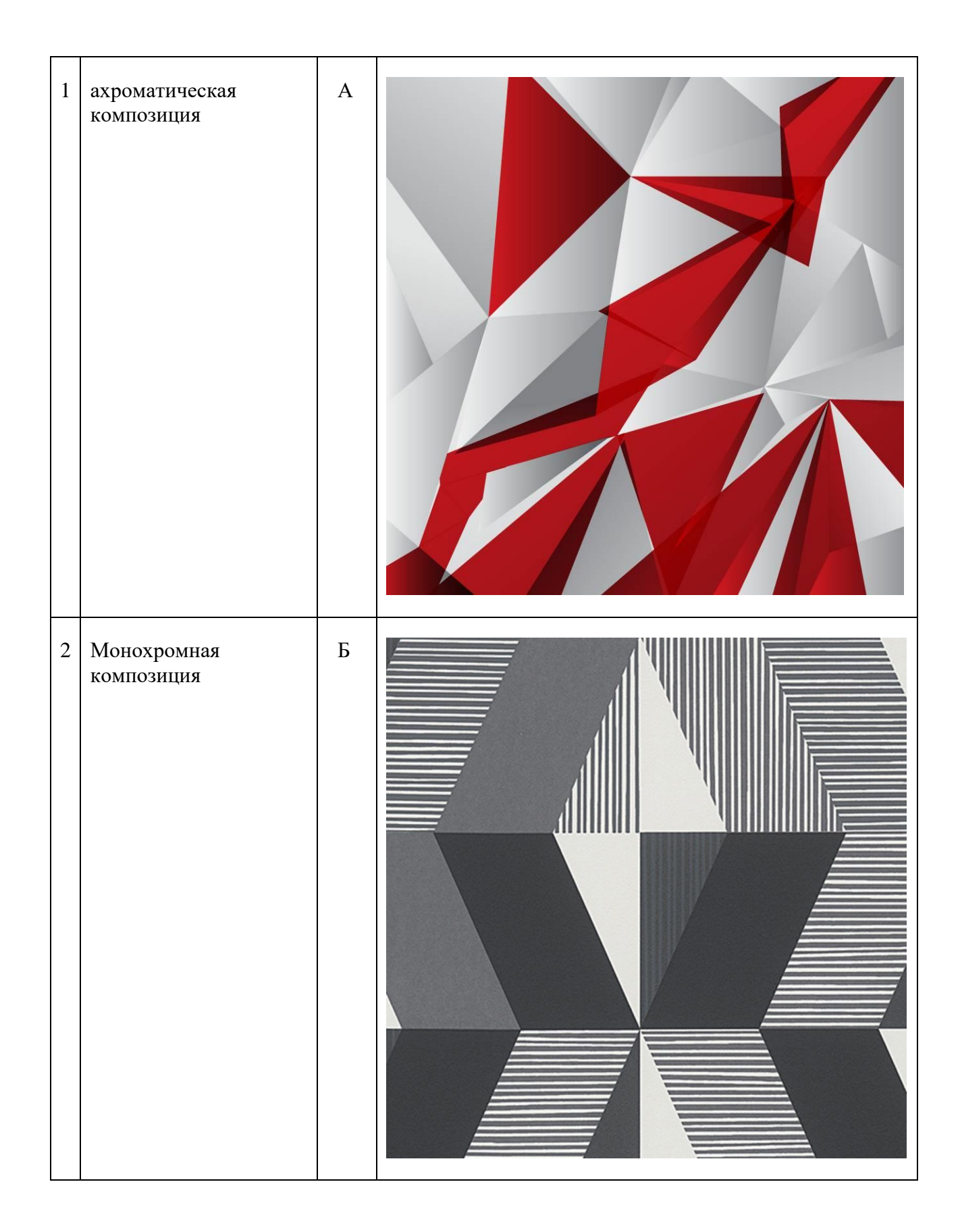

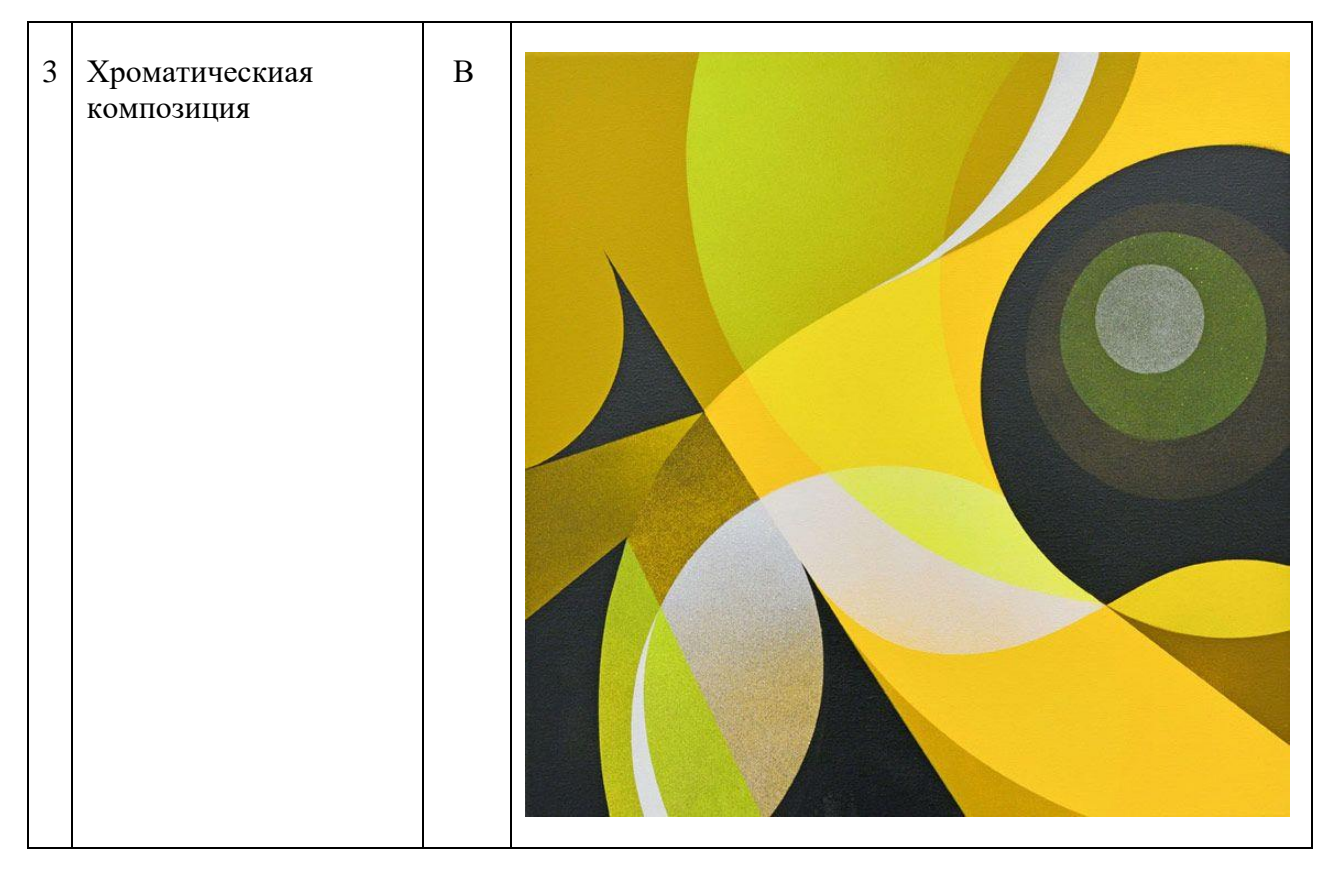

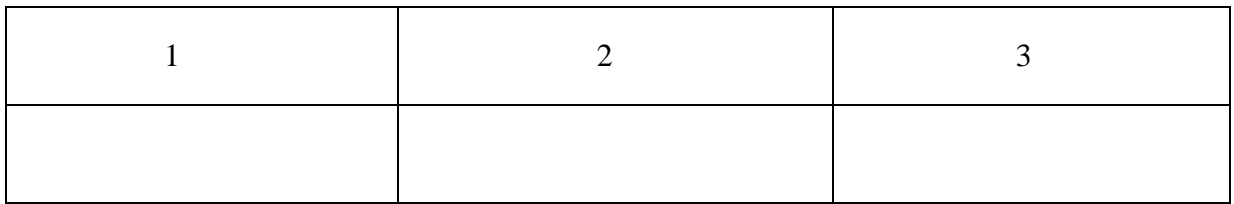

**47. Установите соответствие между изображениями со средствами выразительности композиции и их названиями:**

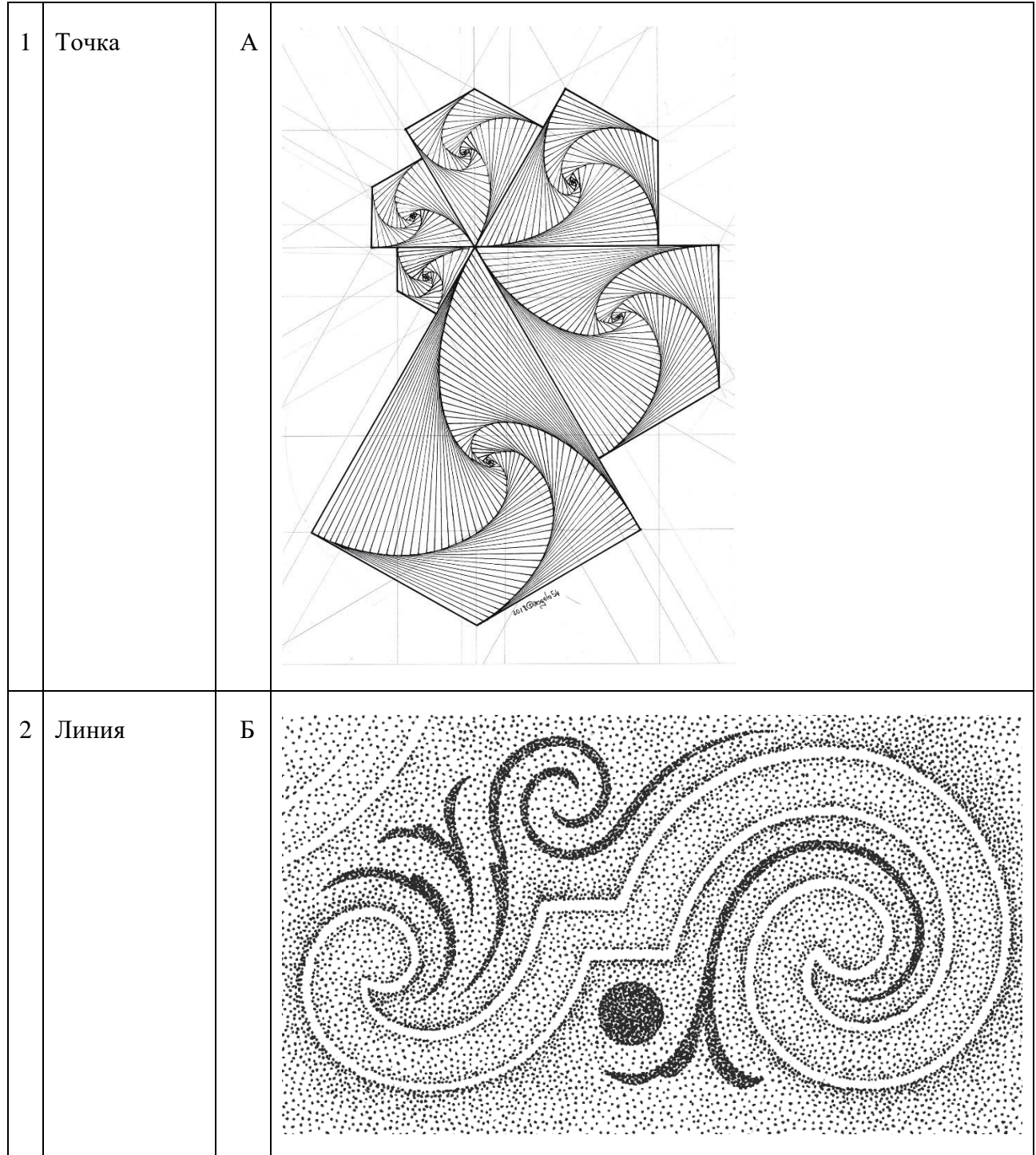

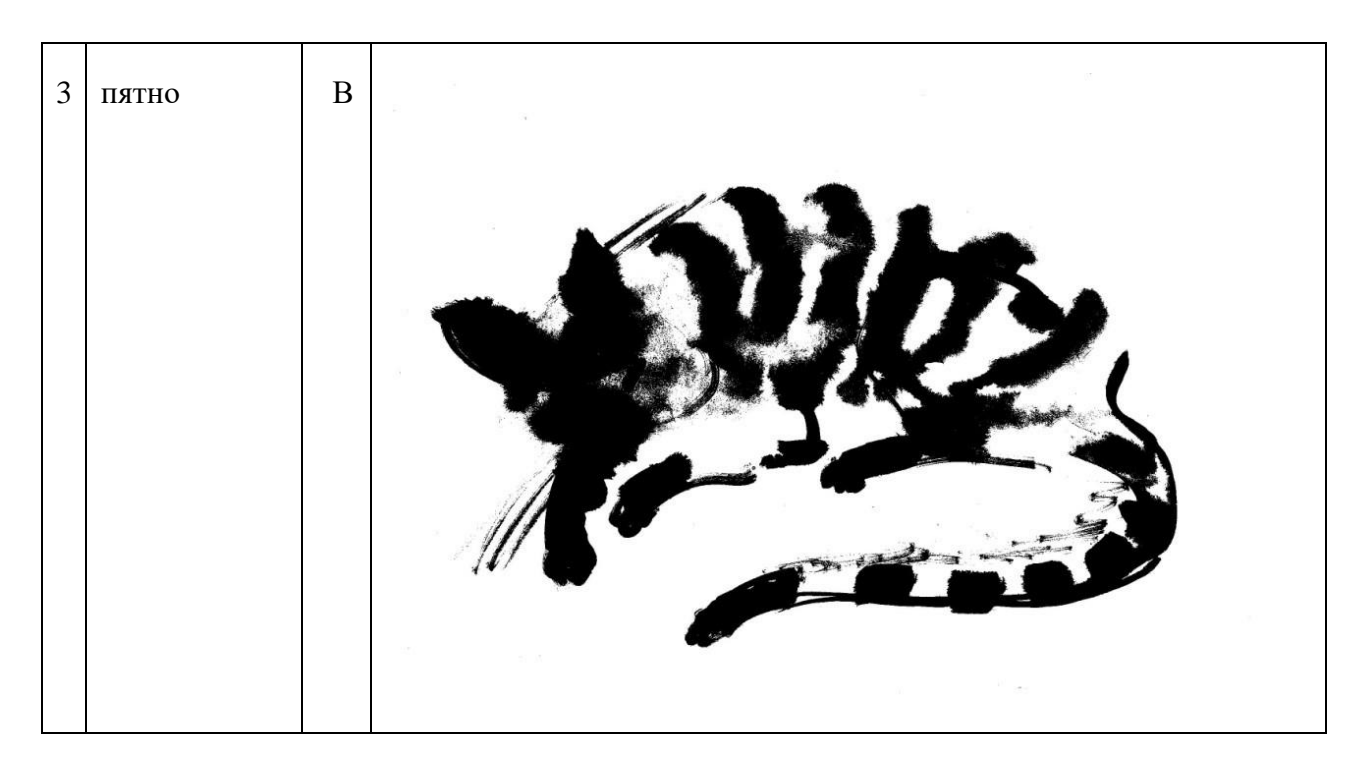

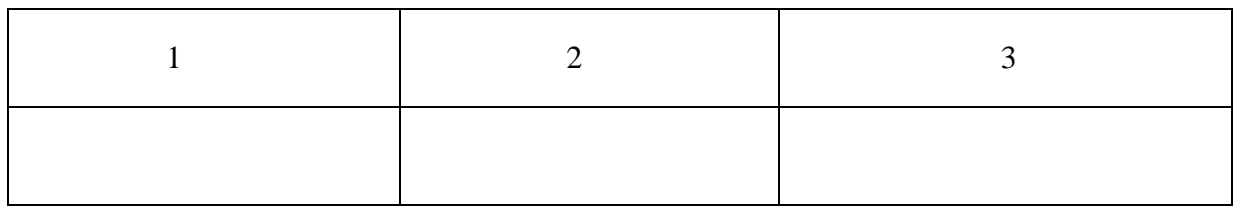

# 48. Установите соответствие между элементами брендбука и их названиями:

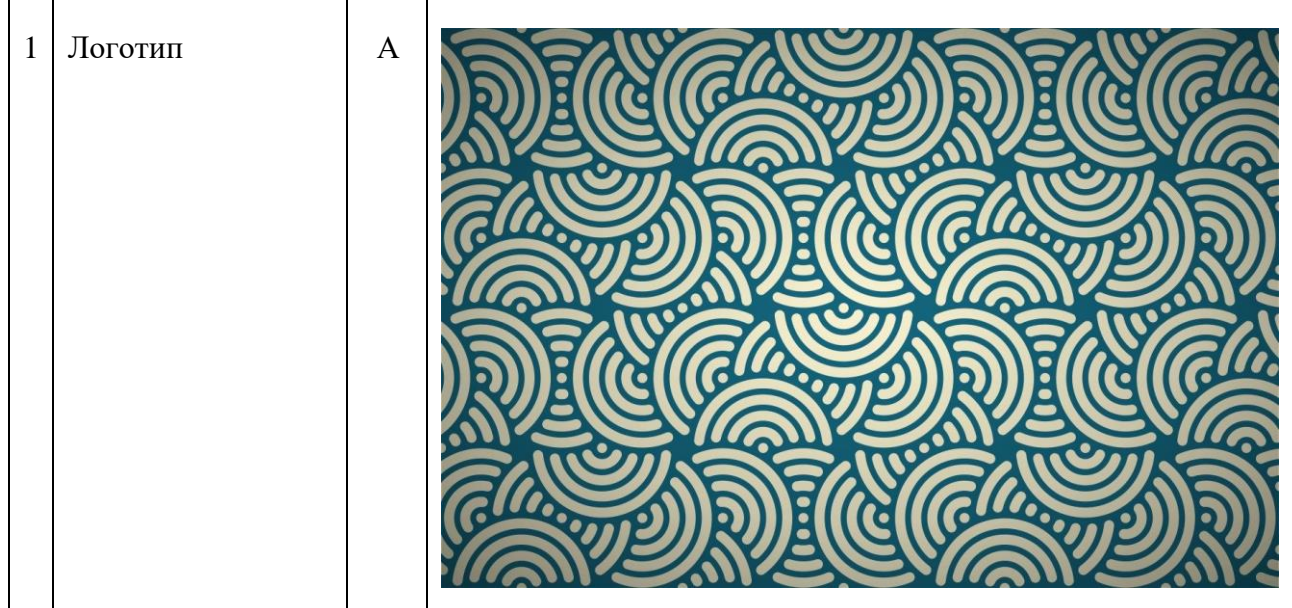

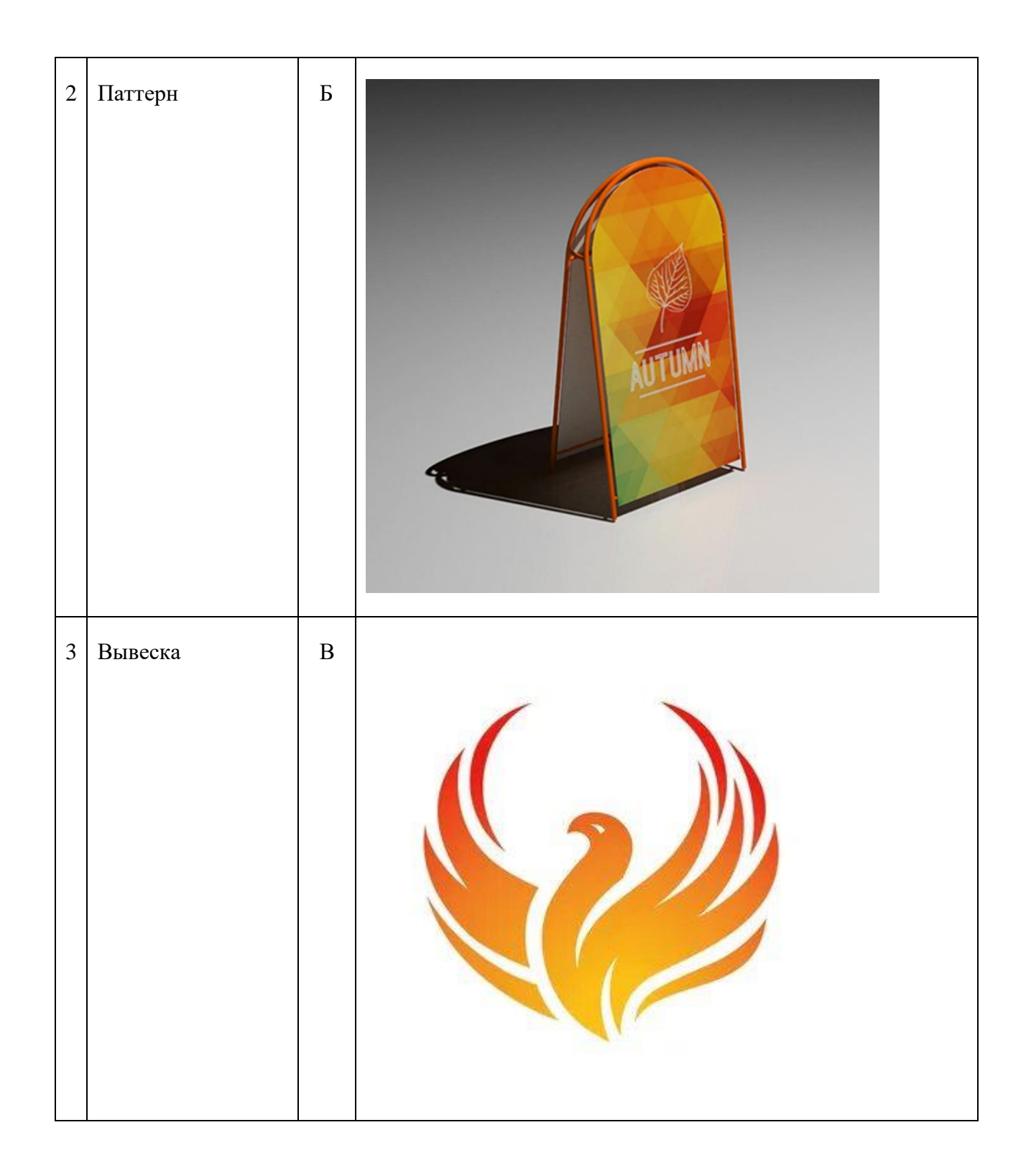

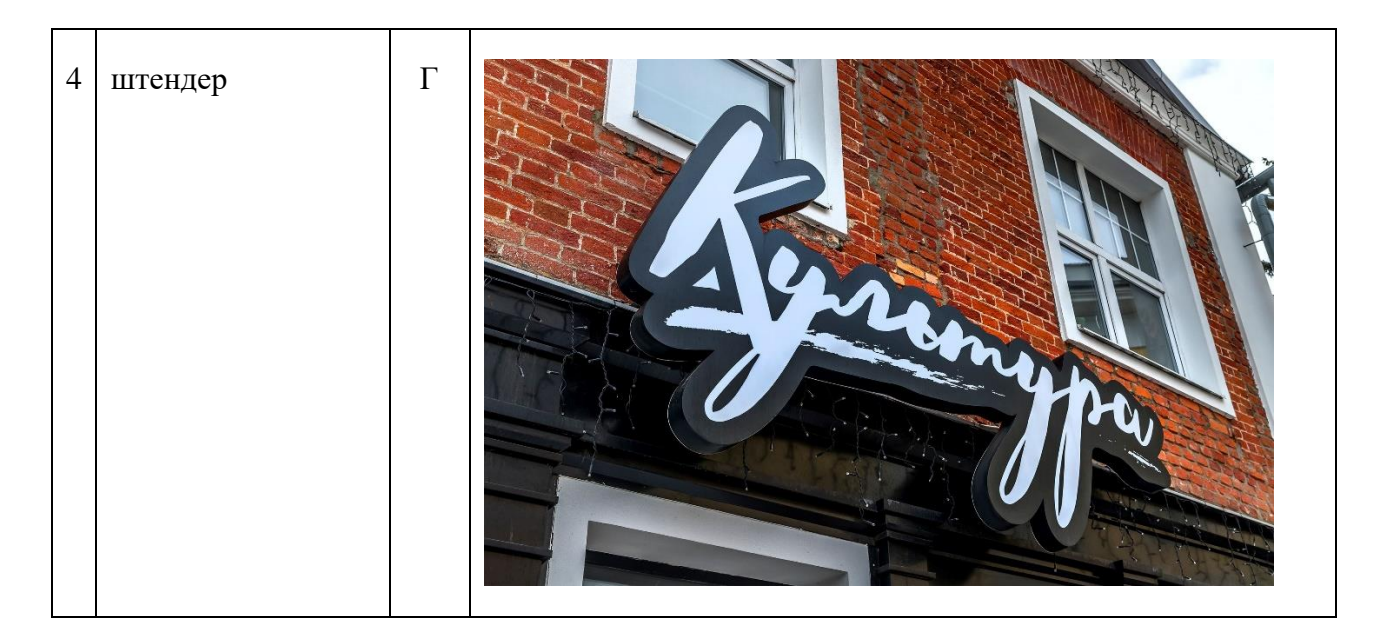

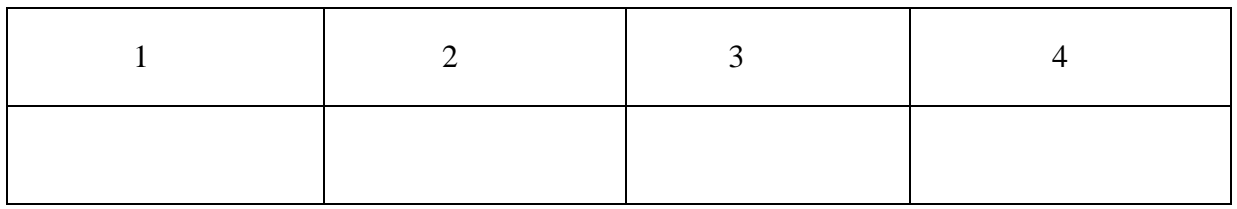

# 49. Установите соответствие между названиями элементов брэндбука и изображениями:

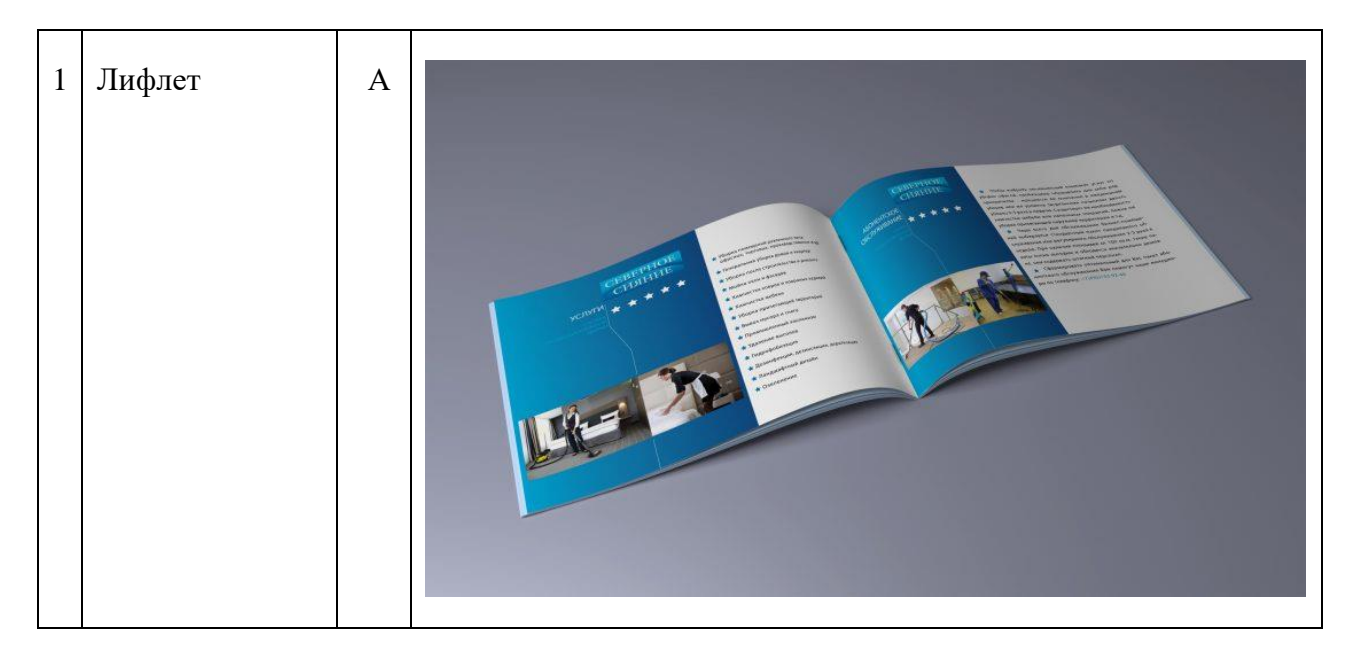

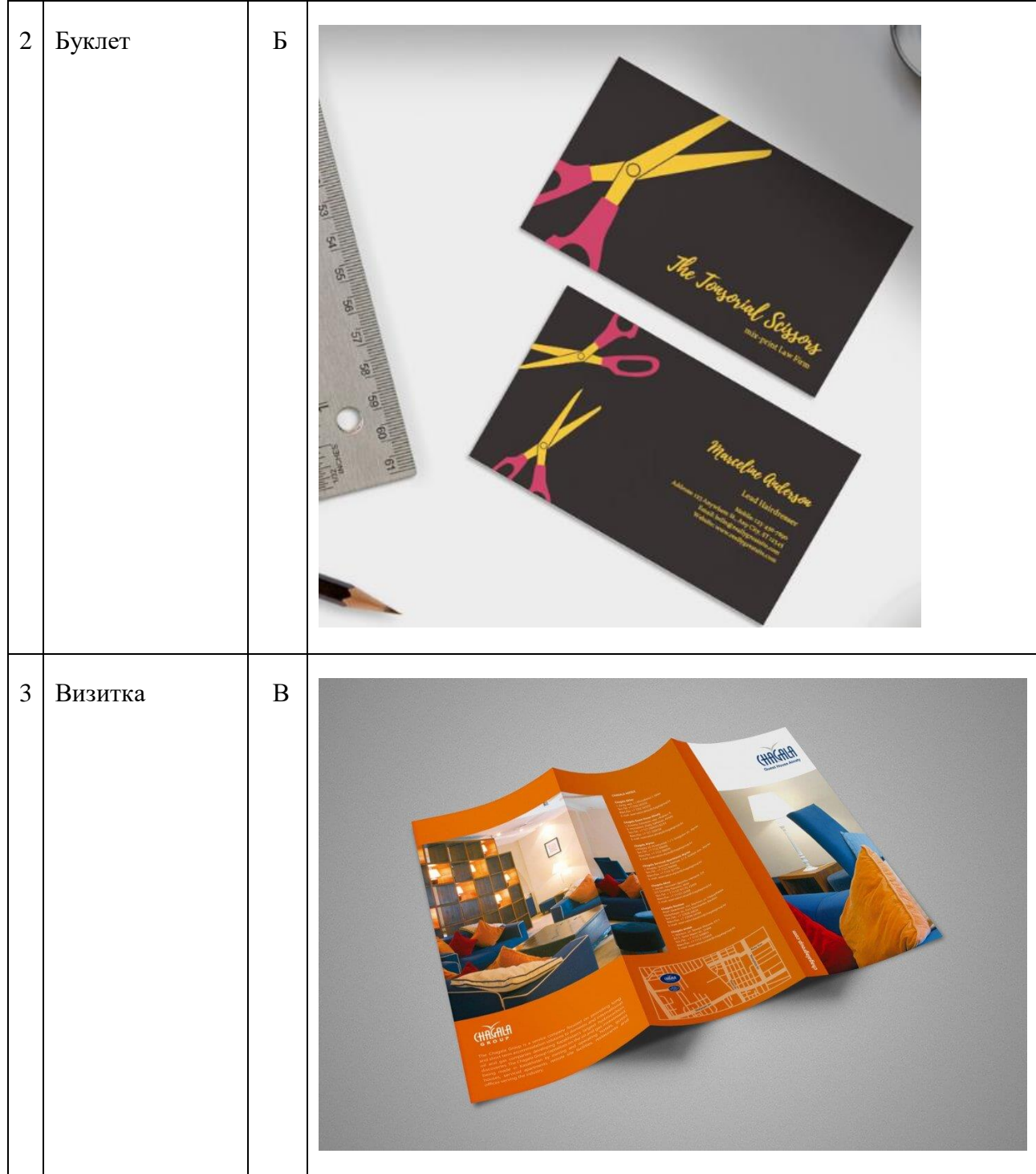

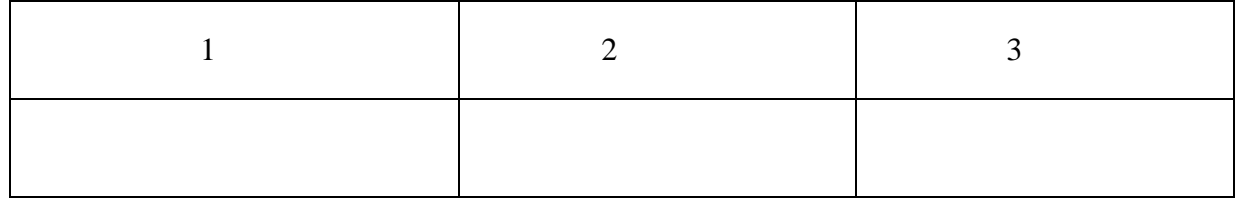

**50. Установите соответствие между названиями и изображениями:**

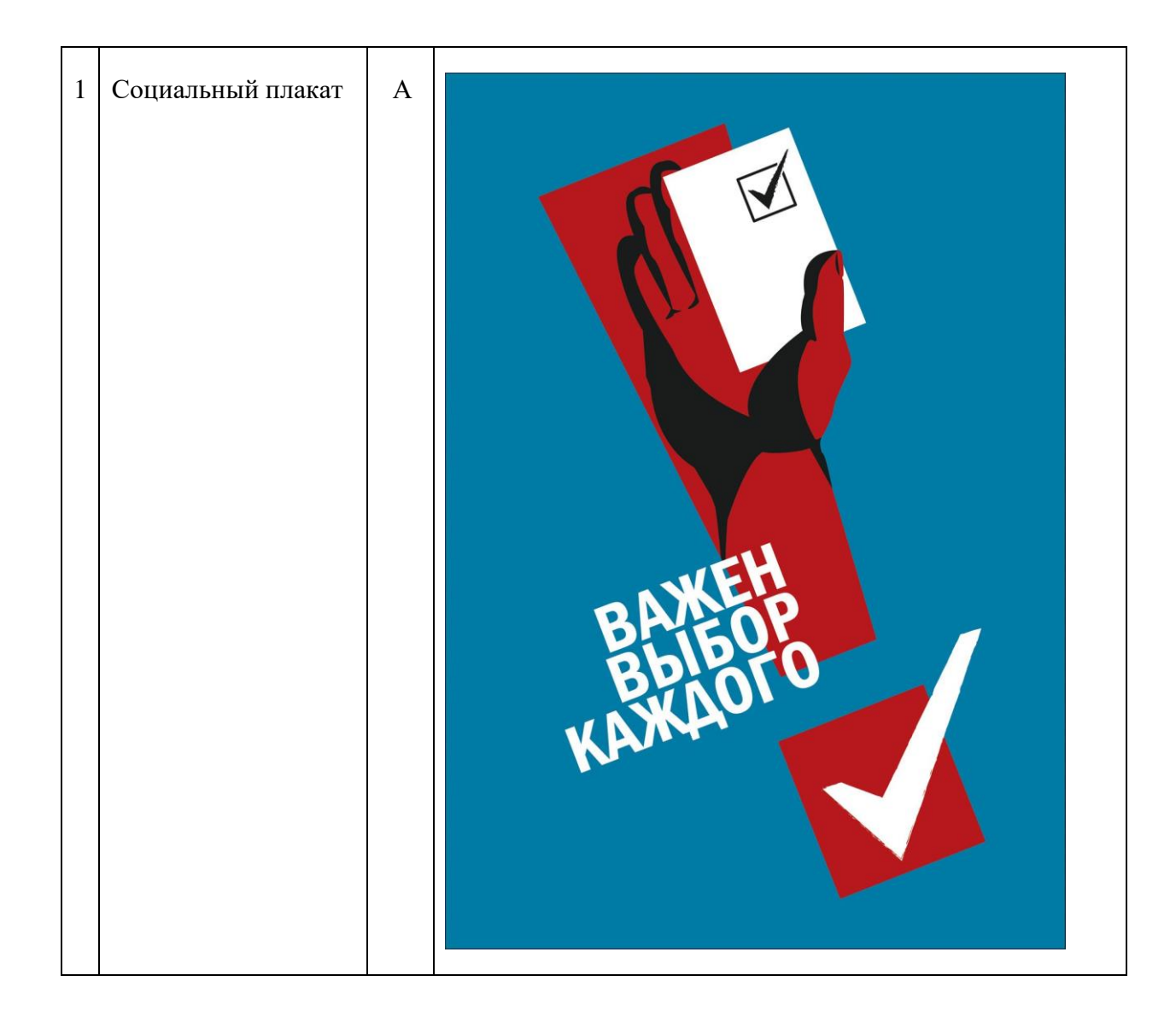

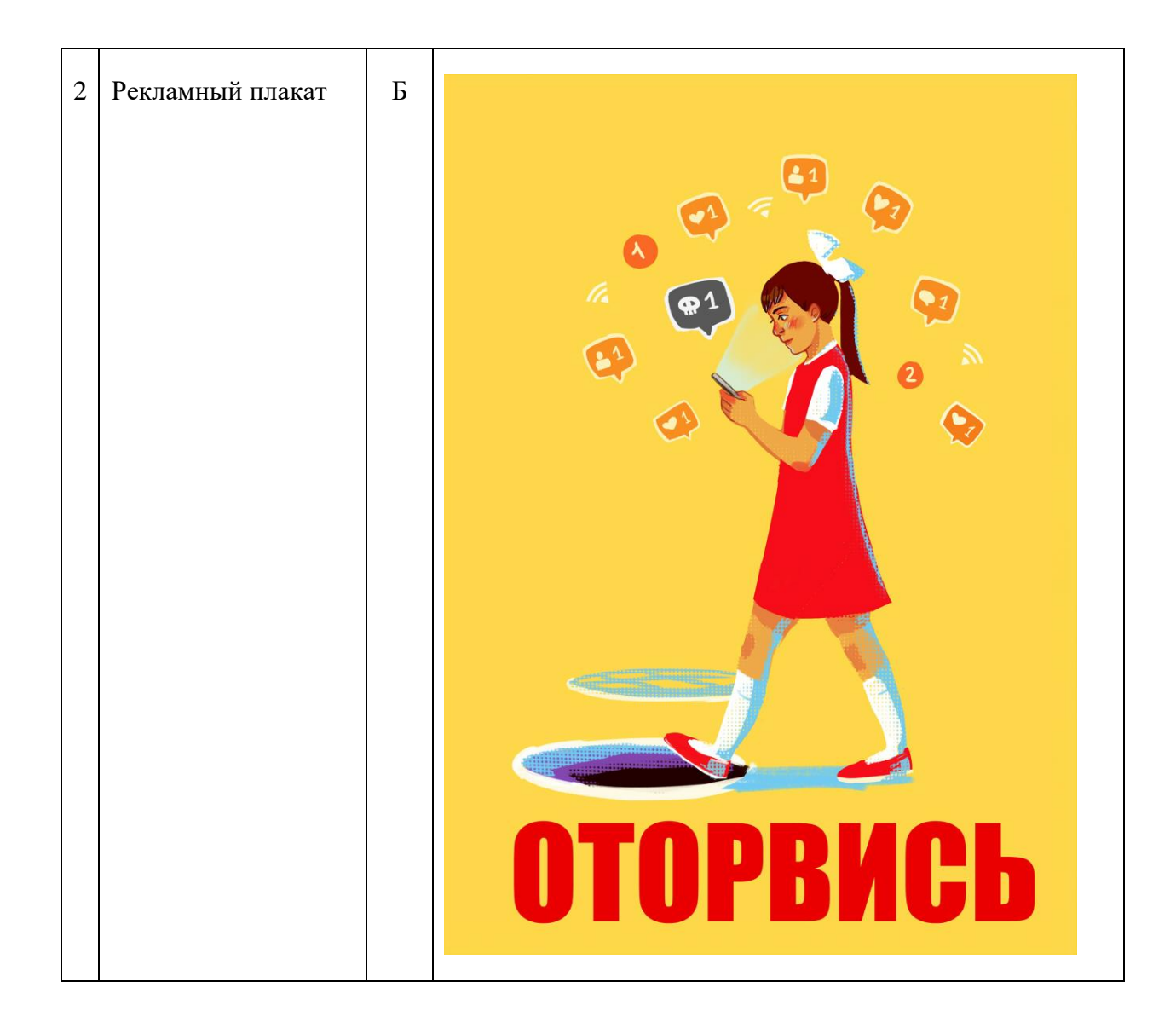

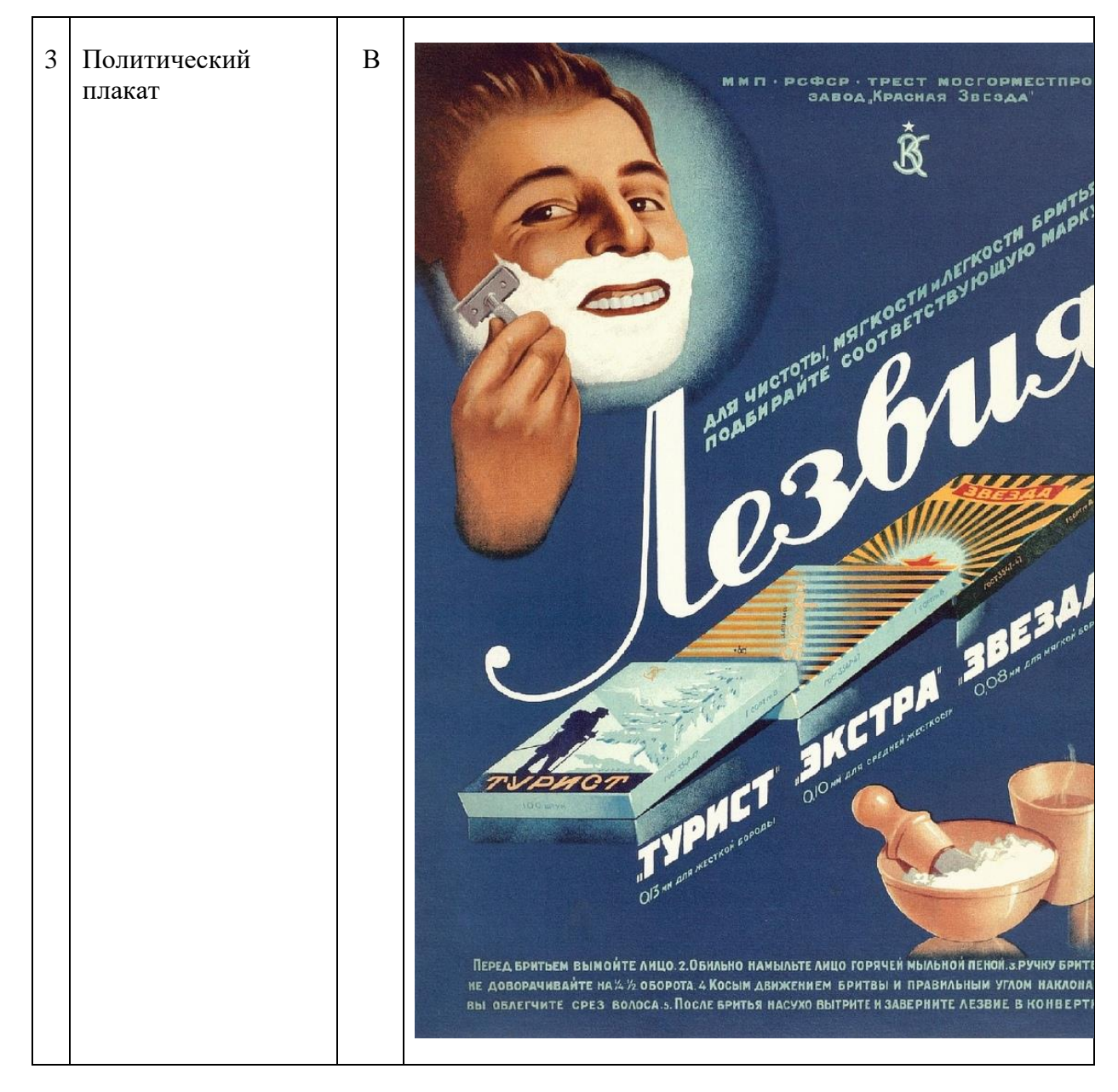

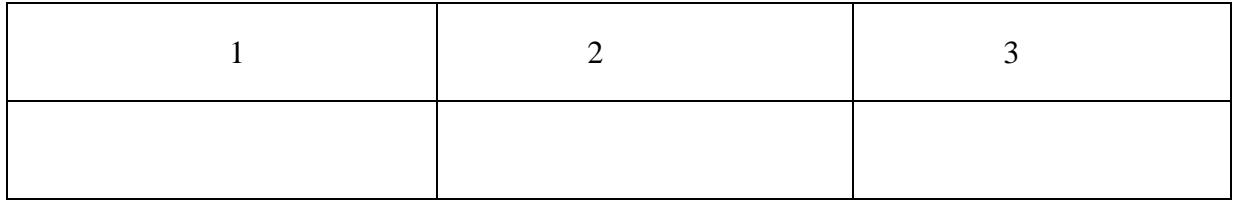

#### **51. Установите соответствие между терминами и определениями:**

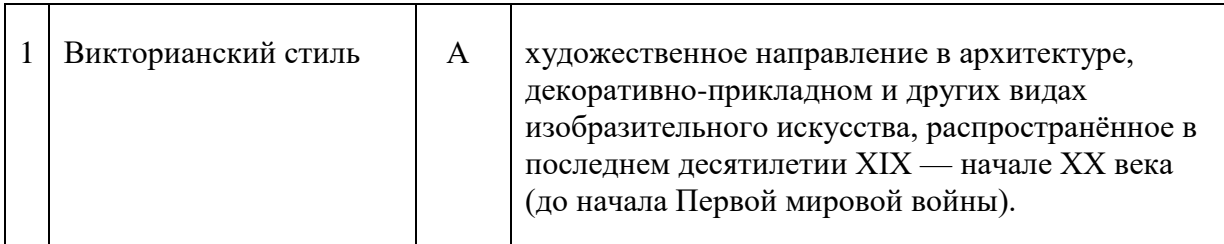

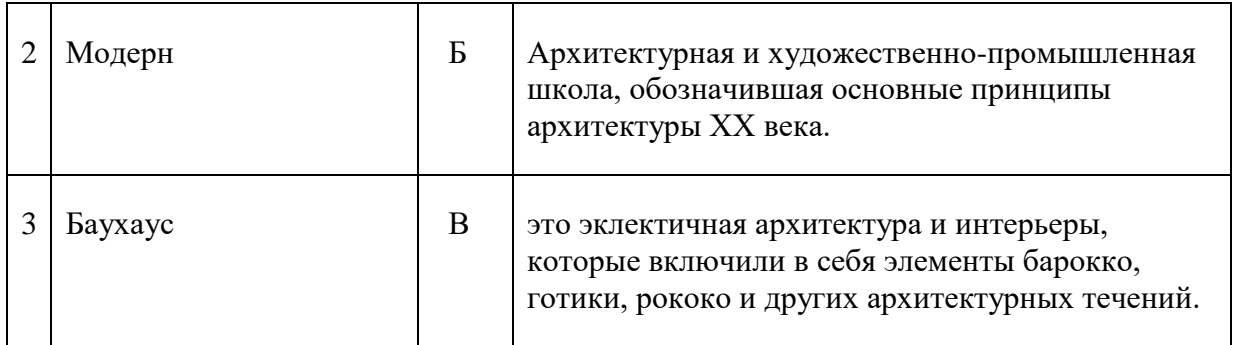

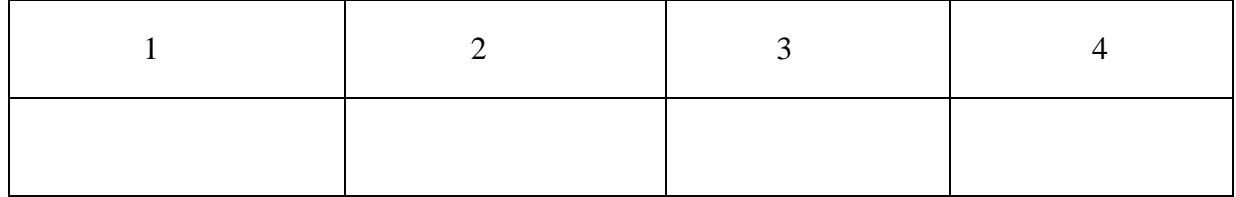

# 52. Установите соответствие между названиями архитектурных произведений<br>Антнонио Гауди и фотографиями:

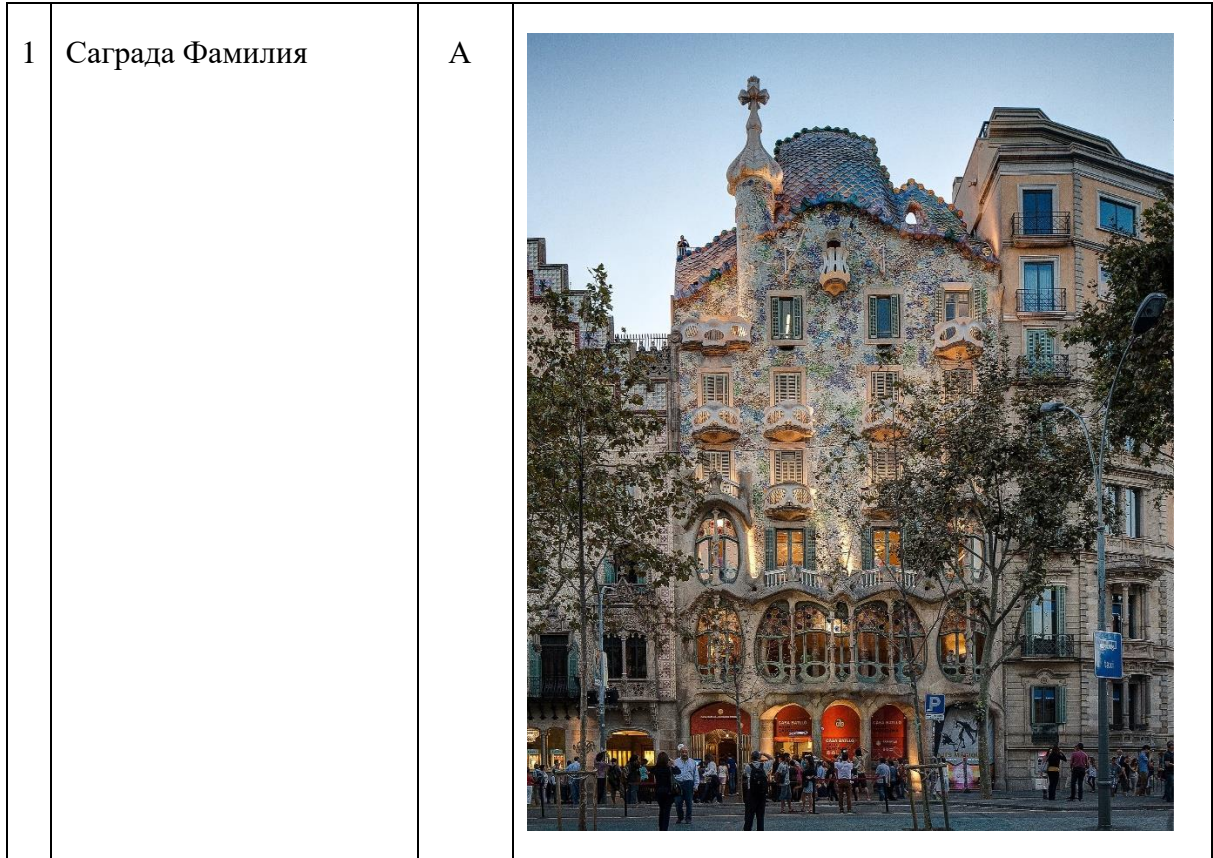

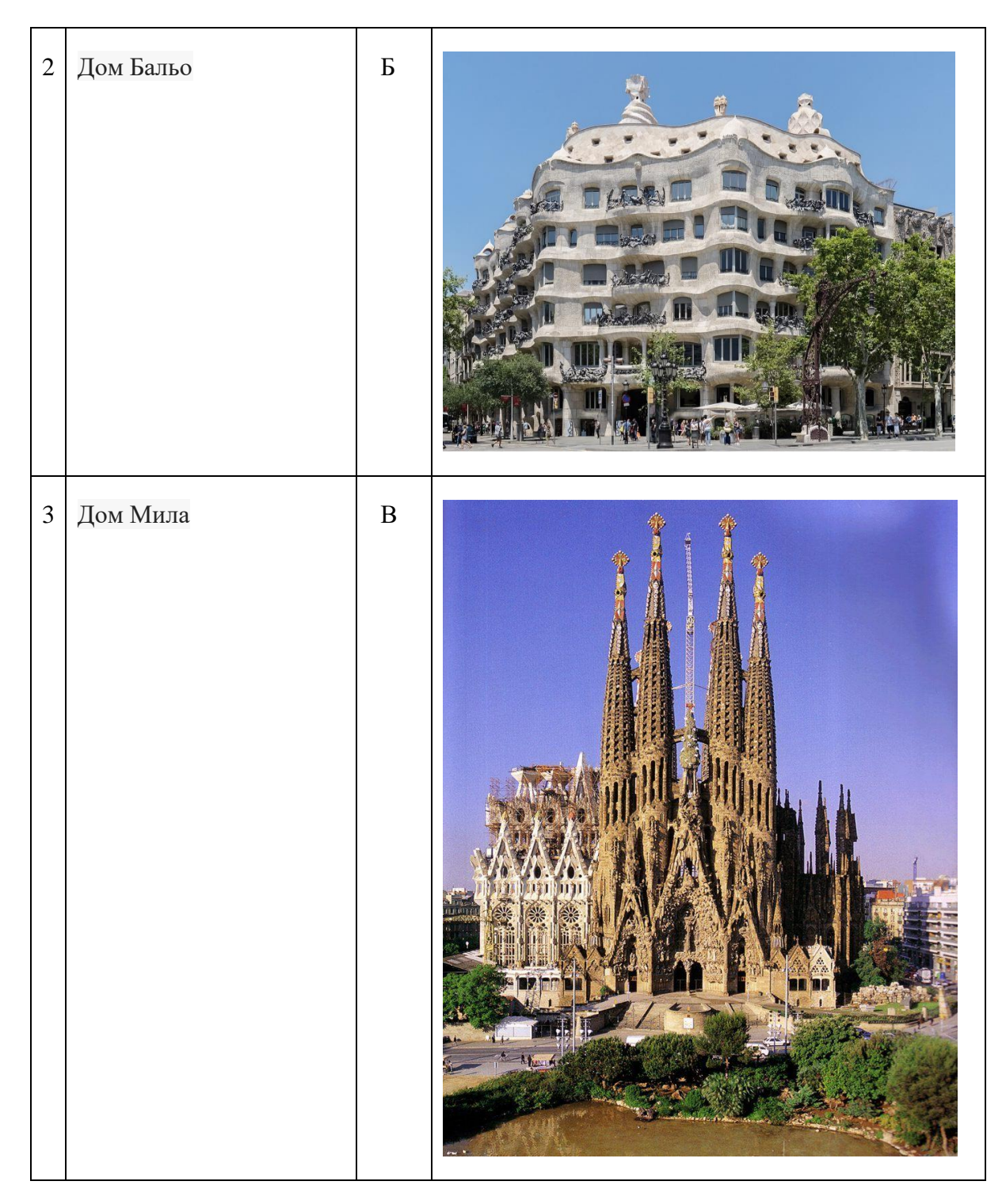

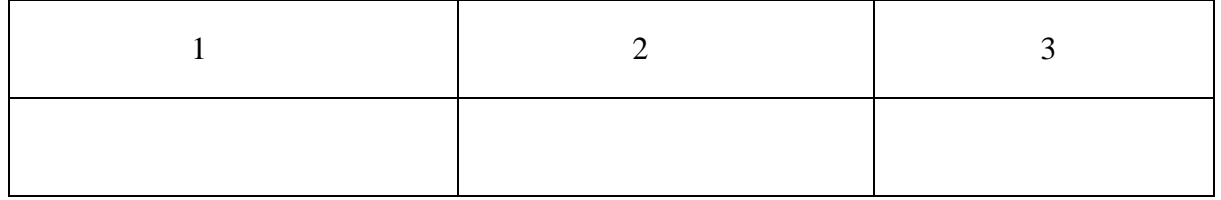

**53. Установите соответствие между названиями элементов интерфейса сайтов и определениями:**

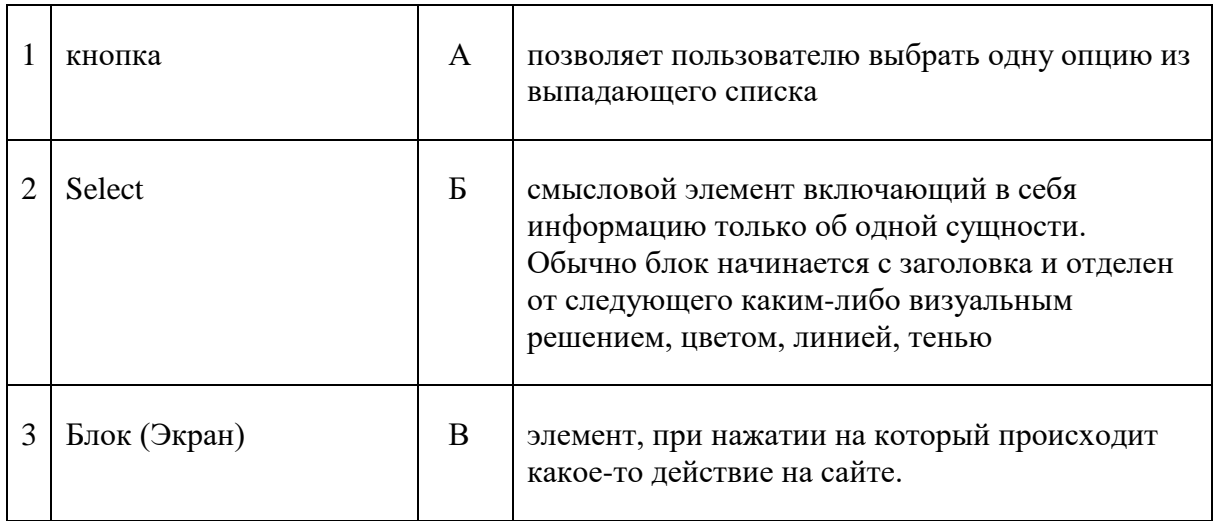

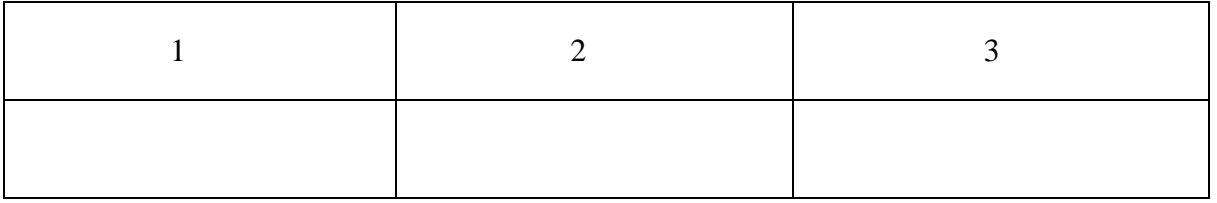

## **54. Установите соответствие между названиями элементов интерфейса сайтов и определениями:**

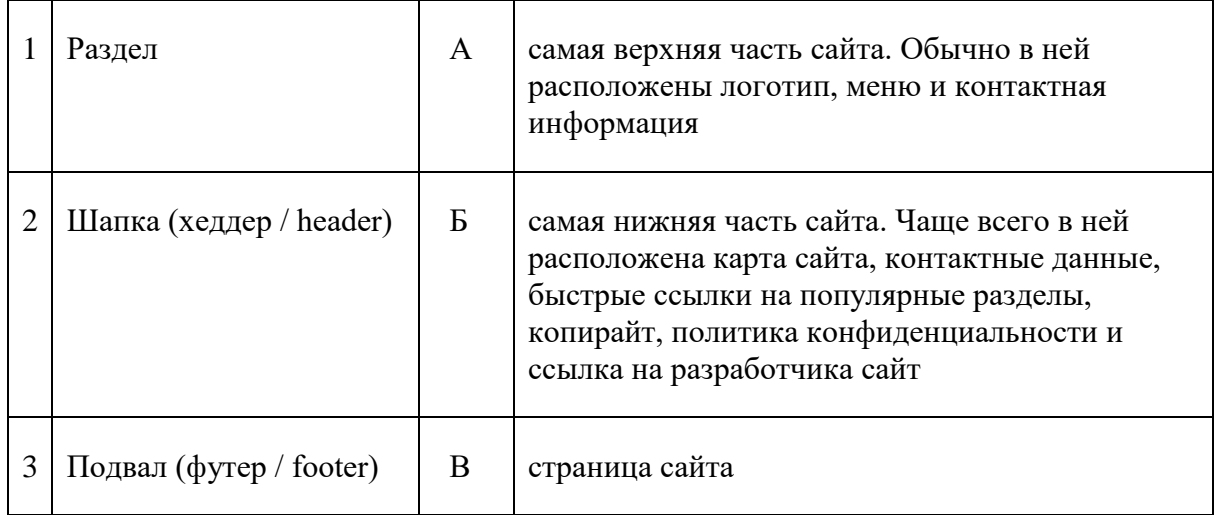

# Заполните таблицу:

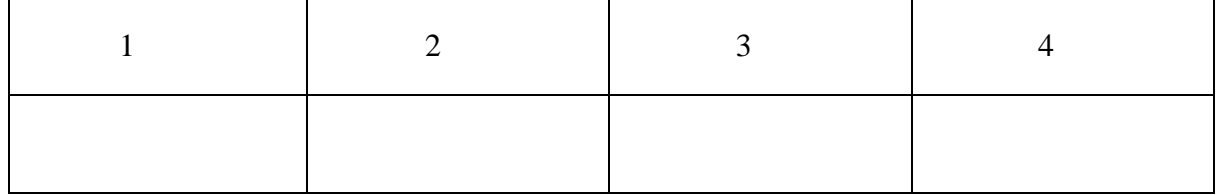

#### **55. Установите соответствие между названиями элементов интерфейса сайтов и определениями:**

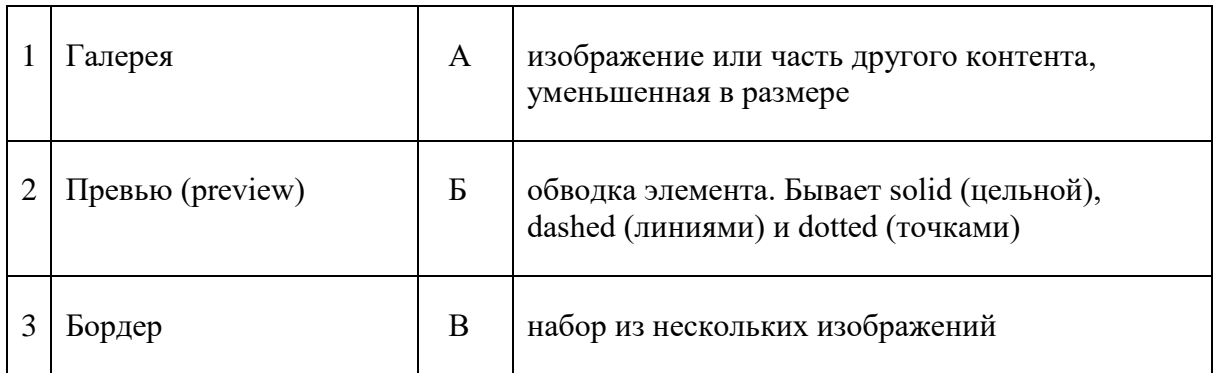

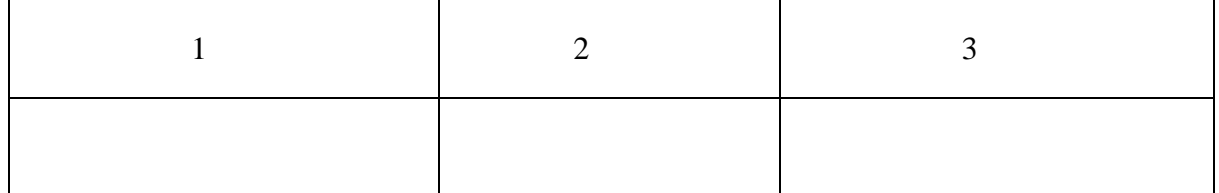

# **56. Установите соответствие между терминами и определениями:**

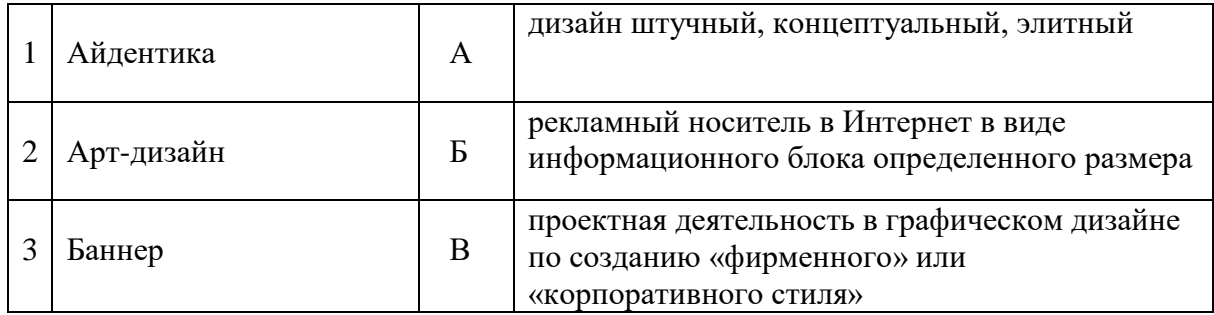

# Заполните таблицу:

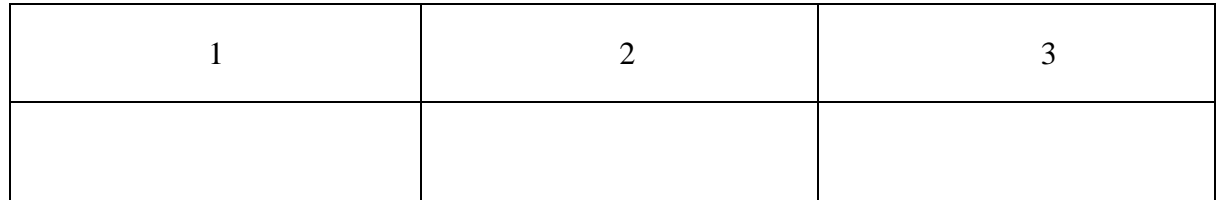

# **57. Установите соответствие между терминами и определениями:**

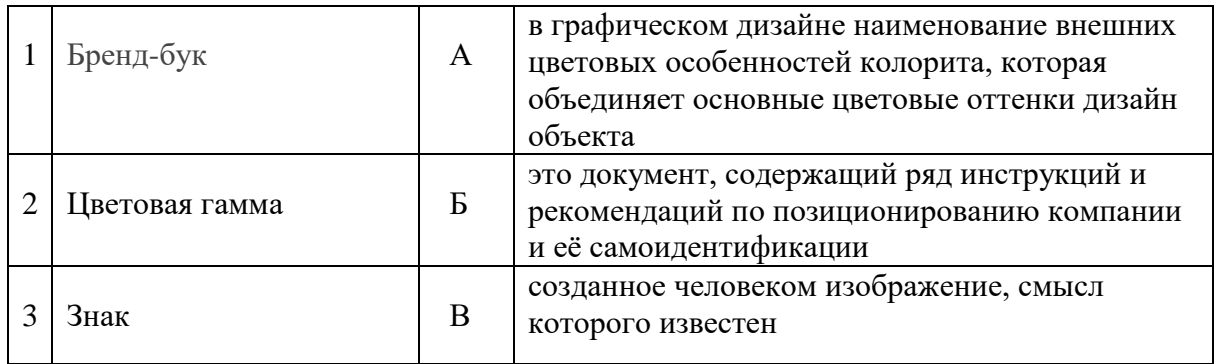

Заполните таблицу:

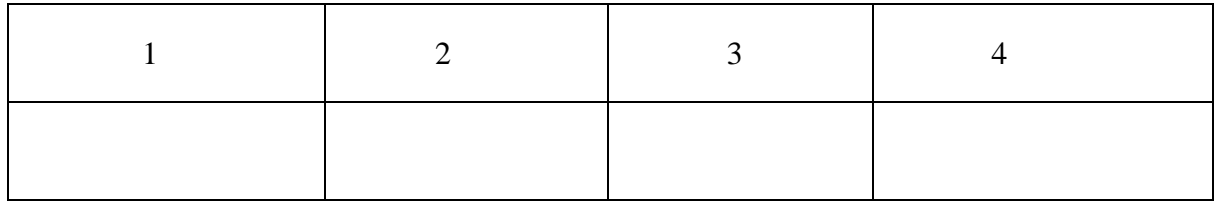

# **58. Установите соответствие между терминами и определениями:**

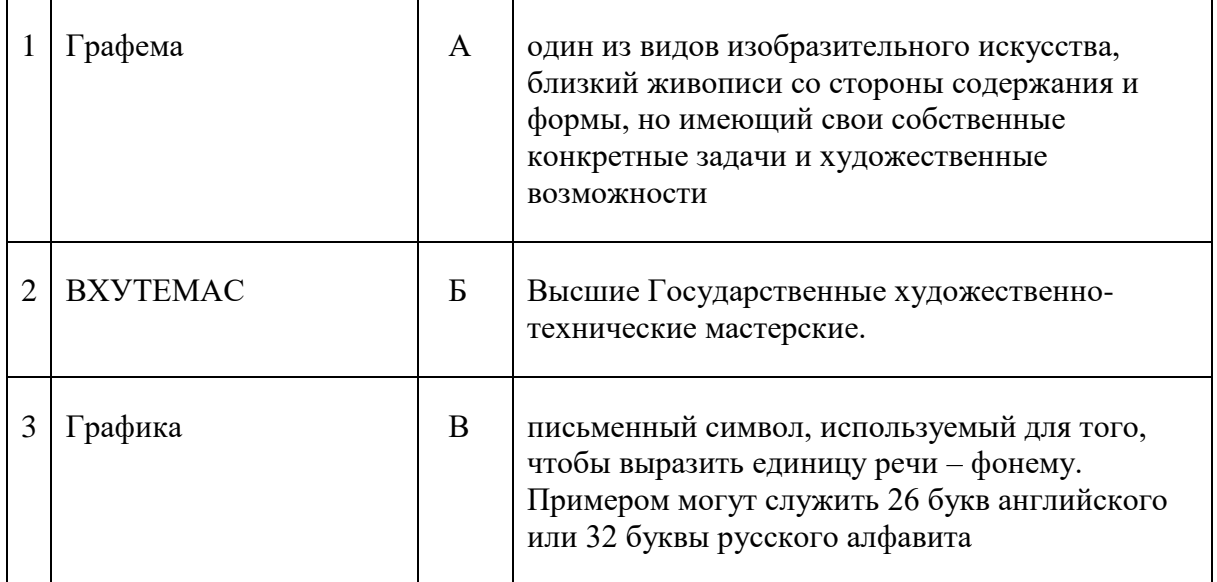

# Заполните таблицу:

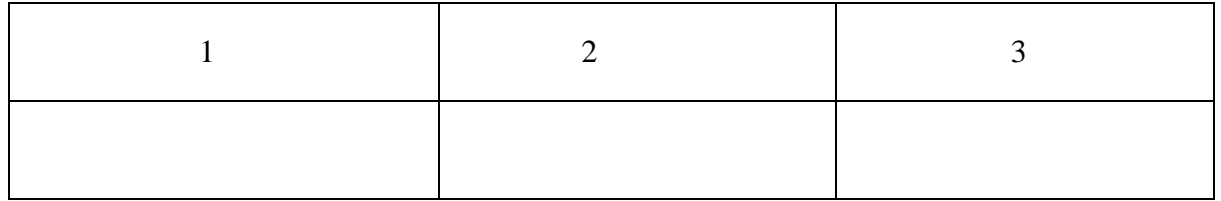

# **59. Установите соответствие между терминами и определениями:**

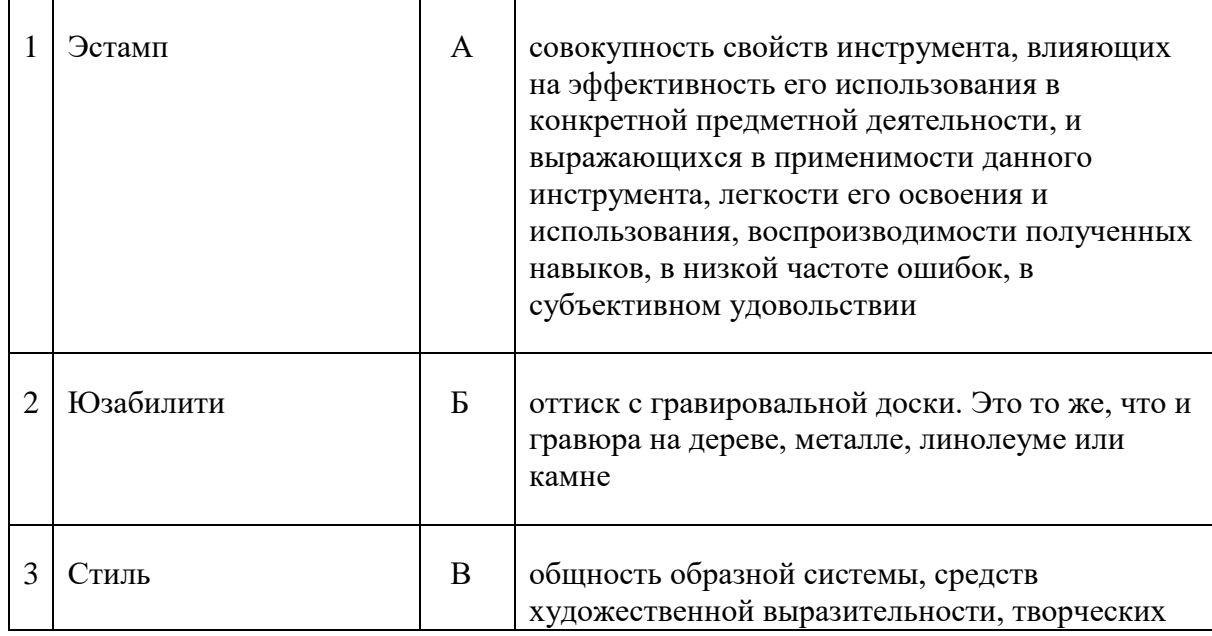

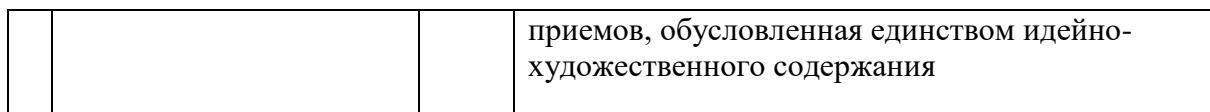

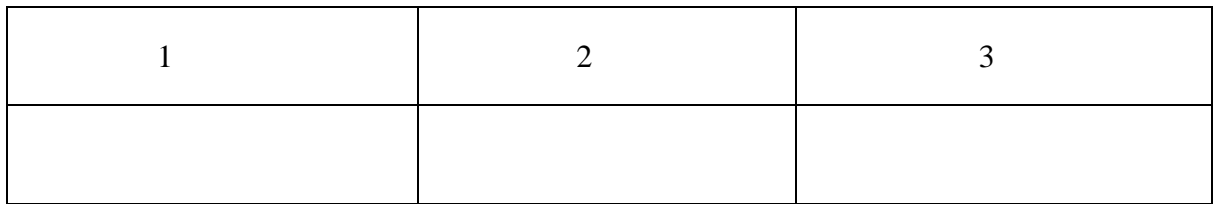

#### **60. Установите соответствие между терминами и определениями:**

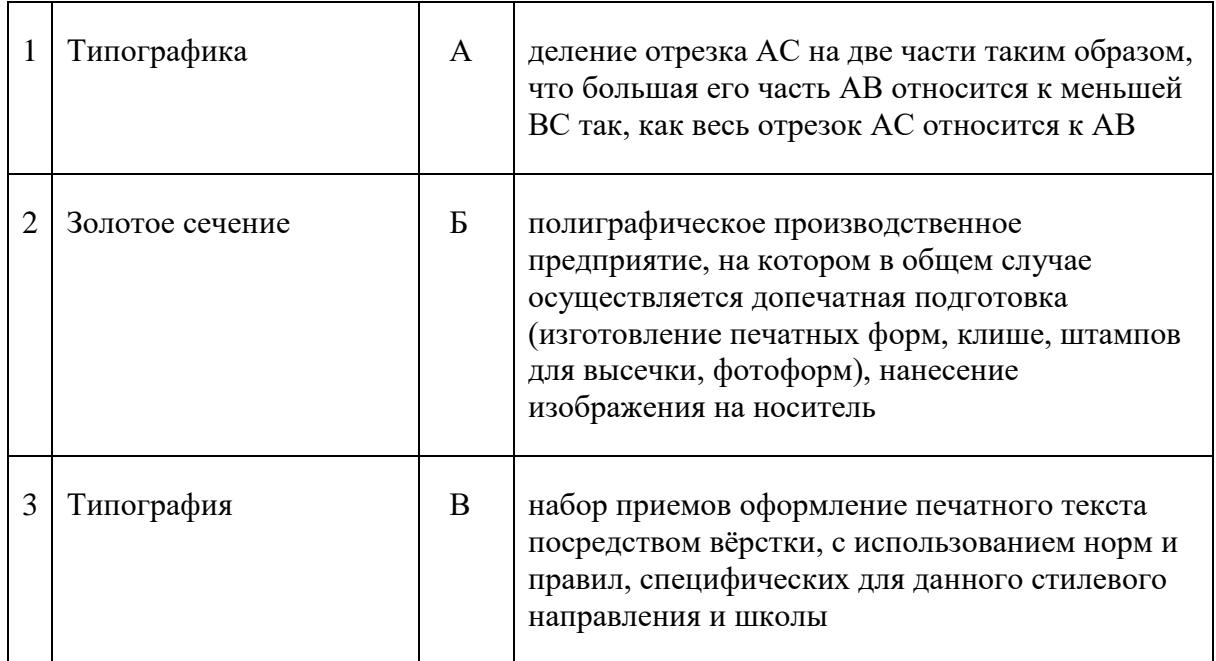

Заполните таблицу:

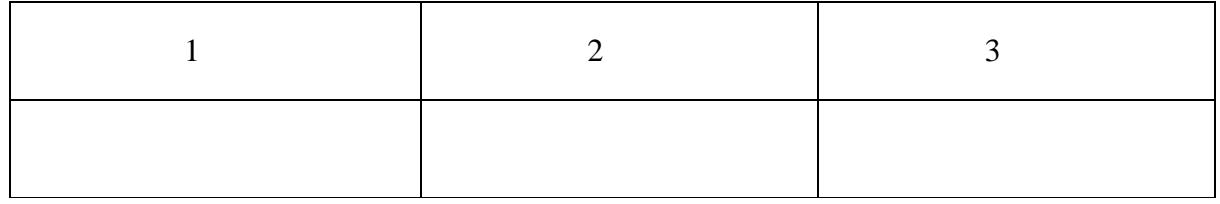

#### **61. Установите последовательность архитектуры файловой системы:**

- а. виртуальный слой;
- б. физический слой;
- в. логический слой;

#### **62. Установите последовательность размеров кластера NTFS по умолчанию:**

- а. 4 Кбайт;
- б. 16 гБайт;
- в. 8 Гбайт;

#### **63.Расположите в верном порядке последовательность создания растровых форматов изображений:**

а. PNG;

б. TIFF;

в. JPEG.

#### **64. Расположите в верном порядке последовательность типов макетов по точности и полноте разработки:**

- а. полный макет;
- б. макет-идея;
- в. скетч-макет;

г. окончательный (финишный) макет.

#### **65. Установите последовательность этапов дизайн-проектирования объектов**

# **графического дизайна:**

- а. выявление проблемы
- б. оформление проектной документации
- в. разработка вариантов
- г. анализ проектной ситуации
- д. допечатная подготовка и печать
- е. разработка дизайн-концепции
- ж. доведение до потребителя
- з. разработка коммуникационной платформы
- и. презентация и тестирование

#### **66. Расположите в верном порядке форматы листов по убыванию:**

- а. А3
- б. А2
- в. А1
- г. А3+
- д. А4

#### **67. Установите правильную последовательность общего порядка подготовки дизайнмакета к печати:**

- а. проверка визуальных параметров текста
- б. проверка точности цветопередачи
- в. проверка макета на ошибки
- г. создание файла необходимого формата в высоком разрешении
- д. проверка размера и разрешения изображений
- е. установка меток реза и выпуска за обрез, подготовка схемы спуска полос

#### **68. Установите правильную последовательность действий для настройки треппинга для обводки в Adobe Illustrator:**

- а. Окно Атрибуты
- б. в палитре поставить галочку напротив наложение обводки.
- в. меню Окно

#### **69. Установите последовательность действий для преобразования дизайн-макета из режима RGB в CMYK в Adobe Illustrator:**

- а. CMYK
- б. файл
- в. цветовой режим

#### **70. Установите последовательность действий для создания стиля печати в Adobe Illustrator:**

- а. стили печати
- б. печать
- в. файл

#### **71. Установите последовательность действий для просмотра форм цветоделения в Adobe Indesign:**

- а. цветоделение
- б. цветоделение формы
- в. просмотр
- г. окно
- д. вывод

#### **72**. **Установите последовательность элементов текстового блока от маленького к большому:**

- а. страница
- б. абзац
- в. слово
- г. символ
- д. строка

#### **73. Установите верный порядок разработки гарнитур с исторической точки зрения:**

- а. Times New Roman
- б. Comic Sans
- в. Arial

#### **74. Установите верный порядок триад цветов по порядку от первичной до третичной:**

- а. оранжевый, зеленый, фиолетовый
- б. синий, красный, желтый
- в. красно-оранжевый, сине-фиолетовый, желто-зеленый.

#### **75**. **Расположите в верном порядке отрасли, принадлежащие к сфере визуального дизайна от основной к конкретной:**

- а. инфографика
- б. графический дизайн
- в. визуальный дизайн
- г. информационный (коммуникационный) дизайн

#### **76. Установите верный порядок слоев с дизайн-макетом упаковки для отправки в типографию, где верхний слой будет первым по порядку:**

- а. слой дополнительной обработки
- б. слой дизайна
- в. слой биговки
- г. слой реза

#### **77. Установите верный порядок разработки стилей графики с исторической точки зрения:**

- а. неоморфизм
- б. скевоморфизм

#### **78**. **Установите верный порядок слов в аббревиатуре CMYK:**

- а. желтый
- б. пурпурный
- в. черный

#### г. голубой

#### **79. Установите верный порядок слов в аббревиатуре RGB:**

- а. зеленый
- б. голубой
- в. красный

#### 80. **Установите один из самых распространенных порядков, последовательности описания фирменного стиля в брэндбуке:**

- а. концепция продвижения брэнда
- б. концепция брэнда
- в. внутренние концепции коммуникаций
- г. особенности целевой аудитории
- д. основные константы стиля

#### **81. Установите последовательность разработки фирменного стиля компании:**

- а. анализ проектной ситуации
- б. разработка логотипа разработка стилеобразующих элементов
- в. получение задания на проект
- г. разработка брэндбука
- д. разработка фирменного стиля компании и выработка проектных идей

#### **82. Установите последовательность создания документ для публикации онлайн в Adobe Photoshop:**

- а. создать
- б. установить цветовой режим
- в. установить размер
- г. файл
- д. установить разрешение
- е. нажать кнопку создать

#### **83. Установите последовательность действий для добавления выпусков под обрез уже в созданном документе в Adobe Illustrator:**

- а. файл
- б. установить значение
- в. параметры документы

#### **84. Установите верный порядок схемы процесса решения задачи проектирования:**

- а. решение
- б. принятие решения
- в. модель
- г. метод

#### **85. Установите верный порядок этапов работы над дизайном при создании сайта:**

- а. визуальный дизайн или UI
- б. проектирование навигации, логики и структуры
- в. контроль качества
- г. ваерфреймы (wireframes)
- д. прототипирование
- е. передача в разработку
- ж. аналитика и процесс сбора информации

#### **86. Установите последовательность действий для создание автоматического треппинга в Adobe Illustrator:**

- а. обработка контуров
- б. эффект
- в. треппинг

#### **87. Установите последовательность действий для просмотра цветоделения в Adobe Illustrator:**

- а. цветоделение
- б. окно
- в. нажмите на значок **X** чтобы посмотреть все формы триадных цветов

#### **88. Установите последовательность действий для растрирования градиентов и сеток для печати в программе Adobe Illustrator:**

- а. в диалоговом окне слева выбрать пункт «графика»
- б. установить флажок «печать совместимых градиентов и сетчатых градиентов».
- в. файл
- г. печать

#### **89. Установите последовательность действий для вычисления максимальной длины смешения цветов для градиентов в программе Adobe Illustrator:**

- а. выберите начальную и конечную точки градиента
- б. определите подходит ли вам ваши значения для градиента по таблице
- в. выберите инструмент «линейка»
- г. вычислите количество шагов смешения цветов по формуле
- д. запишите значение из палитры «информация»

## **90. Установите правильную последовательность для регулировки размера отображения опорных точек, маркеров и ограничительных рамок в программе Adobe Illustrator:**

- а. в области «отображения опорных точек и маркеров» выберите параметр
- б. отображение выделенного и опорных точек
- в. редактирование
- г. установки

#### **91. Установите правильную последовательность для поиска и удаления изолированных точек в программе Adobe Illustrator:**

- а. нажмите кнопку «Delete»
- б. снимите выделения со всех объектов
- в. выберите команду изолированные точки
- г. выберите команду выделить
- д. выберите команду объект

#### **92. Установите правильную последовательность для усреднения расположенных опорных точек в программе Adobe Illustrator:**

- а. нажмите кнопку OK
- б. выберите команду объект
- в. задайте усреднение
- г. усреднить
- д. выберите несколько опорных точек
- е. выберите команду контур

#### **93. Установите правильную последовательность для стирания части контура с помощью инструмента «стирание контура» в программе Adobe Illustrator:**

а. выберите инструмент «стирание контура»

б. плавно проведите инструментом вдоль отрезка контура, который необходимо стереть в. выделите объект

## **94. Установите правильную последовательность для стирания вертикальной части объекта с помощью инструмента «ластик» в программе Adobe Illustrator:**

#### а. проведите инструментом по стираемой части объекта

- б. зажмите shift
- в. выделите объект или откройте его в режиме изоляции
- г. выберите инструмент «ластик»

#### **95. Установите правильную последовательность для выравнивания существующего объекта по пиксельной сетке в программе Adobe Illustrator:**

- а. коррекция на уровне пикселов
- б. выберите объект
- в. выделите объект

#### **96. Установите правильную последовательность для создания паттерна в программе Adobe Illustrator:**

- а. внести настройки в диалоговое окно «параметры узора»
- б. узор
- в. Объект
- г. создать объекты для узора
- д. создать

#### **97. Установите правильную последовательность для отключения пиксельной сетки контура в программе Adobe Illustrator:**

- а. направляющие и сетки
- б. установки
- в. показать пиксельную сетку.

#### **98. Установите правильную последовательность для рисования кривых инструментом «перо» в программе Adobe Illustrator:**

а. поместите перо в то место где должна начинаться кривая

б. переместите курсор на то место где должна стоять конечная точка кривой и нажмите левую кнопку мыши, удерживая кнопку мыши потяните направляющие, отпустите левую кнопку мыши

в. нажмите левую кнопку мыши, удерживая кнопку мыши потяните направляющие, отпустите левую кнопку мыши

г. зажмите клавишу cntrl левой кнопкой мыши нажмите на любое свободное пространство д. выберите инструмент «перо»

#### **99. Установите правильную последовательность для объединения нескольких объектов в один в программе Adobe Illustrator:**

- а. обработка контуров
- б. выбрать объекты
- в. окно
- г. выполнить команду соединение

#### 100. Установите правильную последовательность для преобразования цвета палитры RGB в цвет палитры Pantone+ CMYK Coated в программе Adobe Illustrator:

а. выберите команду дополнительные параметры

б. выберите команду «ограничивает цветовую группу цветами из библиотеки цветов

**в. Pantone+ CMYK Coated** 

г. создайте объект

д. перекрасьте его в необходимый цвет

е. выберите команду «перекрасить графический объект

#### Эталон ответов

 $1.6$  $2. B$  $3. B$  $4. r$  $5.6$ 6. B  $7. a$  $\mathbf{8}$ .  $\Gamma$  $9. \quad B$  $10. <sub>F</sub>$  $11. B$  $12.6$  $13.6$  $14. a$  $15. <sub>B</sub>$ 16. народный 17. органично 18. решении проблем 19. Симметрия 20. Ритм  $21.8$ 22. пространства 23. реалистичное 24. стипизания 25. созилательной  $26. 1-6, 2-a, 3-B$ 27. 1-б. 2-в. 3-а  $28.1 - 6.2 - a$  $29.1-6$ ,  $2-a$ ,  $3-B$ 30. 1-B, 2-a,  $3-6$ 31. 1-B, 2-6, 3-a 32. 1-B 2-a 3-6 33. 1-б, 2-в, 3-а 34. 1-6, 2-a,  $3-P$  $35. 1 - B$ ,  $2 - 6$ ,  $3 - a$ 36. 1-б, 2-в, 3-а 37. 1-a,  $2-6$ ,  $3-B$ 38. 1-B,  $2-6$ ,  $3-a$ 39. 1-б, 2-в, 3-а
**40.** 1 -б, 2 -в, 3 -а **41.** 1 -б, 2 -в, 3 -а **42.** 1-в, 2-а, 3-г, 4-б **43.** 1-б, 2-а. **44.** 1-а, 2-б. **45.** 1 -в, 2 -а, 3 -б. **46.** 1 -б, 2 -в, 3 -а **47.** 1-б, 2-а, 3-в. **48.** 1-в, 2-а, 3-г, 4-б **49.** 1 -в, 2 -а,3 -б **50.** 1-б, 2-в, 3-а. 51. 1-в, 2-а, 3-б 52. 1-в,2-а, 3-б **53.** 1 -в, 2 -а, 3 -б 54. 1-в, 2-а, 3-б **55.** 1 -в, 2 -а, 3 -б **56.** 1 -в, 2 -а, 3 -б 57. 1-б, 2-а, 3-в **58.** 1 -в, 2 -б, 3 -а 59. 1-б 2-а 3-в **60.** 1 -в,2 -а, 3 - б **61.** в, а, б **62.** а, в, б **63.** б, в, а **64.** в, б, а, г **65.** г, а, з, е, в, и, д, б, ж **66.** в, б, г, а, д **67.** в, а, д, б, е, г **68.** в, а, б **69.** б, в, а **70.** в, б, а **71.** г, д, а, в, б **72.** г, в, д, б, а **73.** в, а, б **74.** б, а, в **75.** в, б, г, а **76.** а, г, в, б **77.** б, а **78.** г, б, а, в **79.** в, б, а **80.** г, б, д, а, в **81.** в, а, д, б, г **82.** г, а, в, б, д, е **83.** а, в, б **84.** в, г, а, б **85.** ж, б, г, д, а, е, в **86.** б, а, в **87.** б, а, в **88.** в, г, а, б **89.** в, а, д, г, б **90.** в, г, б, а **91.** б, г, д, в, а

**92.** д, б, е, г, в, а **93.** в, а, б **94.** в, г, б, а **95.** в, б, а **96.** г, в, б, д, а **97.** б, а, г **98.** д, а, в, г, д **99.** б, в, а, г **100.** г, д, е, а, б, в

# **2. Паспорт практического задания**

# **«Перевод профессионального текста»**

## **1 вариант**

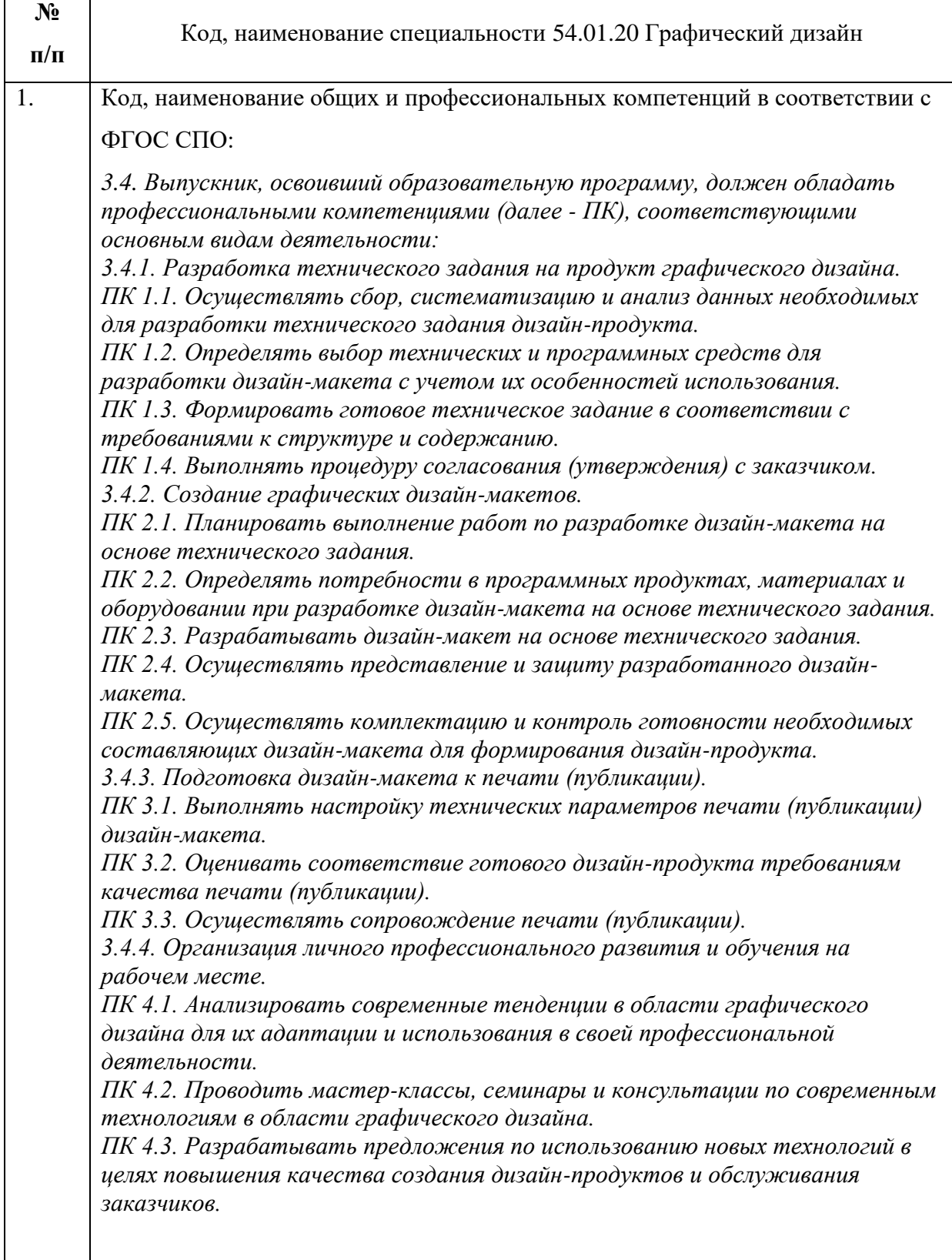

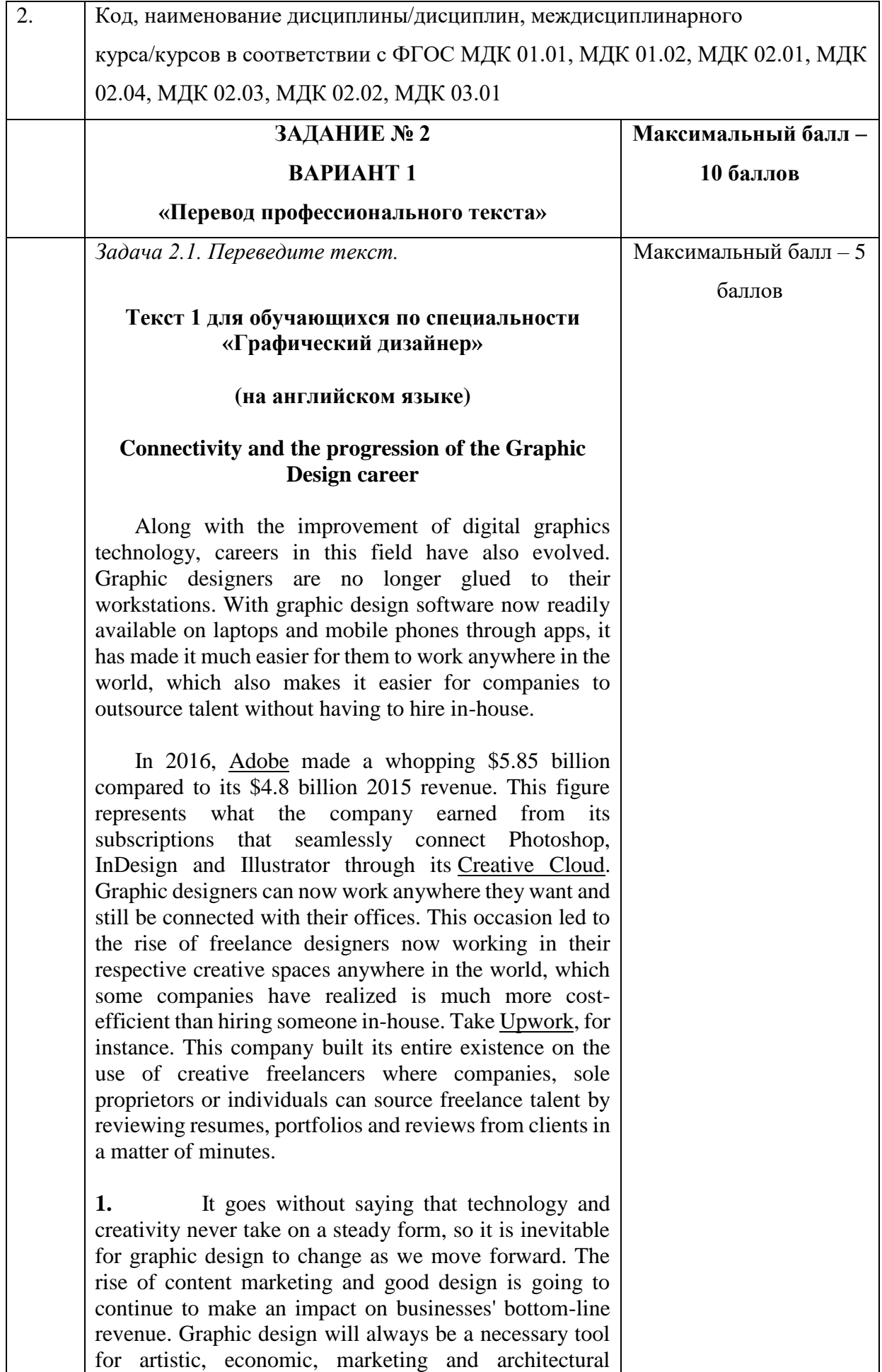

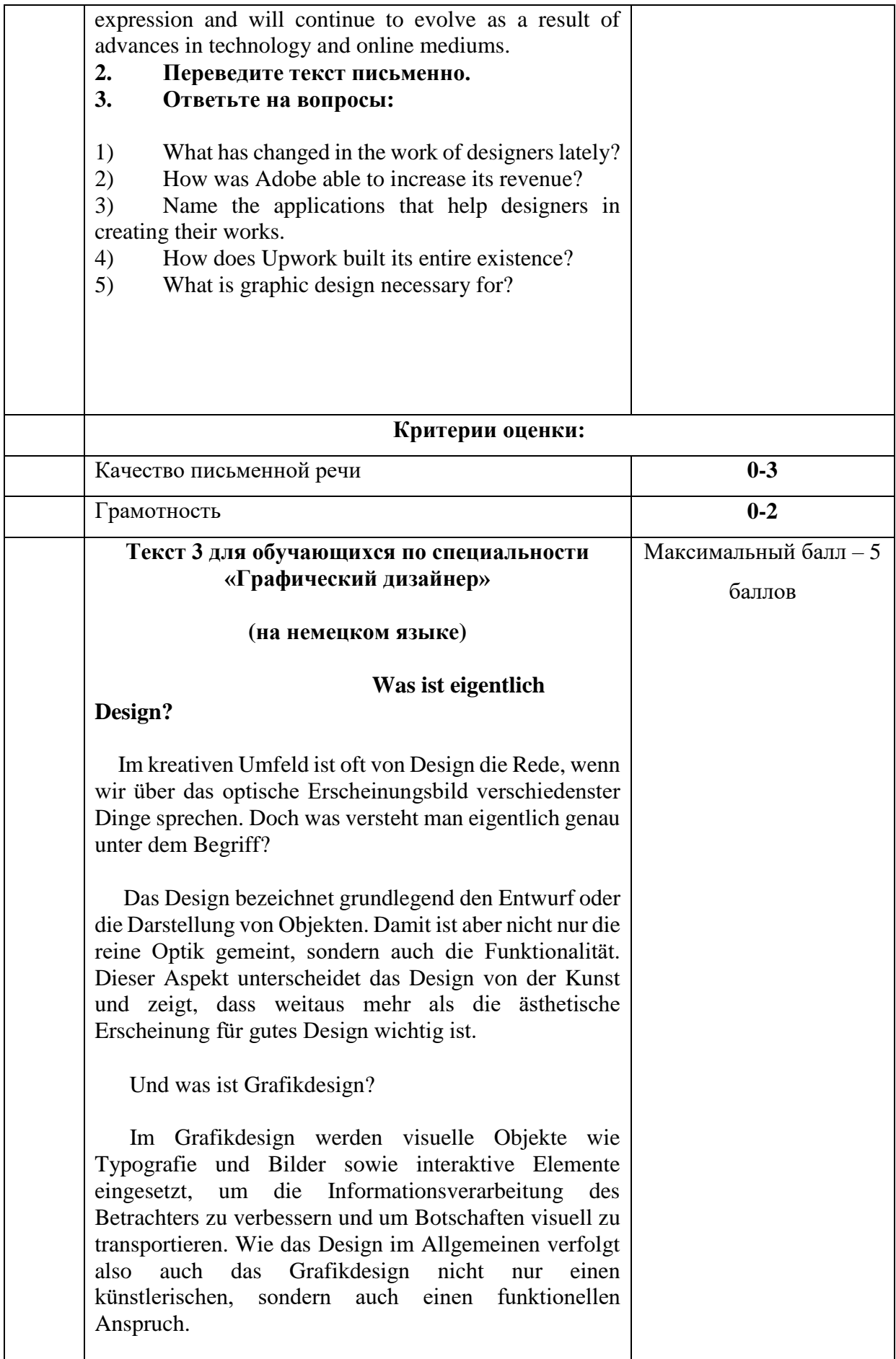

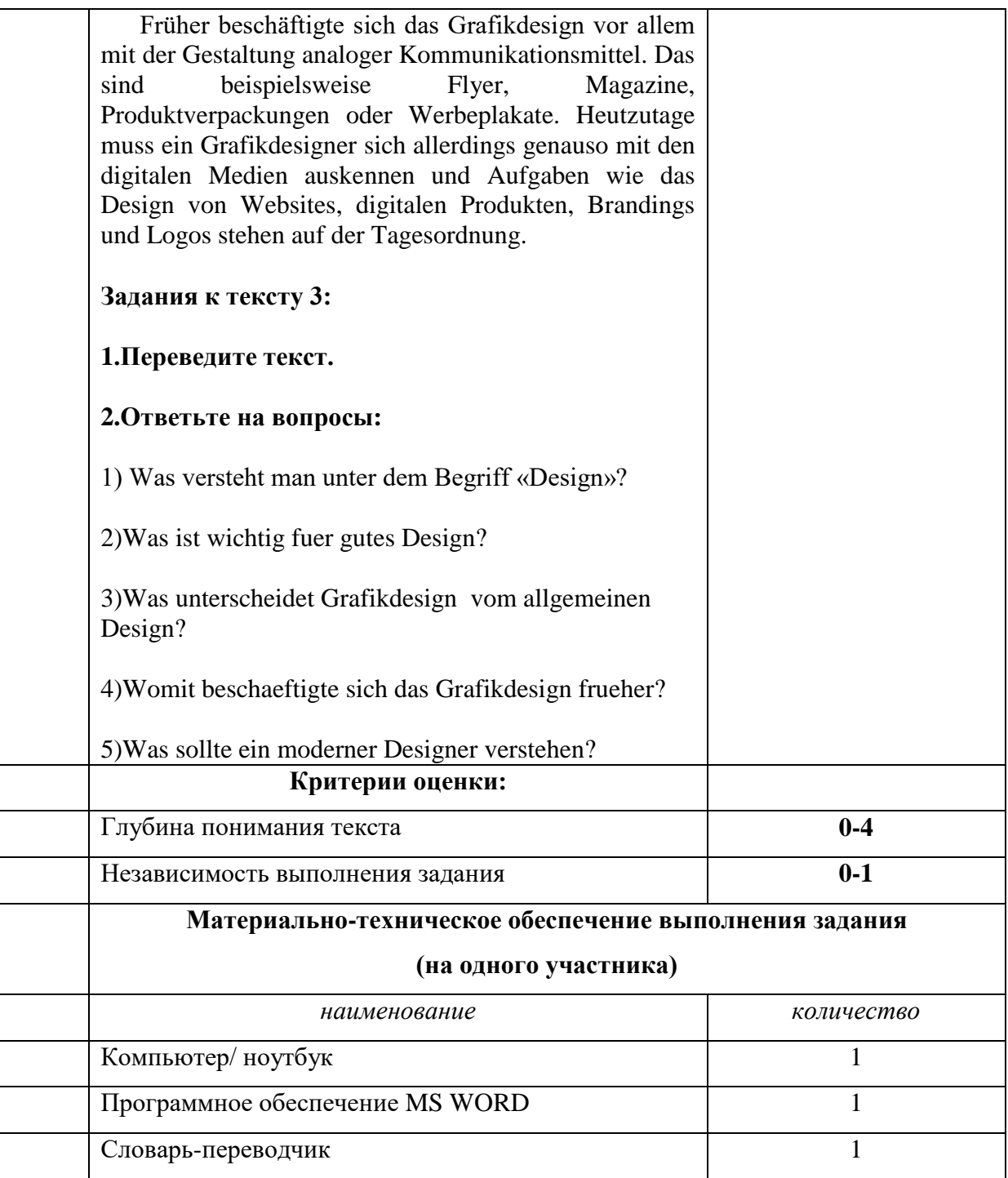

# **«Перевод профессионального текста»**

**2 вариант**

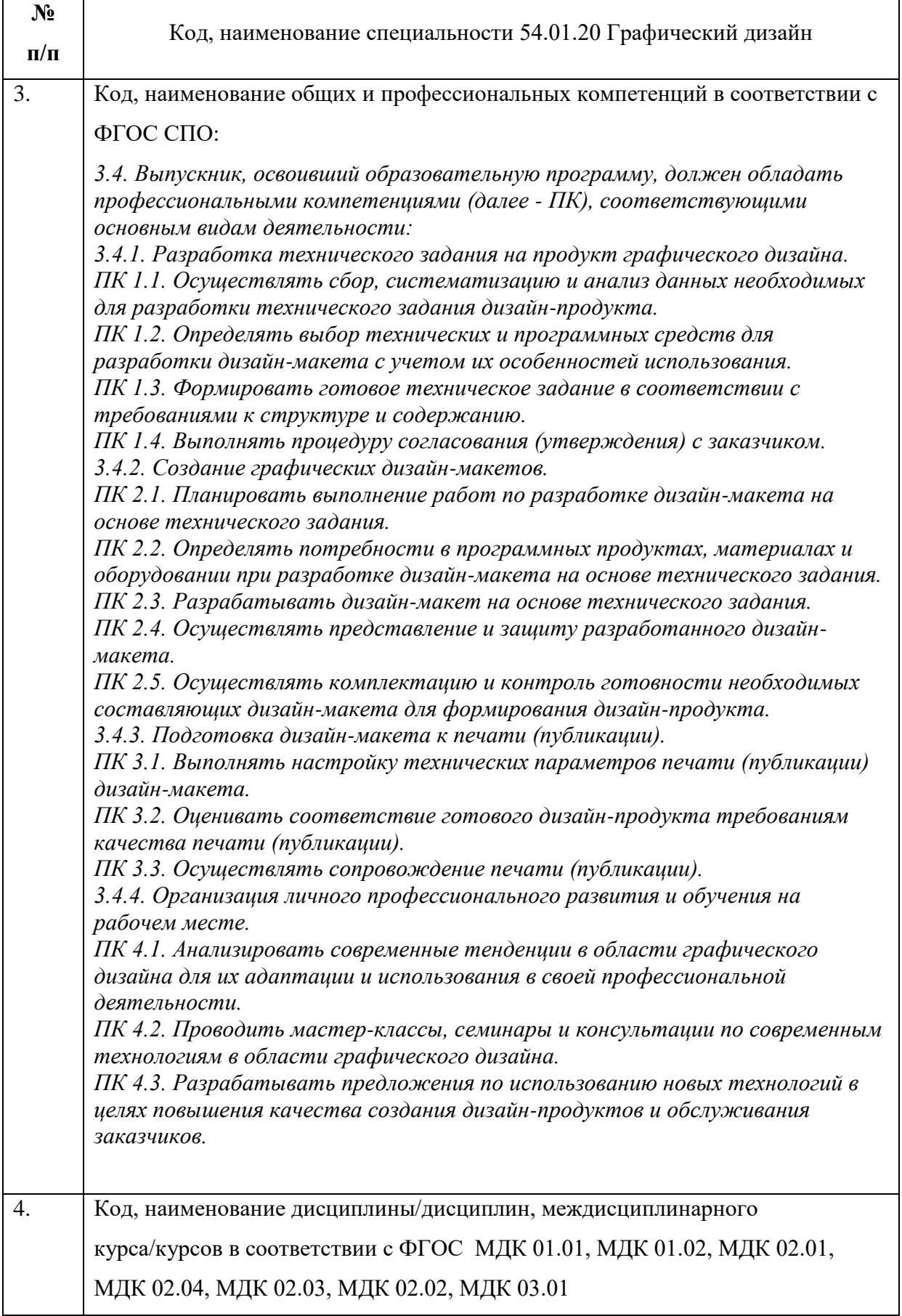

## **ЗАДАНИЕ № 1**

## **ВАРИАНТ 2**

#### **«Перевод профессионального текста»**

*Задача 2.1. Переведите текст.*

## **Текст 2 для обучающихся по специальности «Графический дизайнер»**

#### **(на английском языке)**

#### **Graphic designer**

 A graphic designer is a professional within the [graphic design](https://en.wikipedia.org/wiki/Graphic_design) and [graphic arts](https://en.wikipedia.org/wiki/Graphic_arts) industry who assembles together images, [typography,](https://en.wikipedia.org/wiki/Typography) or [motion](https://en.wikipedia.org/wiki/Motion_graphics)  [graphics](https://en.wikipedia.org/wiki/Motion_graphics) to create a piece of design. A graphic designer creates the graphics primarily for [published,](https://en.wikipedia.org/wiki/Published_media) [printed,](https://en.wikipedia.org/wiki/Print_media) or [electronic media,](https://en.wikipedia.org/wiki/Electronic_media) such as [brochures](https://en.wikipedia.org/wiki/Brochure) and [advertising.](https://en.wikipedia.org/wiki/Advertising) They are also sometimes responsible for [typesetting,](https://en.wikipedia.org/wiki/Typesetting) [illustration,](https://en.wikipedia.org/wiki/Illustration) user interfaces. A core responsibility of the designer's job is to present information in a way that is both accessible and memorable.

 Designers should be able to solve visual communication problems or challenges. In doing so, the designer must identify the communications issue, gather and analyze information related to the issue, and generate potential approaches aimed at solving the problem. Iterative [prototyping](https://en.wikipedia.org/wiki/Prototype) and [user testing](https://en.wikipedia.org/wiki/User_testing) can be used to determine the success or failure of a visual solution. Graphic designers must understand the social and [cultural norms](https://en.wikipedia.org/wiki/Norm_(sociology)) of that audience in order to develop visual solutions that are perceived as relevant, understandable and effective.

 Graphic designers should also have a thorough understanding of production and rendering methods. Some of the technologies and methods of production are drawing, offset printing, photography, and time-based and interactive media (film, video, computer multimedia). Frequently, designers are also called upon to manage color in different media. For instance, graphic designers use different colors for digital and print advertisements. The reason for the different models is that when designing print ads, colors look different on the screen and when printed onto paper. For example, the colors appear darker on paper than on screen.

Максимальный балл – 5

**Максимальный балл –**

**10 баллов**

баллов

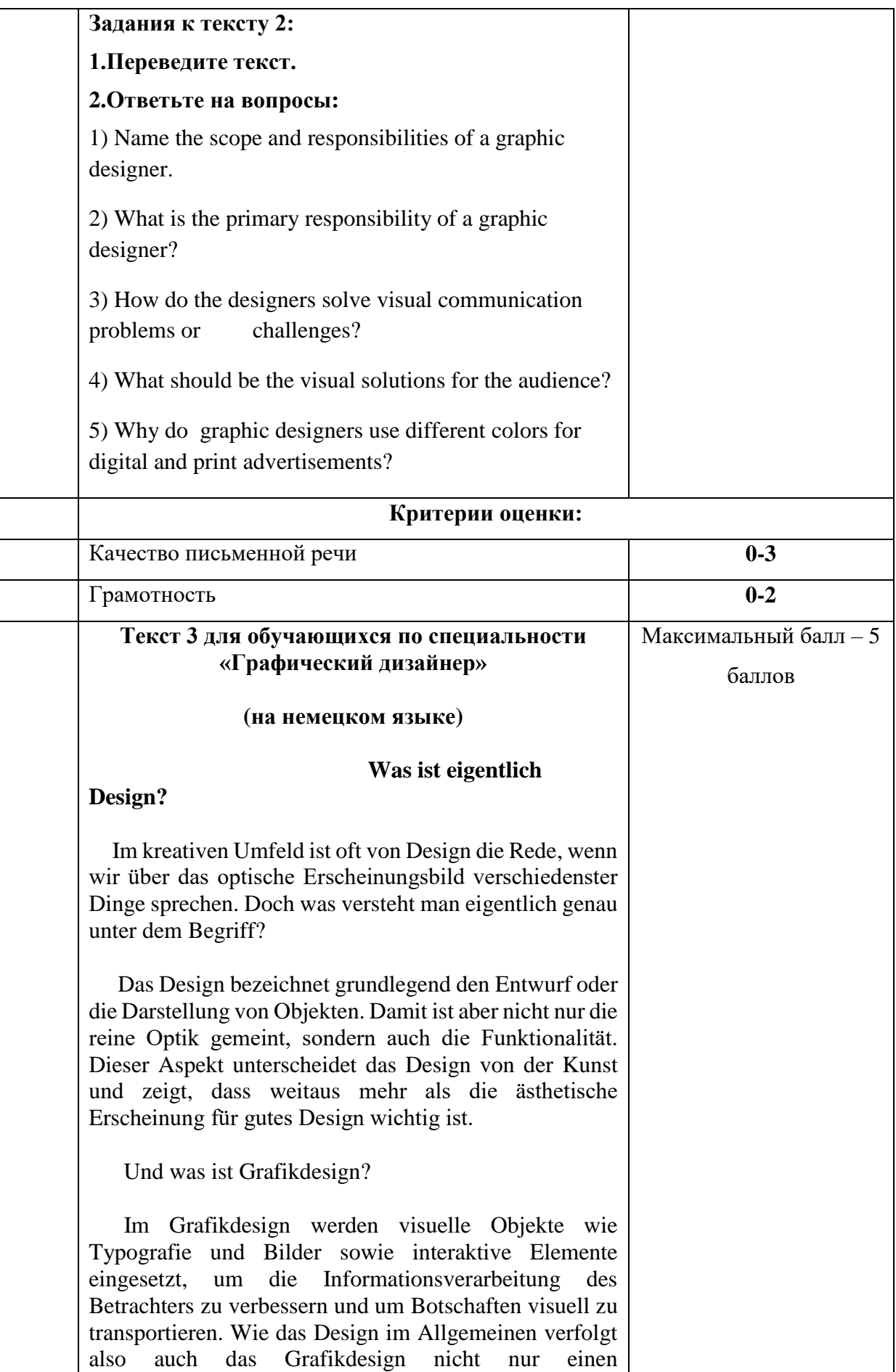

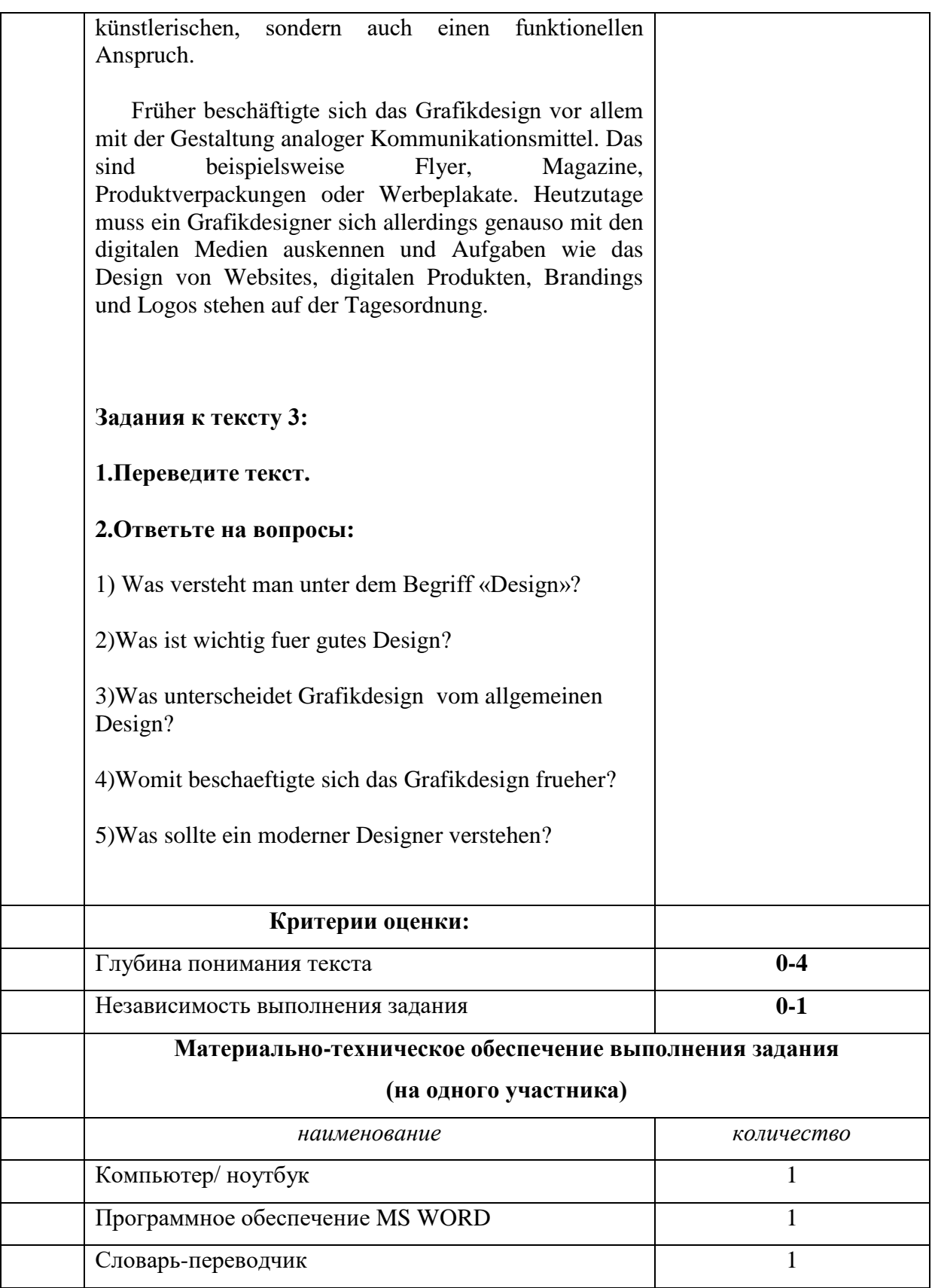

#### **ЭТАЛОН ВЫПОЛНЕНИЯ ЗАДАНИЯ**

#### **ВАРИАНТ 1**

**(английский язык)**

#### **Перевод текста 1 (эталон)**

#### **Связь и продвижение карьеры графического дизайна**

Наряду с улучшением цифровых графических технологий, карьера в этой области также развивалась. Графические дизайнеры больше не привязаны к своим рабочим местам.. Благодаря программному обеспечению для графического дизайна, которое теперь легко доступно на ноутбуках и мобильных телефонах через приложения, это значительно облегчило им работу в любой точке мира, что также облегчает компаниям аутсорсинг талантов без необходимости нанимать собственных сотрудников.

 В 2016 году Adobe заработала колоссальные 5,85 миллиарда долларов по сравнению с доходом в 4,8 миллиарда долларов в 2015 году. Эта цифра представляет собой то, что компания заработала от своих подписок, которые легко соединяют Photoshop, InDesign и Illustrator через Creative Cloud. Графические дизайнеры теперь могут работать где угодно и попрежнему быть связанными со своими офисами. Это событие привело к росту внештатных дизайнеров, которые теперь работают в своих соответствующих творческих пространствах в любой точке мира, и некоторые компании поняли, что это гораздо более рентабельно, чем нанимать кого-то внутри компании. Возьмем, к примеру, Upwork. Эта компания построила все свое существование на использовании креативных фрилансеров, где компании, индивидуальные предприниматели или частные лица могут привлекать внештатные таланты, просматривая резюме, портфолио и отзывы клиентов за считанные минуты.

 Само собой разумеется, что технологии и творчество никогда не принимают устойчивую форму, поэтому графический дизайн неизбежно меняется по мере продвижения вперед. Рост контент-маркетинга и хорошего дизайна будет продолжать оказывать влияние на итоговые доходы бизнеса. Графический дизайн всегда будет необходимым инструментом для художественного, экономического, маркетингового и архитектурного выражения и будет продолжать развиваться в результате достижений в области технологий и онлайн-сред.

#### **Ответы на вопросы к тексту 1:**

- **1)** Graphic designers are no longer glued to their workstations. With graphic design software now readily available on laptops and mobile phones through apps
- **2)** The company earned from its subscriptions that seamlessly connect Photoshop, InDesign and Illustrator through its [Creative Cloud.](http://wwwimages.adobe.com/content/dam/acom/en/fast-facts/pdfs/fast-facts.pdf)
- **3)** Photoshop, InDesign and Illustrator
- **4)** This company built its entire existence on the use of creative freelancers
- **5)** Graphic design will always be a necessary tool for artistic, economic, marketing and architectural expression and will continue to evolve as a result of advances in technology and online mediums

#### **Перевод текста 2 (эталон)**

#### **Графический дизайнер**

 Графический дизайнер - это профессионал в индустрии графического дизайна и графического искусства, который собирает вместе изображения, типографику или анимационную графику для создания части дизайна. Графический дизайнер создает графику в основном для опубликованных, печатных или электронных средств массовой информации, таких как брошюры и реклама. Они также иногда отвечают за набор текста, иллюстрацию, пользовательские интерфейсы. Основная ответственность работы дизайнера заключается в том, чтобы представить информацию таким образом, чтобы она была доступной и запоминающейся.

 Дизайнеры должны уметь решать проблемы или задачи визуальной коммуникации. При этом дизайнер должен выявить проблему коммуникации, собрать и проанализировать информацию, связанную с проблемой, и сформировать потенциальные подходы, направленные на решение проблемы. Итеративное прототипирование и пользовательское тестирование могут использоваться для определения успеха или неудачи визуального решения. Графические дизайнеры должны понимать социальные и культурные нормы этой аудитории, чтобы разрабатывать визуальные решения, которые воспринимаются как актуальные, понятные и эффективные.

 Графические дизайнеры также должны иметь полное представление о методах производства и рендеринга. Некоторые из технологий и методов производства - рисование, офсетная печать, фотография, а также временные и интерактивные медиа (кино, видео, компьютерные мультимедиа). Часто дизайнеры также призваны управлять цветом в различных средах. Например, графические дизайнеры используют разные цвета для цифровой и печатной рекламы. Причина разных моделей заключается в том, что при разработке печатных объявлений цвета выглядят по-разному на экране и при печати на бумаге. Например, на бумаге цвета выглядят темнее, чем на экране.

#### **Ответы на вопросы к тексту 2:**

- 1) The desigher assembles together images, [typography,](https://en.wikipedia.org/wiki/Typography) or [motion graphics](https://en.wikipedia.org/wiki/Motion_graphics) to create a piece of design.
- 2) A core responsibility of the designer's job is to present information in a way that is both accessible and memorable.
- 3) The designer must identify the communications issue, gather and analyze information related to the issue, and generate potential approaches aimed at solving the problem.
- 4) Graphic designers must understand the social and cultural norms of that audience in order to develop visual solutions that are perceived as relevant, understandable and effective.
- 5) Colors look different on the screen and when printed onto paper. For example, the colors appear darker on paper than on screen.

#### **Перевод текста 3 (эталон)**

#### **Что такое дизайн?**

 В творческой среде мы часто говорим о дизайне, когда говорим о внешнем виде различных вещей. Но что именно подразумевается под этим термином?

 Дизайн в основном относится к дизайну или представлению объектов. Однако это означает не только чистый внешний вид, но и функциональность. Этот аспект отличает дизайн от искусства и показывает, что для хорошего дизайна важно гораздо больше, чем эстетический внешний вид.

А что такое графический дизайн?

 В графическом дизайне визуальные объекты, такие как типографика и изображения, а также интерактивные элементы используются для улучшения обработки информации зрителем и визуальной передачи сообщений. Как и дизайн в целом, графический дизайн преследует не только художественное, но и функциональное требование.

 В прошлом графический дизайн был в основном связан с дизайном аналоговых средств связи. Это, например, листовки, журналы, упаковка продуктов или рекламные плакаты. Однако в настоящее время графический дизайнер должен быть так же знаком с цифровыми медиа, и такие задачи, как дизайн веб-сайтов, цифровых продуктов, брендинг и логотипы, стоят на повестке дня.

### **Ответы на вопросы к тексту 3:**

- 1) Das Design bezeichnet grundlegend den Entwurf oder die Darstellung von Objekten.
- 2) Die Funktionalität. Dieser Aspekt unterscheidet das Design von der Kunst und zeigt, dass weitaus mehr als die ästhetische Erscheinung für gutes Design wichtig ist.
- 3) Wie das Design im Allgemeinen verfolgt also auch das Grafikdesign nicht nur einen künstlerischen, sondern auch einen funktionellen Anspruch.
- 4) Früher beschäftigte sich das Grafikdesign vor allem mit der Gestaltung analoger Kommunikationsmittel.
- 5) Heutzutage muss ein Grafikdesigner sich allerdings genauso mit den digitalen Medien auskennen und Aufgaben wie das Design von Websites, digitalen Produkten, Brandings und Logos stehen auf der Tagesordnung.

## **7. Паспорт практического задания**

#### **1 вариант**

#### **Инвариантная часть**

**«Задание на создание продуктов корпоративного дизайна»** 

**(время исполнения 145-180 минут)**

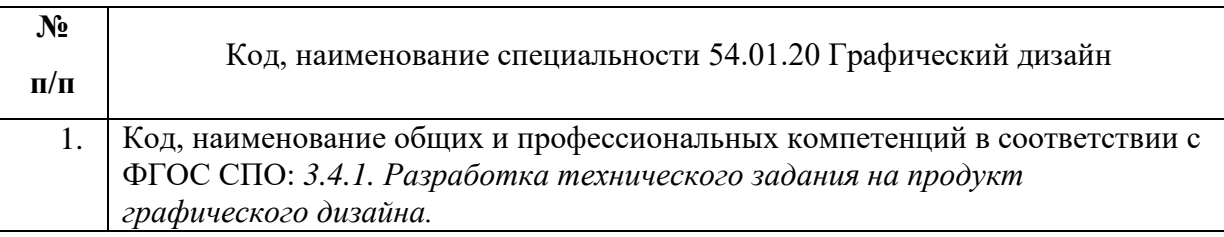

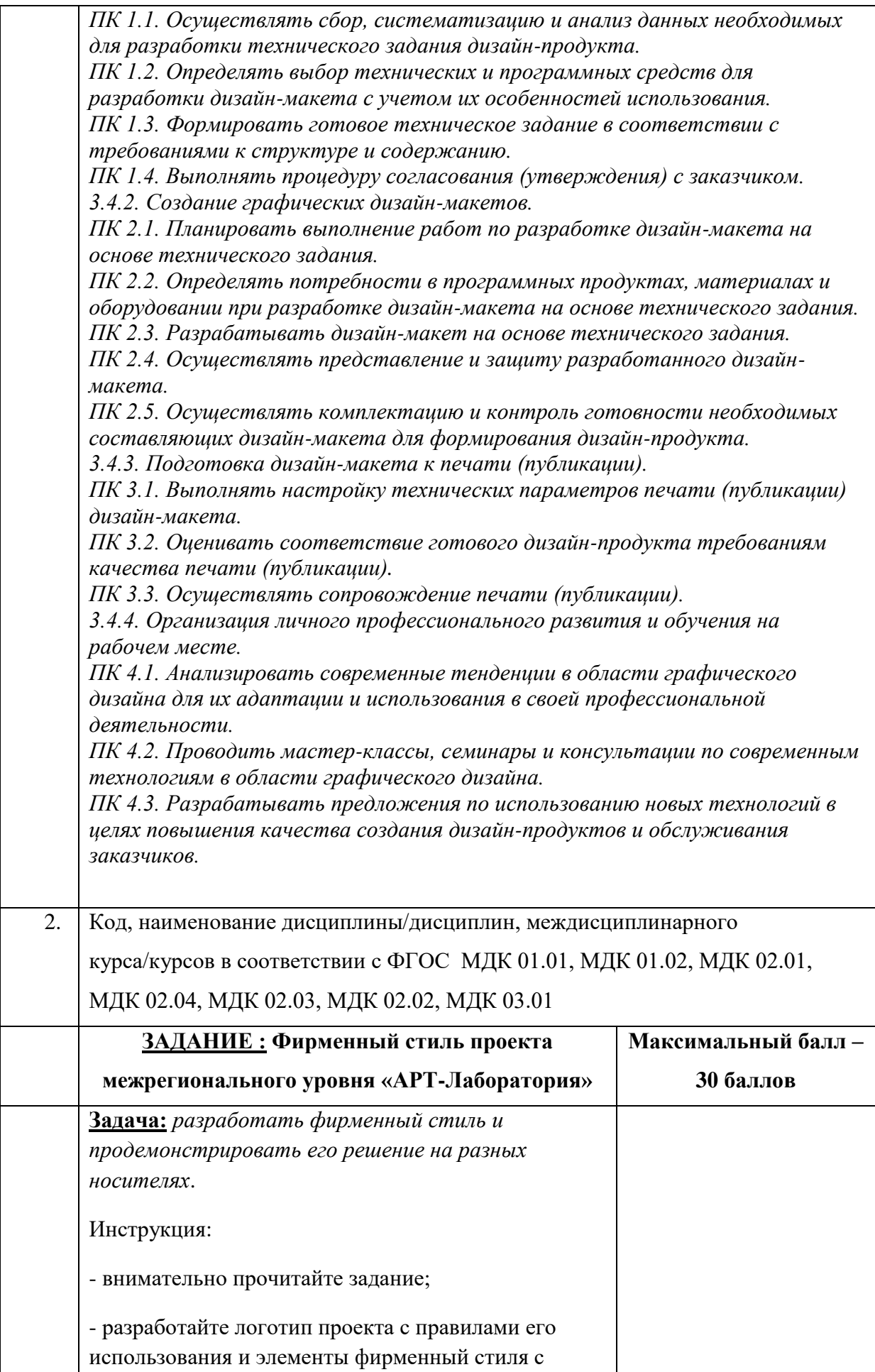

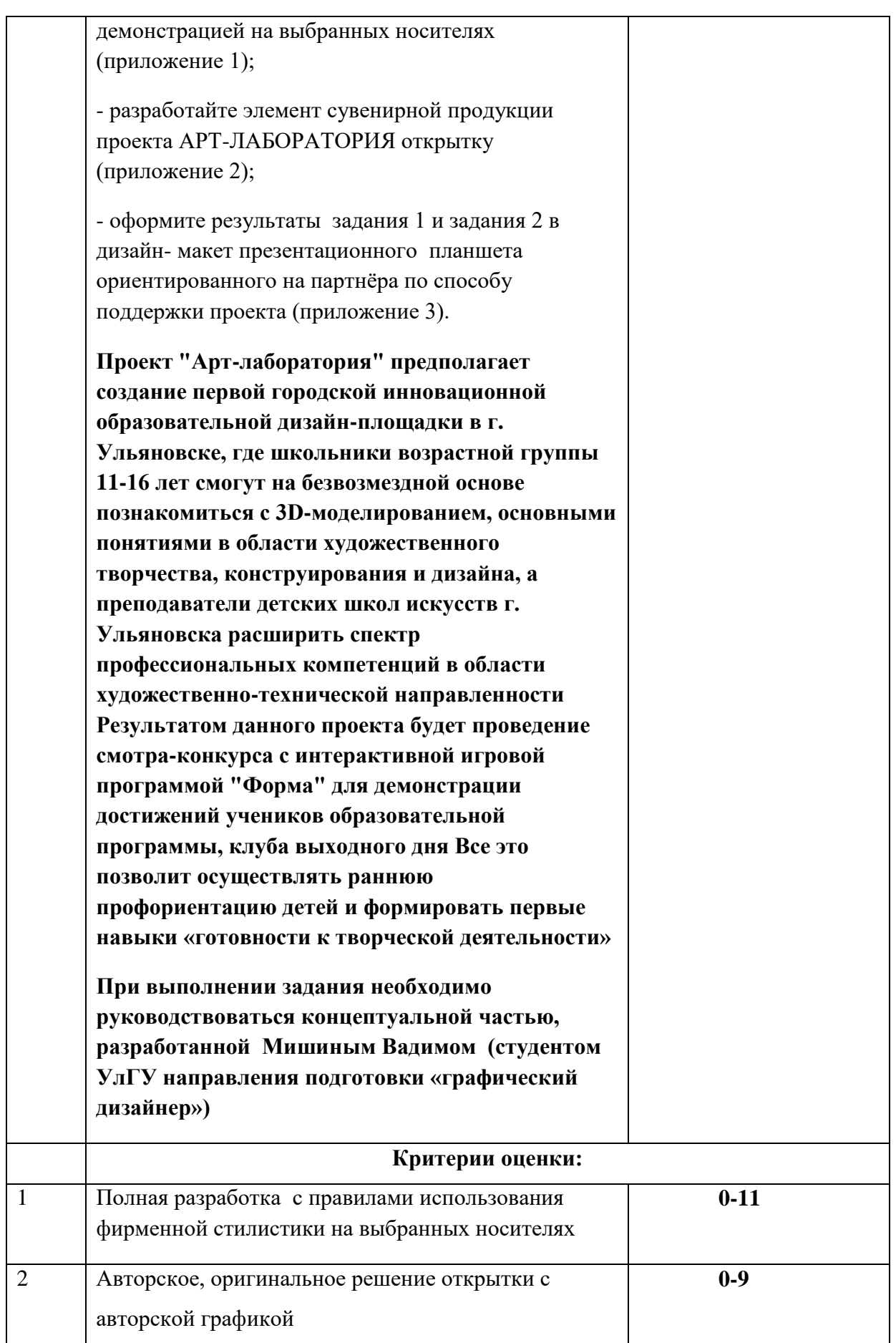

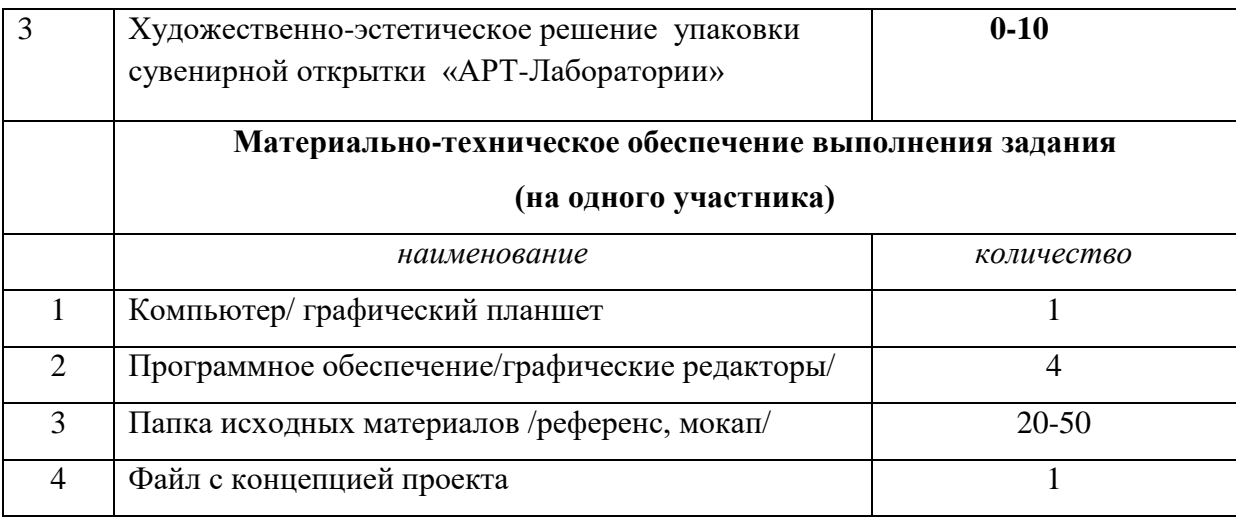

### **Приложение 1**

1. Полный состав альбома:

- Логобук (стилеобразующие элементы: логотип, знак (изобразительный элемент), цвета, шрифты, охранное поле, элементы авторской графики (паттерн), правила использования (ч\б версия, уменьшение одного из размеров до 10мм, размещение на всех версиях подложек(3версии на светлом фоне , на темном фоне , на смешанном фоне) ;

- Фирменный блок (геометрическое построение или сетка) и фирменный стиль на выбранных носителях внутренней корпоративной культуры (мокапах) не менее трёх (входная зона, зона коллективной работы, рабочее место)

- Фирменный блок или один из его элементов на внешних носителях (фриз, световой короб, объемные буквы, панель кронштейн, вывеска)

- Решение по размещению элементов фирменного стиля в экспозиционно-выставочном пространстве

Задания сохраняются в формате JPG и PDF для дальнейшего использования в альбоме брендбука вариативная часть и помещаются в папку ИТОГ все рабочие файлы помещаются в папку РАБОЧИЕМАТЕРИАЛЫ, все выбранные мокапы и фотографии помещаются в папку ЗАДАНИЕ

Решения входят в альбом задания №1,2 вариативной части

## **Приложение 2**

2. Авторская и оригинальное решение сувенирной продукции

(открытки) от АРТ-Лаборатории

-Новый 2023 год

- День ПОБЕДЫ (80 лет)

- 1 апреля Международный день птиц (International Bird Day)

 Разработать открытку к празднику: 4+4 с элементами авторской фирменной графики 210х100 мм;

Решение входит в альбом задания №1,2 вариативной части

## **Приложение 3**

Художественно-эстетическое решение упаковки сувенирной открытки «АРТ-Лаборатории» в сложенном виде с фигурной вырубкой или резом

## **2вариант**

### **Инвариантная часть**

#### **«Задание на создание продуктов корпоративного дизайна»**

(время выполнения 145-180 минут)

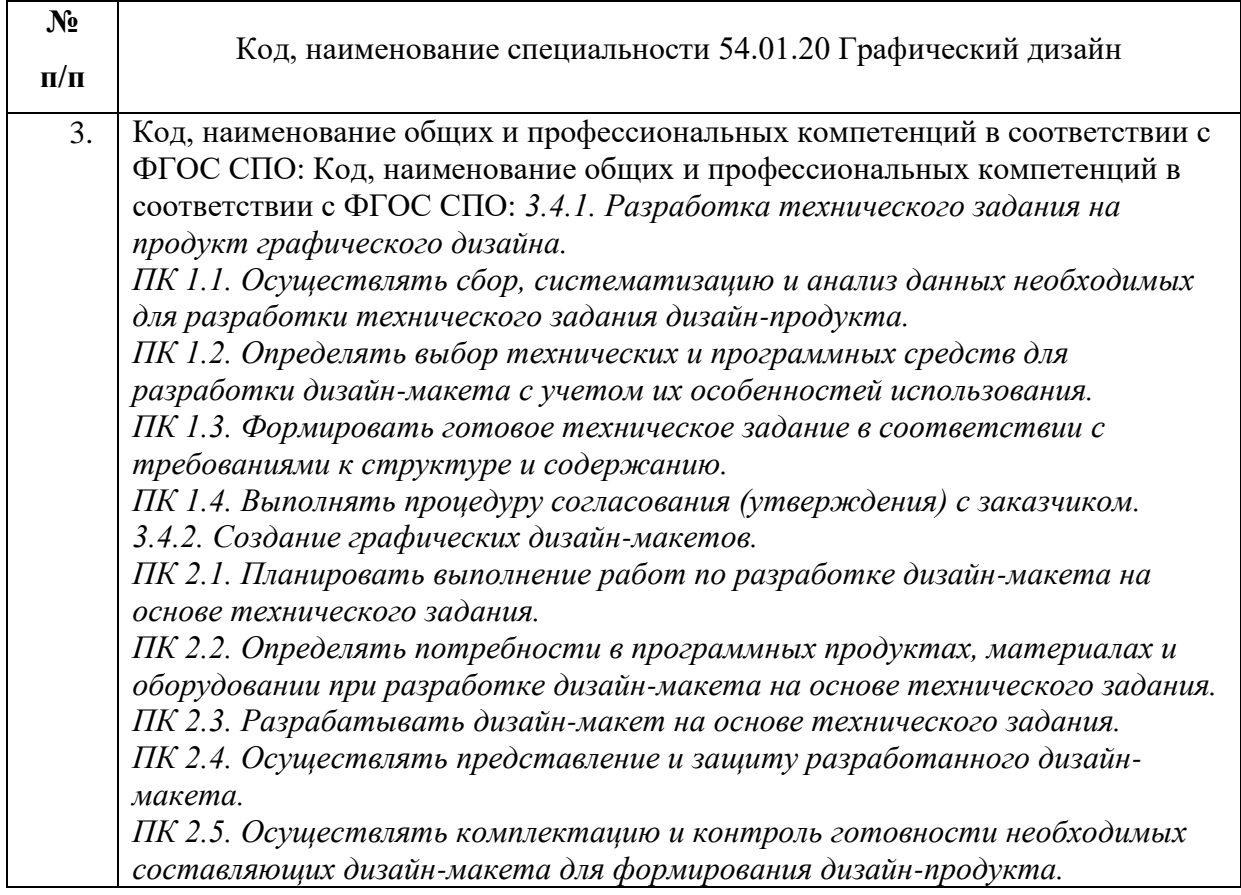

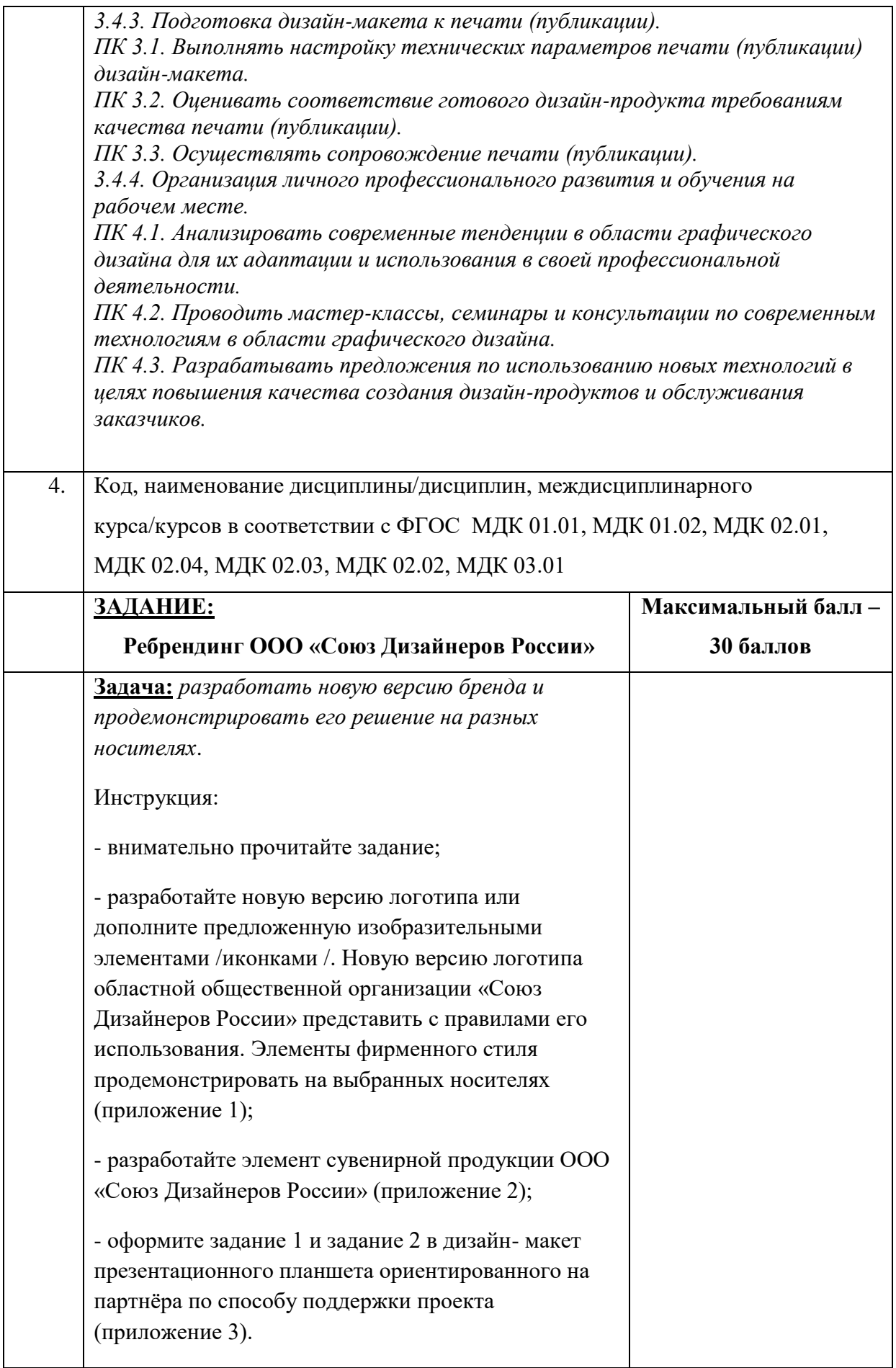

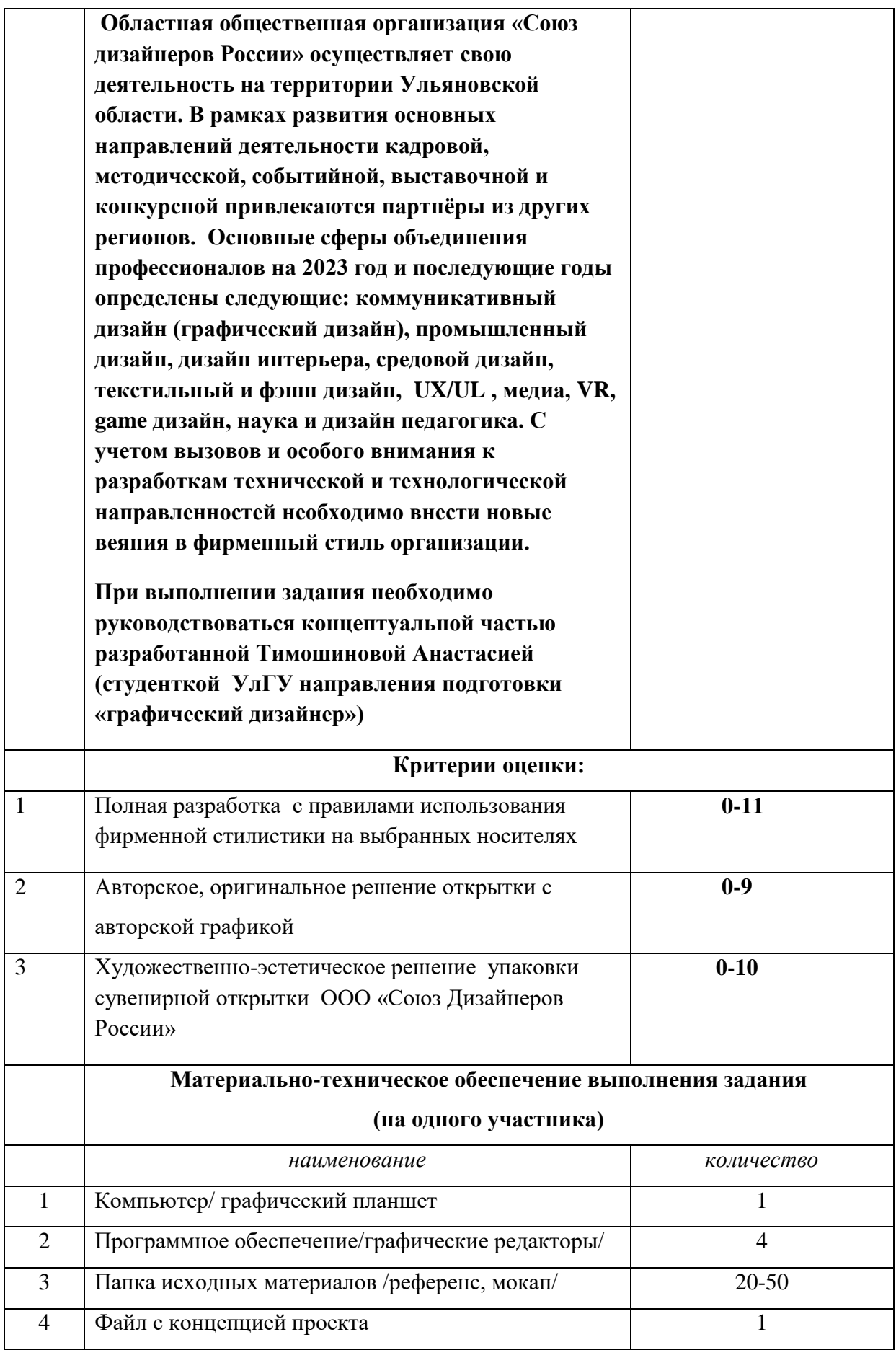

## **Пример выполнения типового задания.**

**Задача1:** разработайте логотип (новую версию логотипа) проекта с правилами его использования. Элементы фирменный стиля с демонстрацией на выбранных носителях

## **Приложение 1**

**<https://brenda.ru/blog-brendbuk-primery-osnovnye-ehlementy-i-razdely>** - Информация от дизайнера

<https://drive.google.com/file/d/1bOn-ebR4scv59fL7Z1OU3DRCaJnYDBOX/view> - РЖД [https://drive.google.com/file/d/17jo1tk9Ez8OkVVBbQQapW\\_8Xbz7ARbTZ/view](https://drive.google.com/file/d/17jo1tk9Ez8OkVVBbQQapW_8Xbz7ARbTZ/view) - Аэрофлот

**Задача2:** разработайте единицу сувенирной продукции проекта АРТ-ЛАБОРАТОРИЯ открытку (210х100) с элементами авторской фирменной графикой

### **Приложение 2**

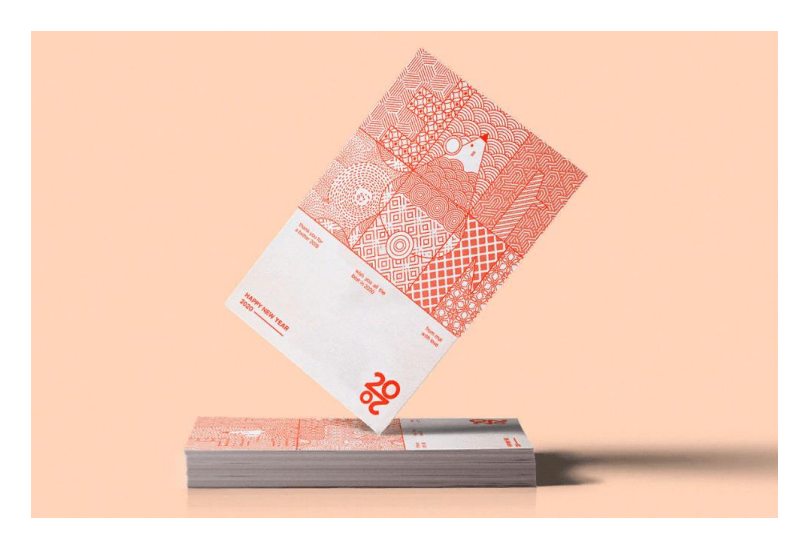

## **С простым решением**

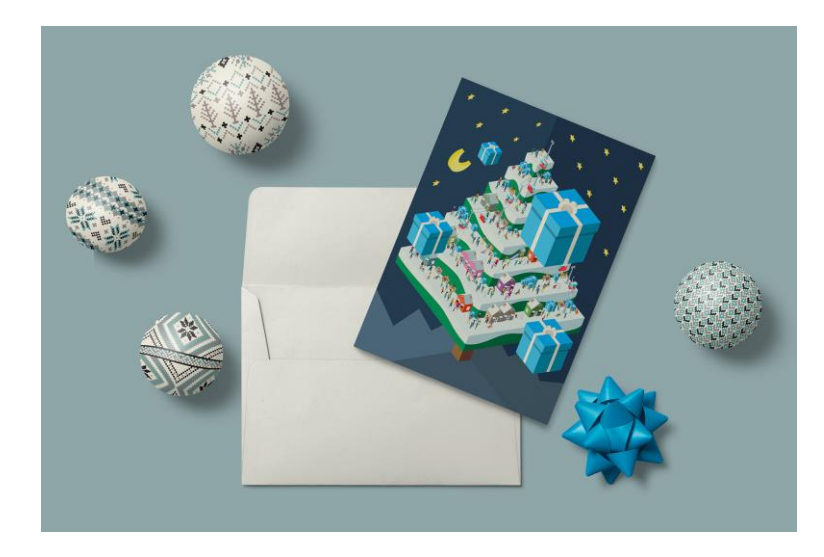

#### **Со сложным решением**

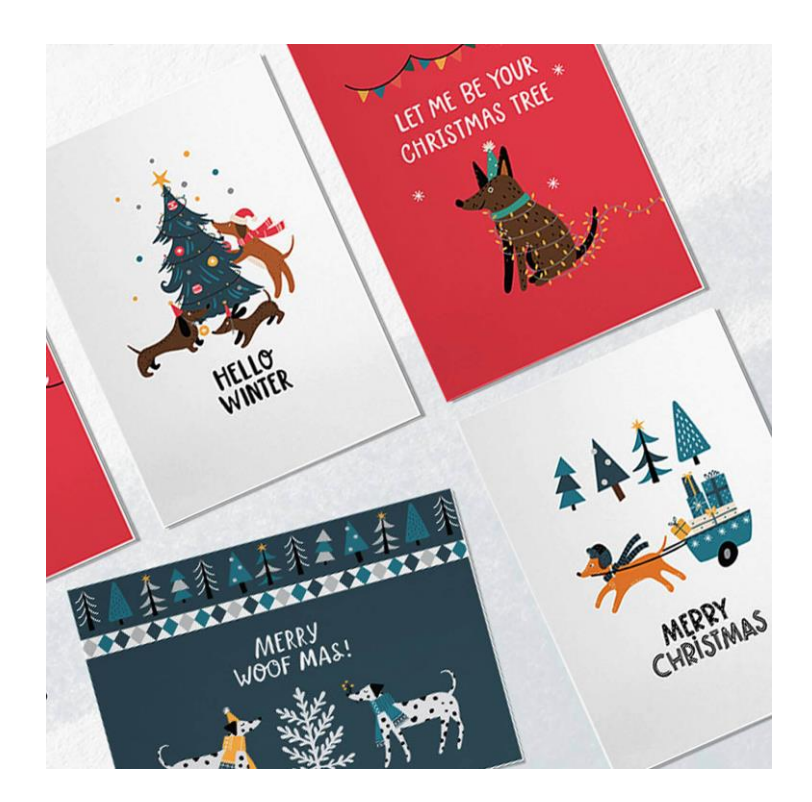

## **С комплексным решением**

**Задача3:** Художественно-эстетическое решение упаковки сувенирной открытки «АРТ-Лаборатории» в сложенном виде с фигурной вырубкой или резом

# **Приложение 3**

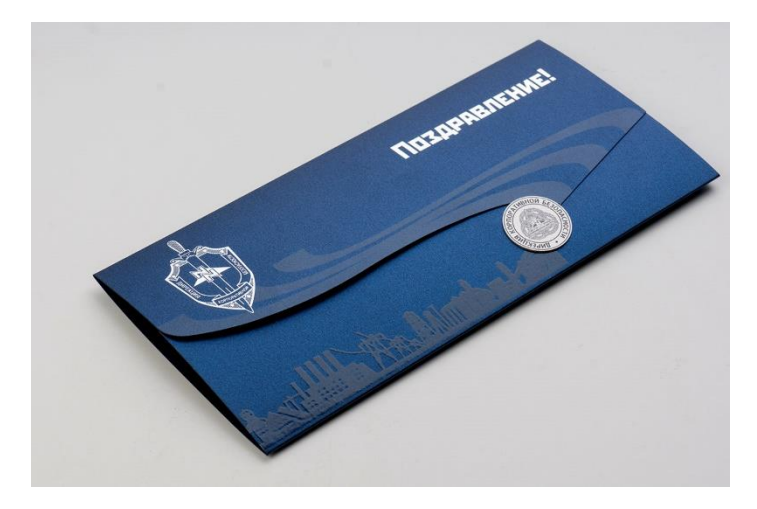

**Открытка с простым решением упаковки**

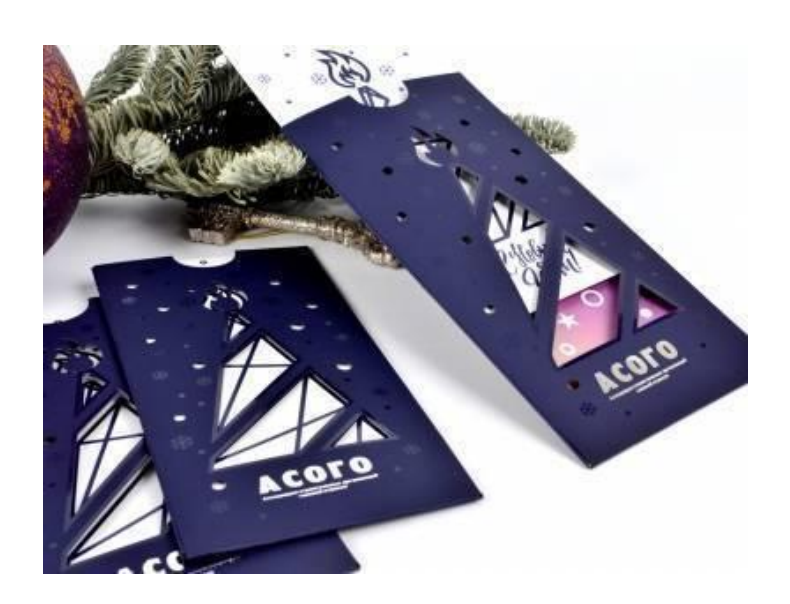

**Открытка со сложным решением упаковки** 

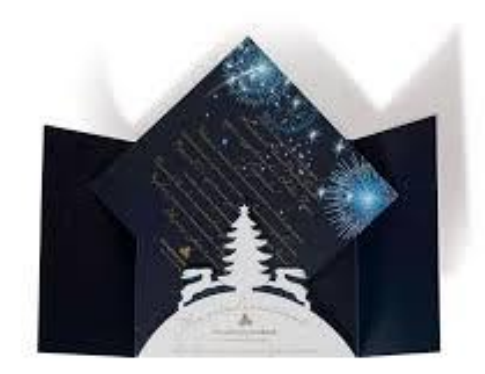

**Открытка с комплексным решением упаковки** 

## **Вариативная часть**

## **1 вариант**

## **(Время выполнения задания 45-60 минут)**

## **Задание по оформлению материалов ориентированного на партнёра**

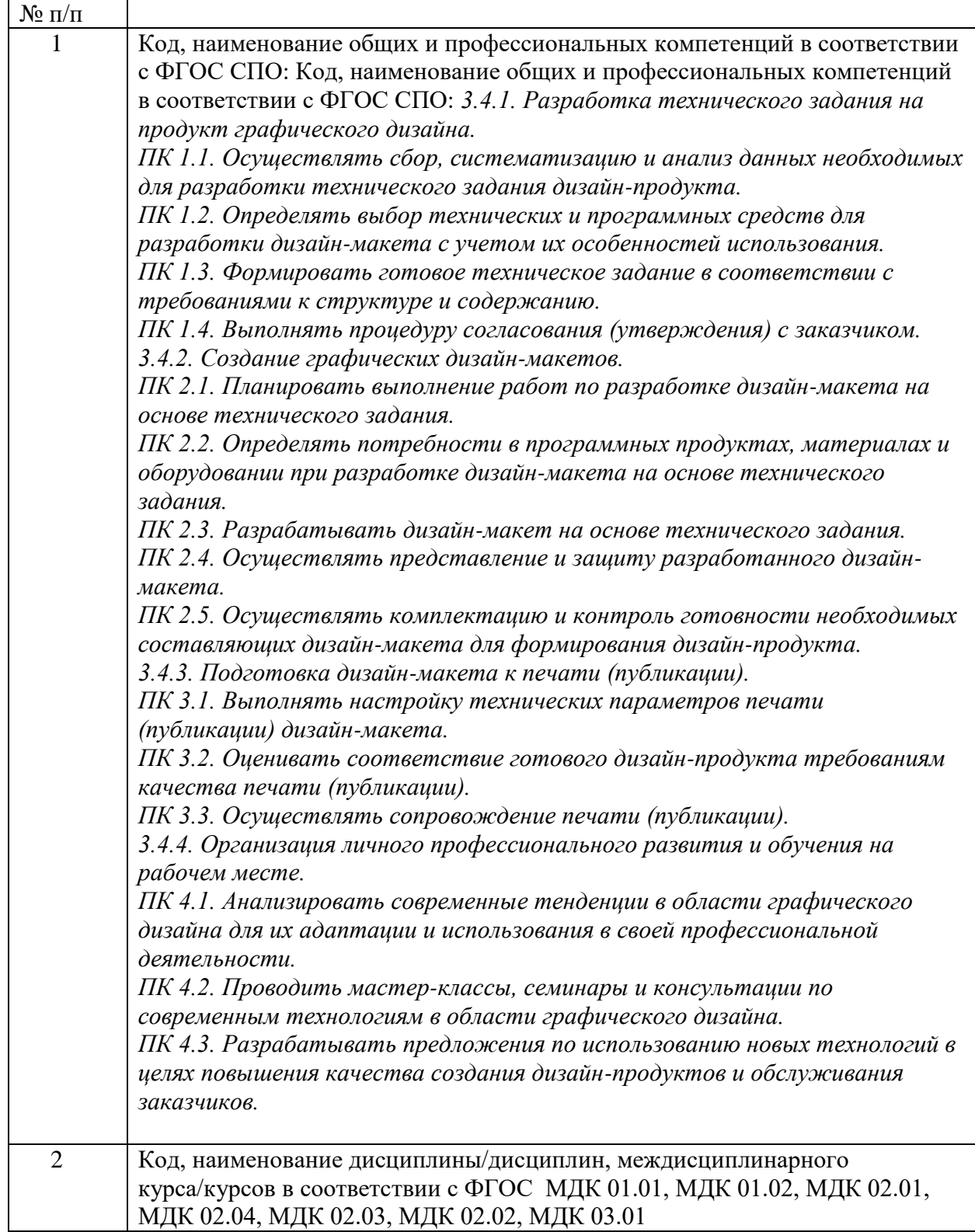

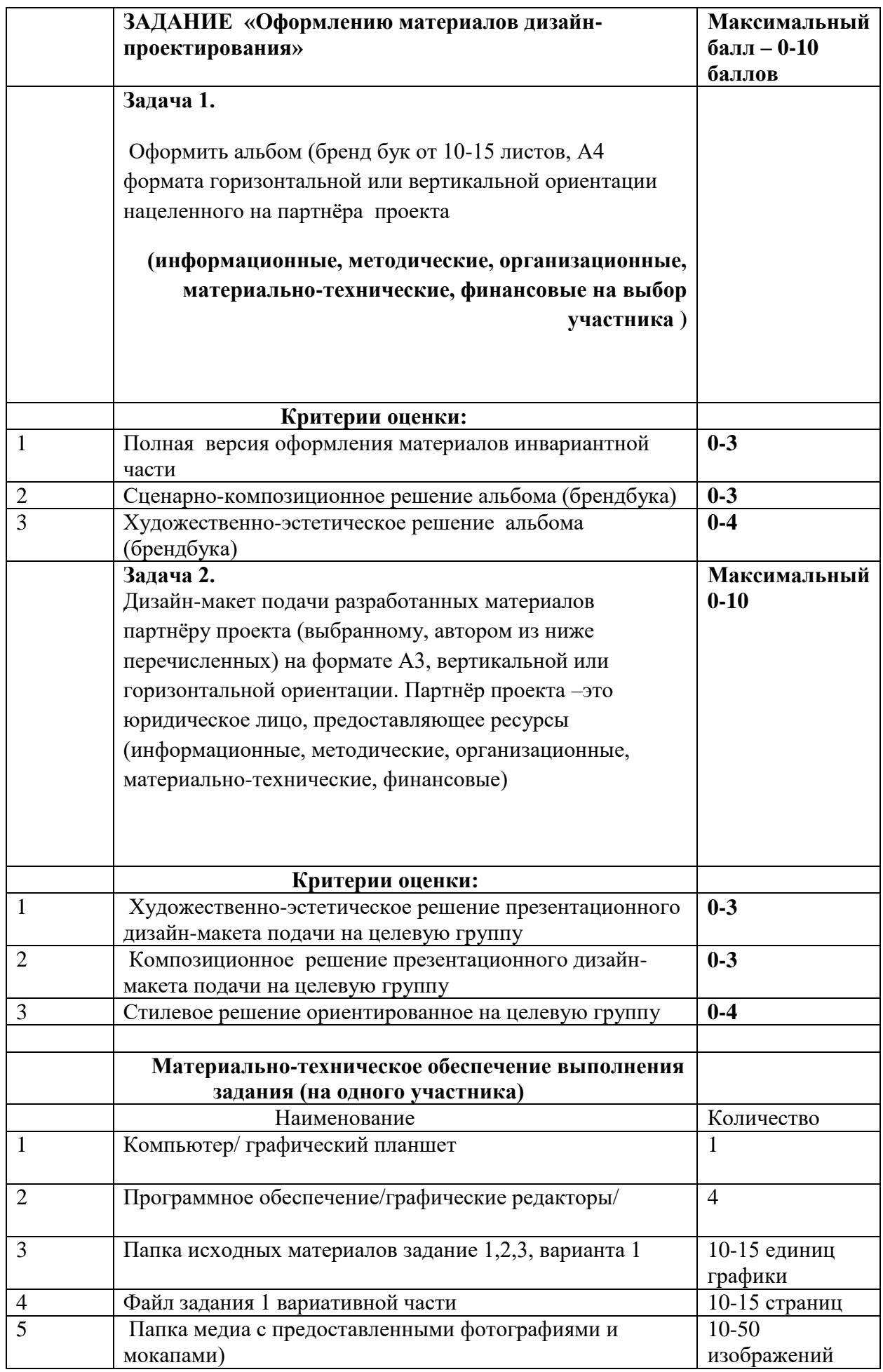

### **Пример выполнения типового задания 1 Приложение 1**

Альбом PDF сохранение со спуска страниц от 10 до 15 листов А4 формата с формированием папки участника олимпиады Ф.И.О. ( папка (исходные для работы), (папка (рабочие файлы) и папка (итоговые файлы))

**[https://worldskills.ru/media-czentr/firmennyij-stil-wsr.html-](https://worldskills.ru/media-czentr/firmennyij-stil-wsr.html)** АВТОНОМНАЯ НЕКОММЕРЧЕСКАЯ ОРГАНИЗАЦИЯ "АГЕНТСТВО РАЗВИТИЯ ПРОФЕССИОНАЛЬНОГО МАСТЕРСТВА (ВОРЛДСКИЛЛС РОССИЯ)"

**[https://rostec.ru/content/files/press-rel/Rostec-brand-book\\_01-04\\_2020\\_N.pdf](https://rostec.ru/content/files/press-rel/Rostec-brand-book_01-04_2020_N.pdf)** - РОСТЕХ

**Приложение 2**

**Дизайн-макет формата А3, вертикальной или горизонтальной ориентации в PDF версии ориентированного на партнёра проекта.**

 **Партнёр проекта –это юридическое лицо, предоставляющее ресурсы** 

**(информационные, методические, организационные, материально-технические, финансовые)** 

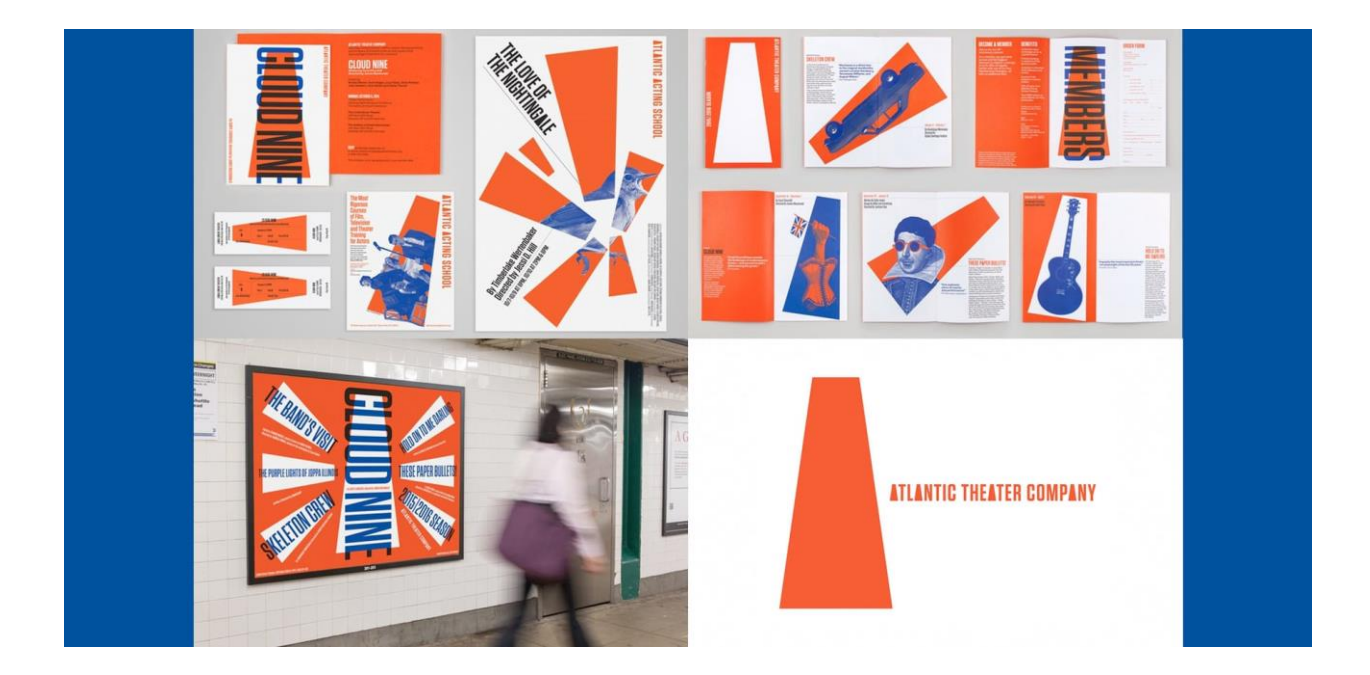

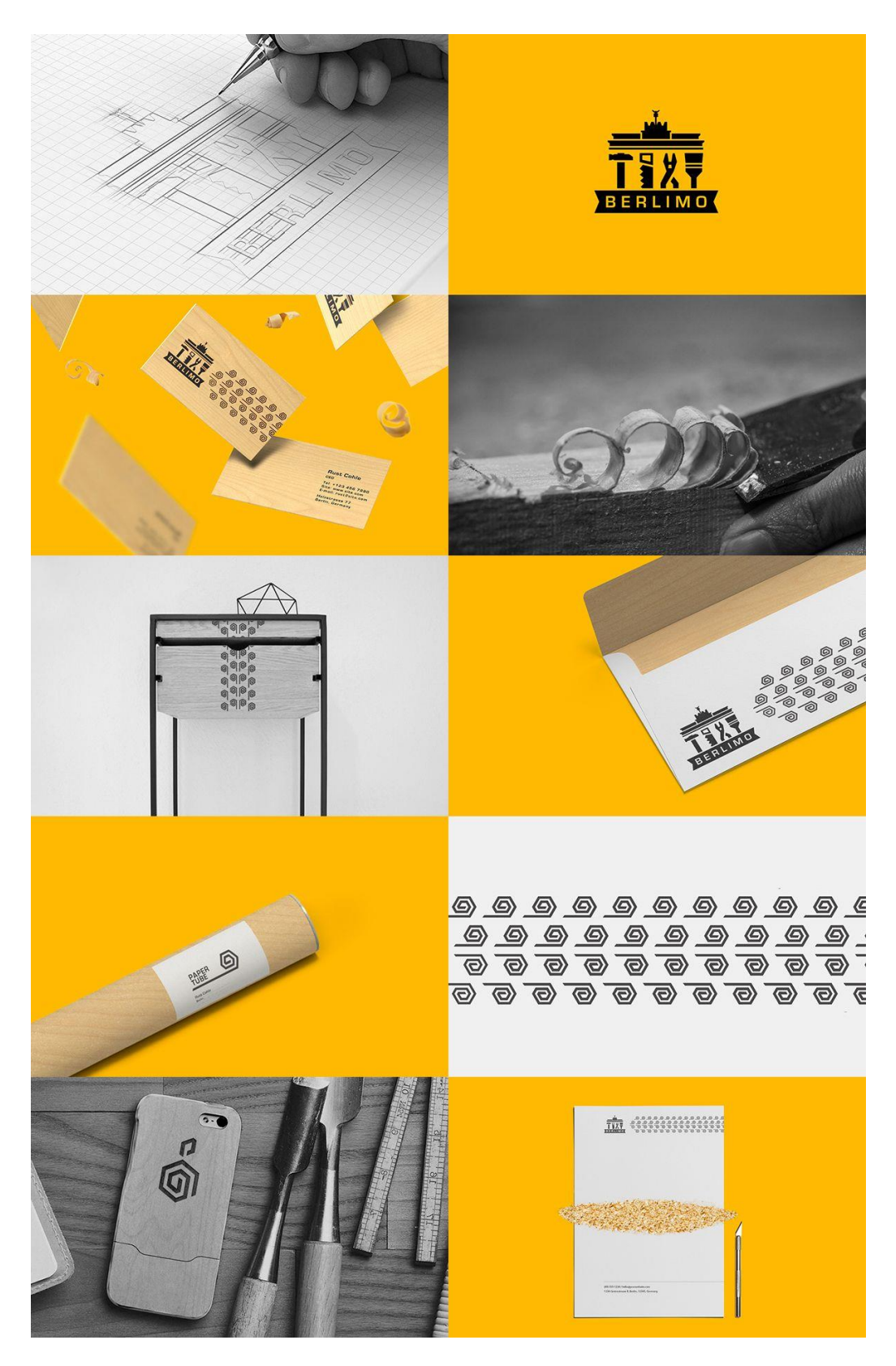

**Художественно-эстетическая**

**Ориентированная на партнера проекта и пополнение проектной команды профессионалами** 

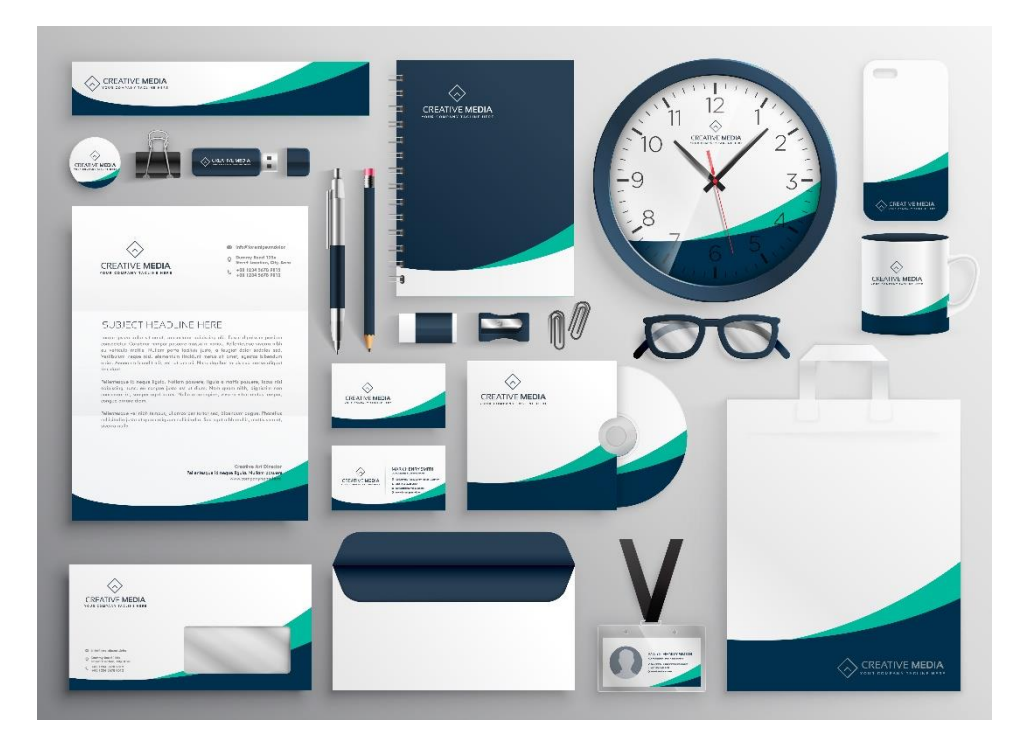

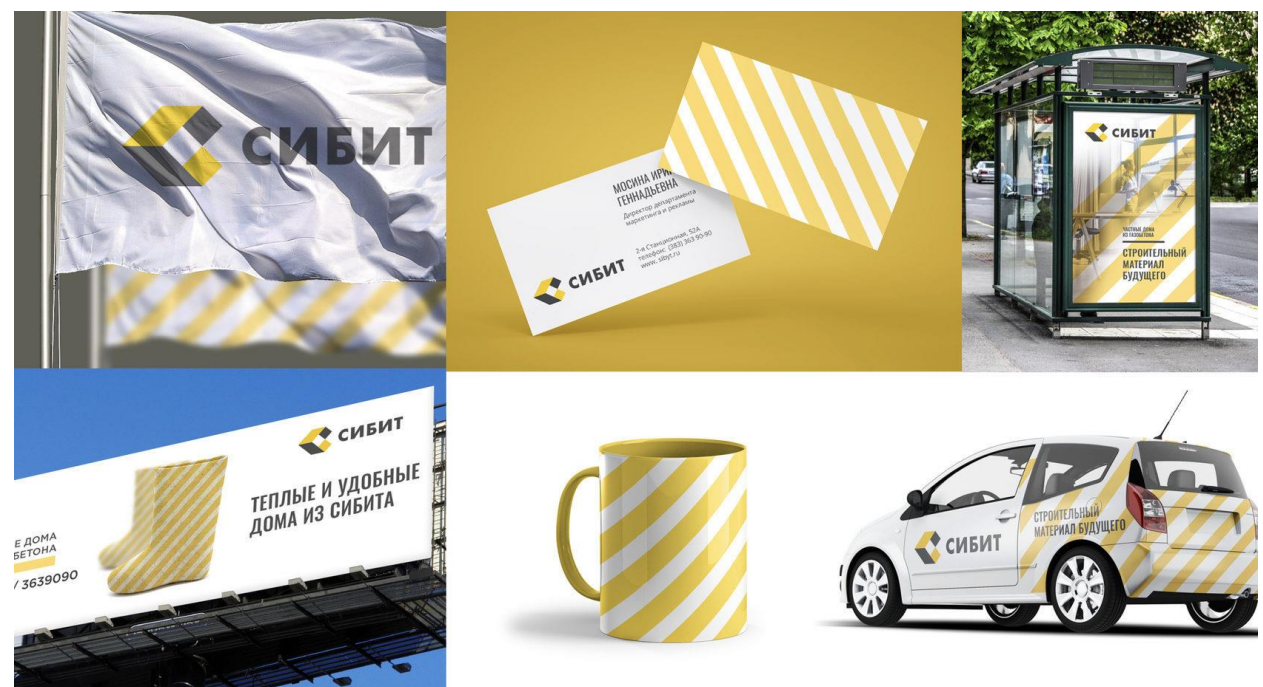

#### **Ассортиментная ориентированная на исполнителя**

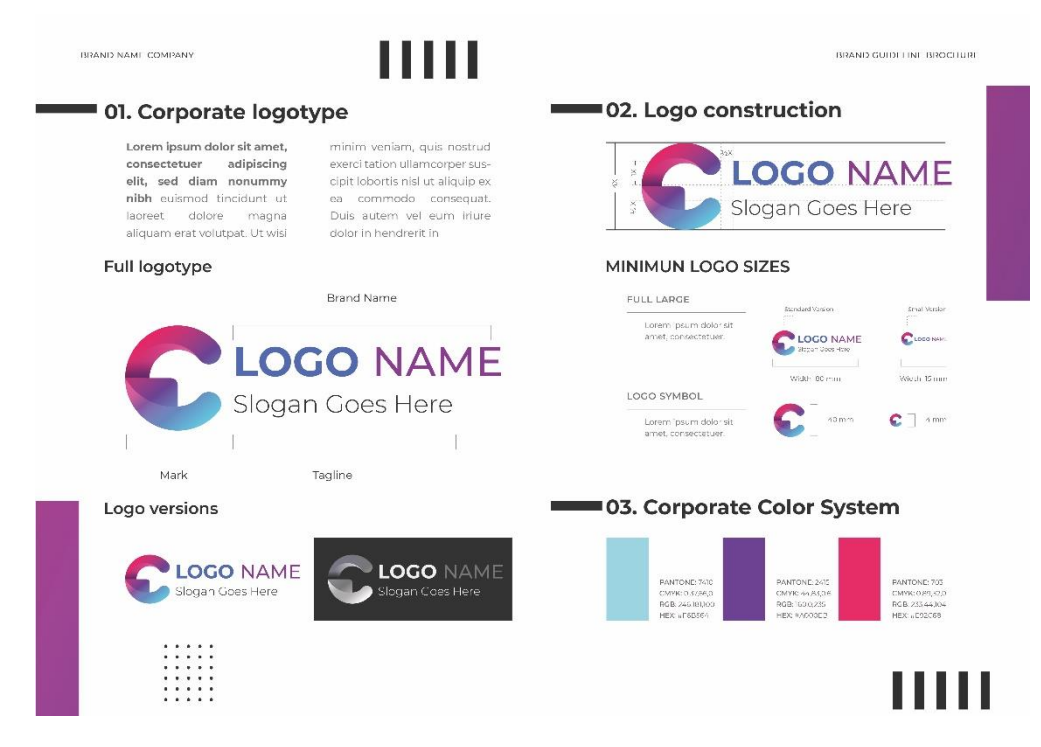

**Образовательно-учебная ориентированная на эксперта и наставника**

## **Вариативная часть**

## **2 вариант**

## **(Время выполнения задания от (45-60 минут)**

# **Задание «Оформлению материалов дизайн-проектирования»**

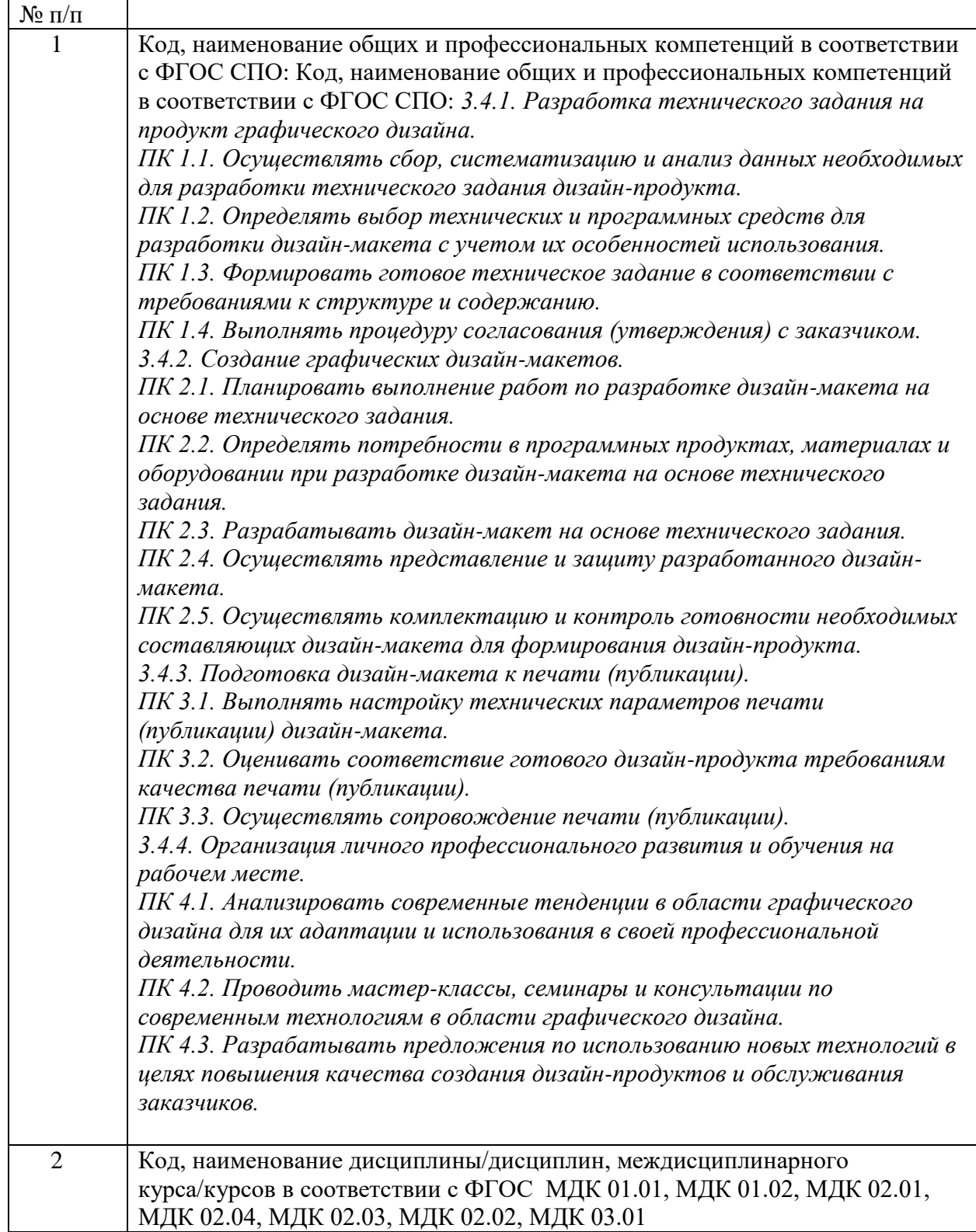

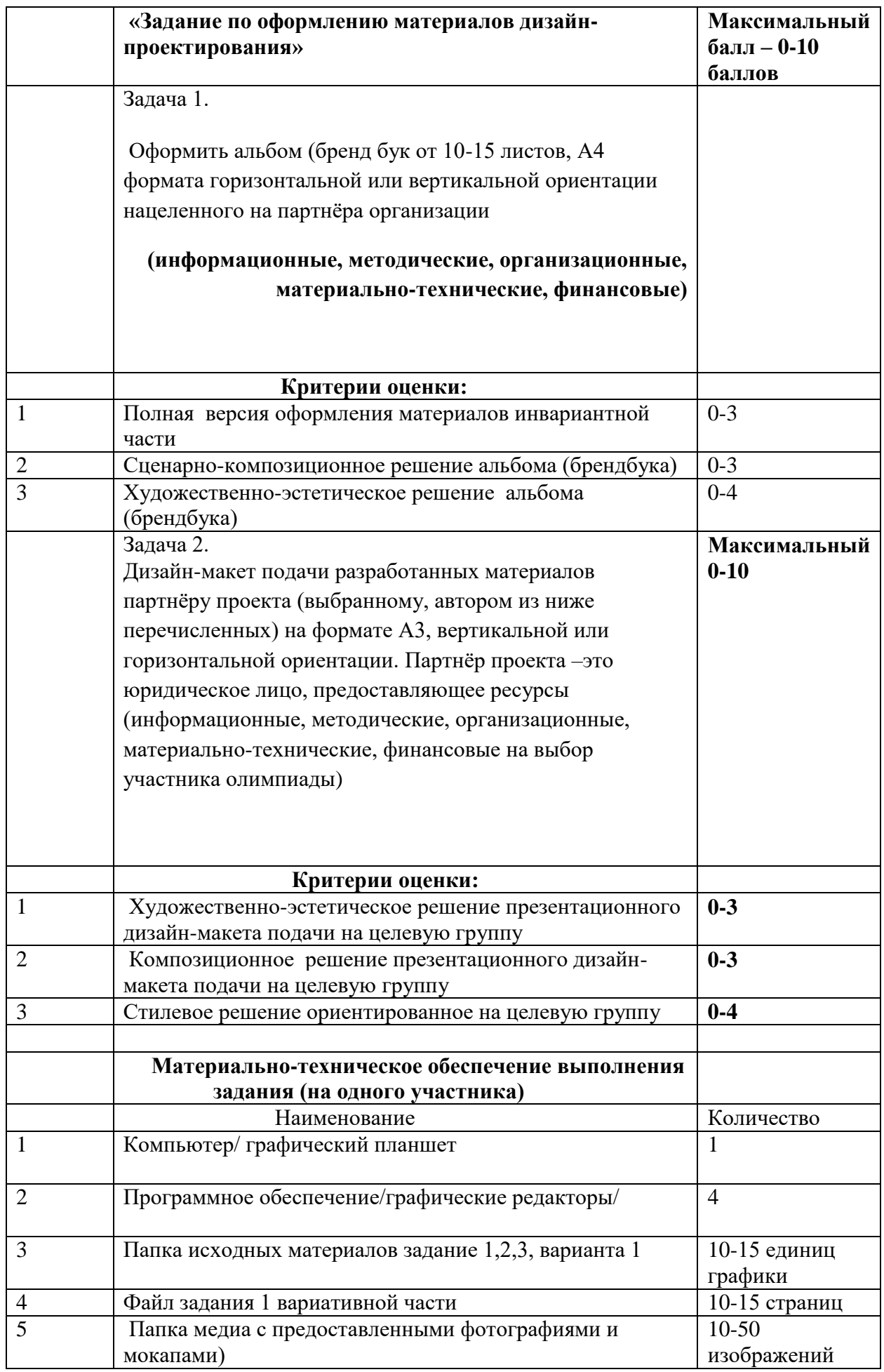

### **Пример выполнения типового задания 1 Приложение 1**

Альбом PDF сохранение со спуска страниц от 10 до 15 листов А4 формата с формированием папки участника олимпиады Ф.И.О. ( папка (исходные для работы), (папка (рабочие файлы) и папка (итоговые файлы))

**[https://worldskills.ru/media-czentr/firmennyij-stil-wsr.html-](https://worldskills.ru/media-czentr/firmennyij-stil-wsr.html)** АВТОНОМНАЯ НЕКОММЕРЧЕСКАЯ ОРГАНИЗАЦИЯ "АГЕНТСТВО РАЗВИТИЯ ПРОФЕССИОНАЛЬНОГО МАСТЕРСТВА (ВОРЛДСКИЛЛС РОССИЯ)"

**[https://rostec.ru/content/files/press-rel/Rostec-brand-book\\_01-04\\_2020\\_N.pdf](https://rostec.ru/content/files/press-rel/Rostec-brand-book_01-04_2020_N.pdf)** - РОСТЕХ

## **Приложение 2**

**Дизайн-макет формата А3, вертикальной или горизонтальной ориентации в PDF версии ориентированного на партнёра проекта.**

 **Партнёр проекта –это юридическое лицо, предоставляющее ресурсы** 

**(информационные, методические, организационные, материально-технические, финансовые)** 

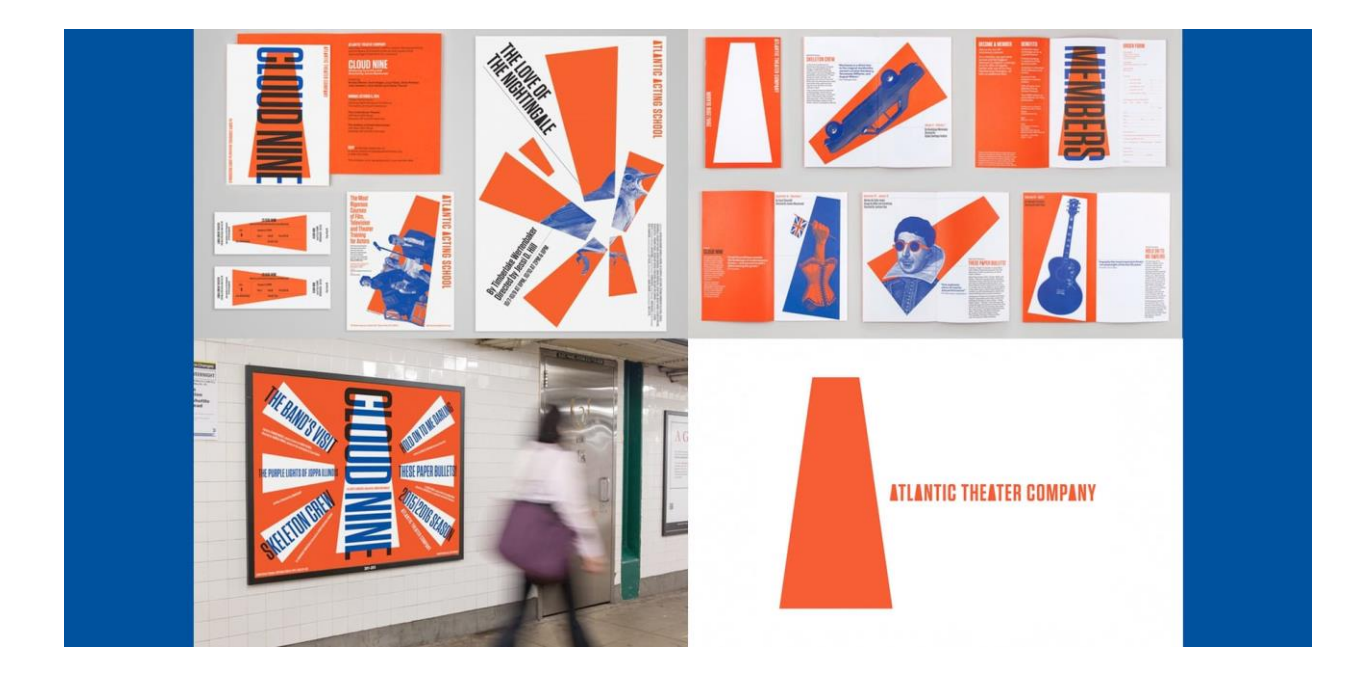

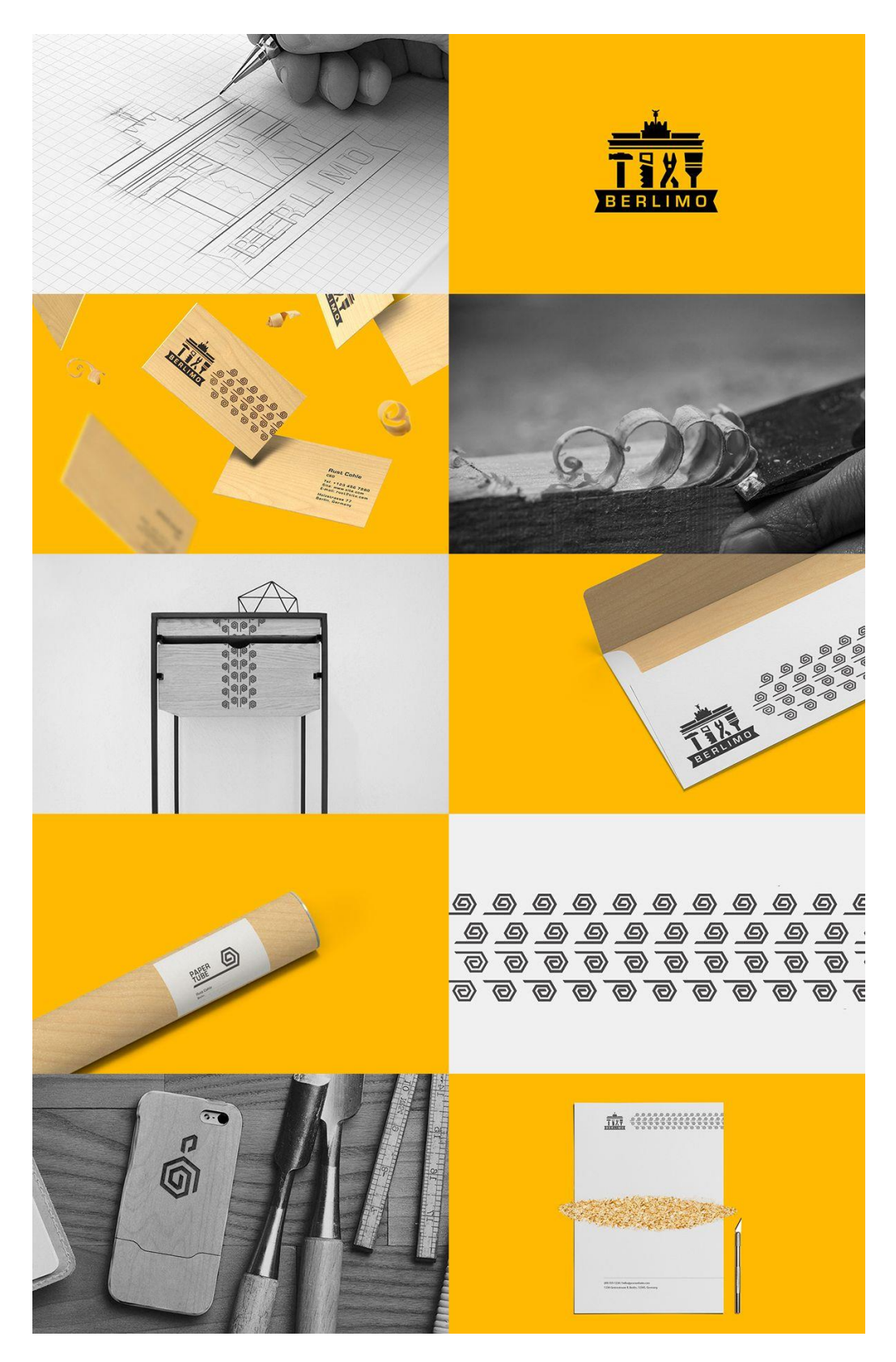

**Художественно-эстетическая**

**Ориентированная на партнера проекта и пополнение проектной команды профессионалами** 

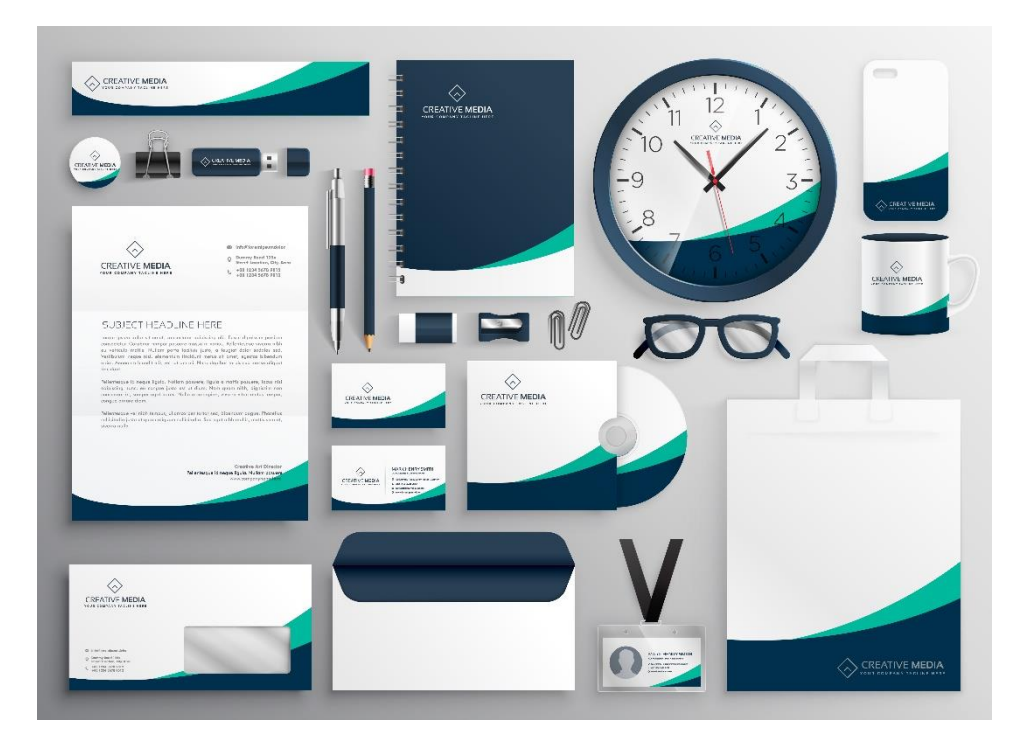

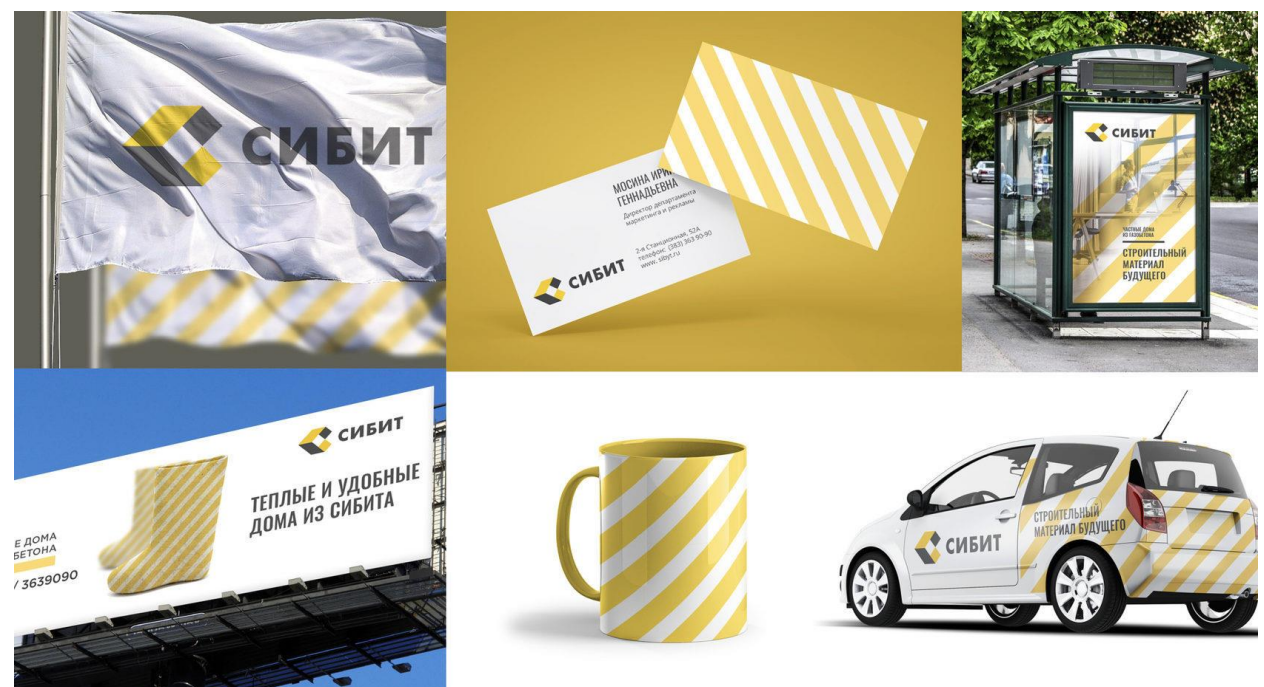

## **Ассортиментная ориентированная на исполнителя**

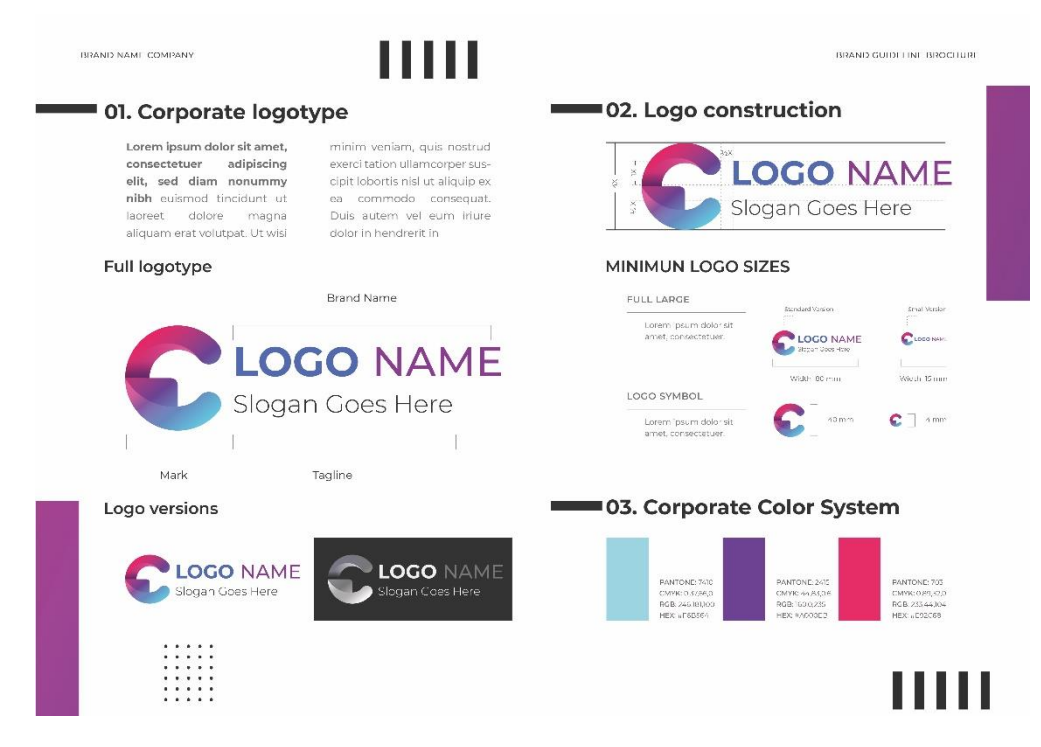

**Образовательно-учебная ориентированная на эксперта и наставника**

## ВЕДОМОСТЬ

## оценок результатов выполнения участниками теоретического задания Региональной олимпиады профессионального мастерства «Профистарт» в 2022 году

Специальность

Дата «\_\_\_\_\_»\_\_\_\_\_\_\_\_\_\_\_\_\_\_\_\_\_20\_\_\_

Член (ы) жюри \_\_\_\_\_\_\_\_\_\_\_\_\_\_\_\_\_\_\_\_\_\_\_\_\_\_\_\_\_\_\_\_\_\_\_\_\_\_\_\_\_\_\_\_\_\_\_\_\_\_\_\_\_\_\_\_\_\_\_\_\_\_

фамилия, имя, отчество, место работы

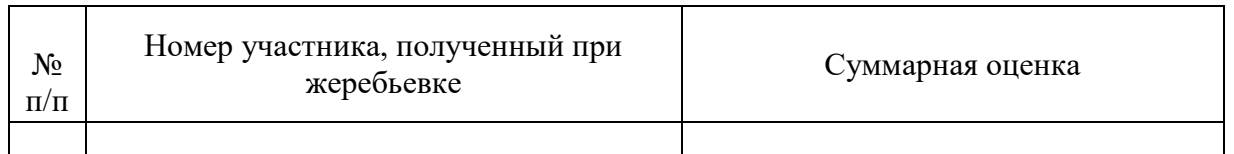

\_\_\_\_\_\_\_\_\_(подпись члена (ов) жюри)

#### **8. Ведомость оценок результатов выполнения участниками практических заданий**

### ВЕДОМОСТЬ

оценок результатов выполнения практического задания

Защита портфолио *(название задания)* Региональной олимпиады профессионального мастерства «Профистарт» в 20\_\_\_ году УГС: ............... Перечень специальностей: ..............................................

\_\_\_\_\_\_\_\_\_\_\_\_\_\_\_\_\_\_\_\_\_\_\_\_\_\_\_\_\_\_\_\_\_\_\_\_\_\_\_\_\_\_\_\_\_\_\_\_\_\_\_\_\_\_\_\_\_\_\_\_\_\_\_\_\_\_\_\_\_\_\_\_\_\_\_\_\_\_\_ \_\_\_\_\_\_\_\_\_\_\_\_\_\_\_\_\_\_\_\_\_\_\_\_\_\_\_\_\_\_\_\_\_\_\_\_\_\_\_\_\_\_\_\_\_\_\_\_\_\_\_\_\_\_\_\_\_\_\_\_\_\_\_\_\_\_\_\_\_\_\_\_\_\_\_\_\_\_\_ \_\_\_\_\_\_\_\_\_\_\_\_\_\_\_\_\_\_\_\_\_\_\_\_\_\_\_\_\_\_\_\_\_\_\_\_\_\_\_\_\_\_\_\_\_\_\_\_\_\_\_\_\_\_\_\_\_\_\_\_\_\_\_\_\_\_\_\_\_\_\_\_\_\_\_\_\_\_\_

Дата « $\qquad \qquad$  »  $\qquad \qquad$  20

Член (ы) жюри

\_\_\_\_\_\_\_\_\_\_\_\_\_\_\_\_\_\_\_\_\_\_\_\_\_\_\_\_\_\_\_\_\_\_\_\_\_\_\_\_\_\_\_\_\_\_\_\_\_\_\_\_\_\_\_\_\_\_\_\_\_\_\_\_\_\_\_\_\_\_\_ фамилия, имя, отчество, место работы

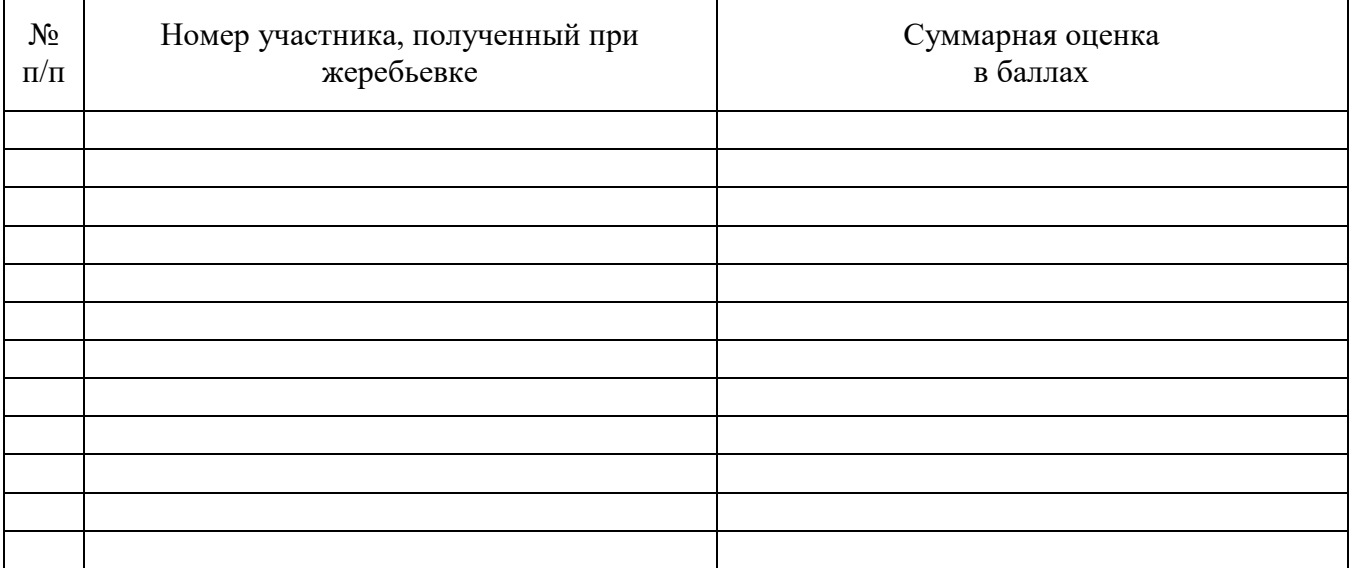

Подпись члена (ов) жюри:

\_\_\_\_\_\_\_\_\_\_\_\_\_\_\_\_\_ \_\_\_\_\_\_\_\_\_\_\_\_\_\_\_\_\_ \_\_\_\_\_\_\_\_\_\_\_\_\_\_\_\_\_ \_\_\_\_\_\_\_\_\_\_\_\_\_\_\_\_\_ \_\_\_\_\_\_\_\_\_\_\_\_\_\_\_\_\_
# ВЕДОМОСТЬ

#### оценок результатов выполнения практического задания

Перевод профессионального текста *(название задания)*

Региональной олимпиады профессионального мастерства «Профистарт» в 20\_\_\_ году

\_\_\_\_\_\_\_\_\_\_\_\_\_\_\_\_\_\_\_\_\_\_\_\_\_\_\_\_\_\_\_\_\_\_\_\_\_\_\_\_\_\_\_\_\_\_\_\_\_\_\_\_\_\_\_\_\_\_\_\_\_\_\_\_\_\_\_\_\_\_\_\_\_\_\_\_\_\_\_ \_\_\_\_\_\_\_\_\_\_\_\_\_\_\_\_\_\_\_\_\_\_\_\_\_\_\_\_\_\_\_\_\_\_\_\_\_\_\_\_\_\_\_\_\_\_\_\_\_\_\_\_\_\_\_\_\_\_\_\_\_\_\_\_\_\_\_\_\_\_\_\_\_\_\_\_\_\_\_

УГС: Перечень специальностей:

Дата «\_\_\_\_\_»\_\_\_\_\_\_\_\_\_\_\_\_\_\_\_\_\_20\_\_\_

Член (ы) жюри

\_\_\_\_\_\_\_\_\_\_\_\_\_\_\_\_\_\_\_\_\_\_\_\_\_\_\_\_\_\_\_\_\_\_\_\_\_\_\_\_\_\_\_\_\_\_\_\_\_\_\_\_\_\_\_\_\_\_\_\_\_\_\_\_\_\_\_\_\_\_\_ фамилия, имя, отчество, место работы

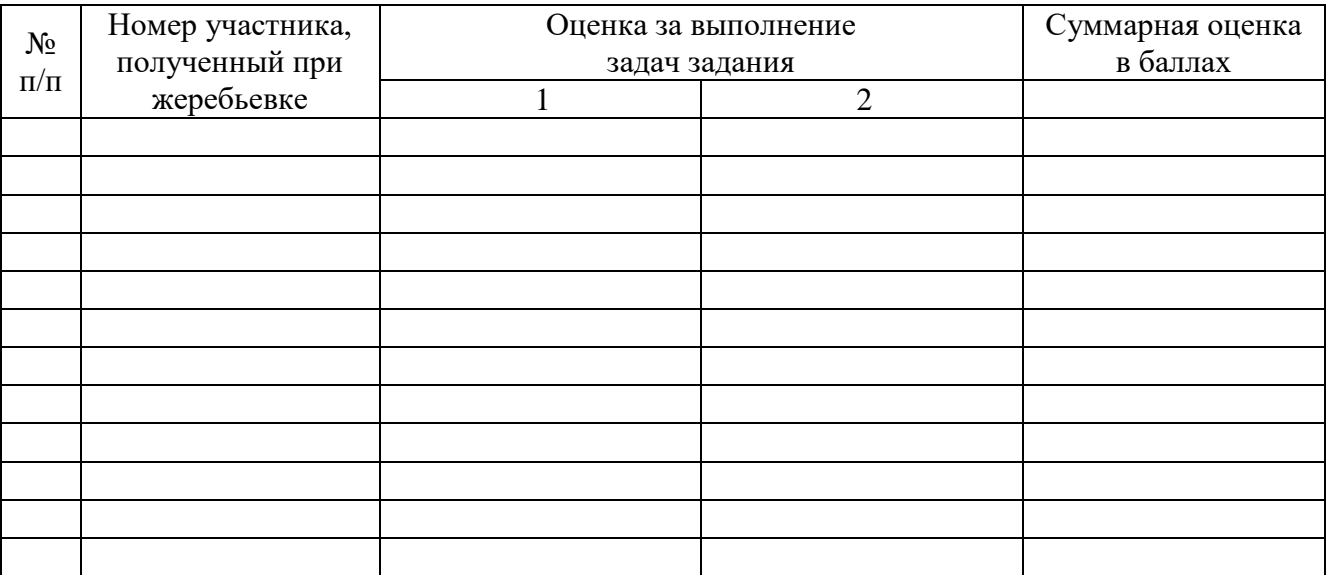

Подпись члена (ов) жюри:

\_\_\_\_\_\_\_\_\_\_\_\_\_\_\_\_\_ \_\_\_\_\_\_\_\_\_\_\_\_\_\_\_\_\_  $\mathcal{L}_\text{max}$  , where  $\mathcal{L}_\text{max}$  and  $\mathcal{L}_\text{max}$  $\frac{1}{2}$  ,  $\frac{1}{2}$  ,  $\frac{1}{2}$  ,  $\frac{1}{2}$  ,  $\frac{1}{2}$  ,  $\frac{1}{2}$  ,  $\frac{1}{2}$  ,  $\frac{1}{2}$  ,  $\frac{1}{2}$  ,  $\frac{1}{2}$ 

# ВЕДОМОСТЬ

## оценок результатов выполнения практического задания

Профессиональные задачи (инвариантная часть)

Региональной олимпиады профессионального мастерства «Профистарт» в 20 году

 $Y\Gamma C$ : Перечень специальностей:

Член (ы) жюри

фамилия, имя, отчество, место работы

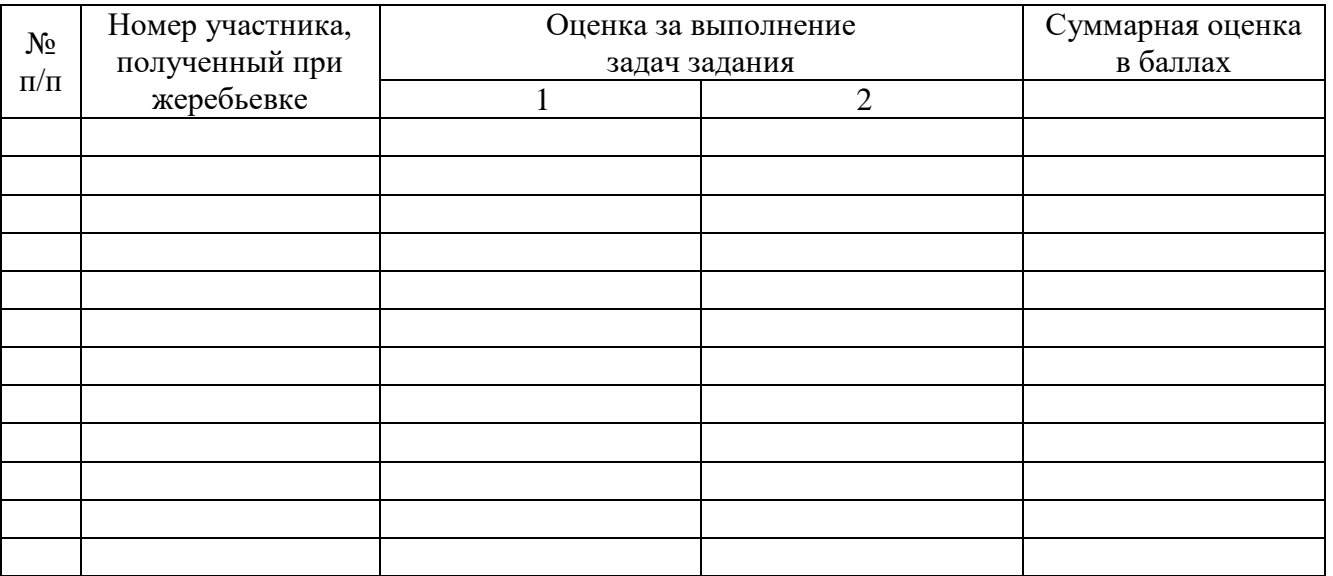

Подпись члена (ов) жюри:

# ВЕДОМОСТЬ

## оценок результатов выполнения практического задания

Профессиональные задачи (вариативная часть) но вида 111 (Ви)

Региональной олимпиады профессионального мастерства «Профистарт» в 20 году

 $Y\Gamma C$ : Перечень специальностей:

Член (ы) жюри

фамилия, имя, отчество, место работы

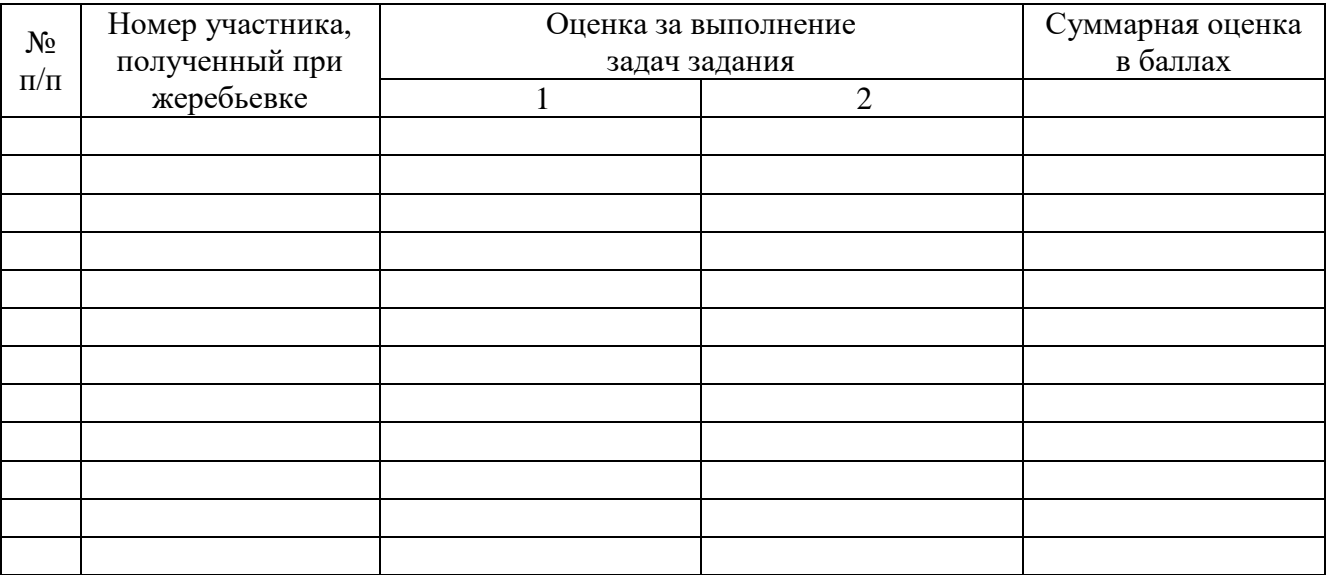

Подпись члена (ов) жюри:

# СВОДНАЯ ВЕДОМОСТЬ

## оценок результатов выполнения практического задания

Региональной олимпиады профессионального мастерства «Профистарт» в 20 году

УГC: Перечень специальностей:

Дата «  $\rightarrow$  20

Член (ы) жюри

фамилия, имя, отчество, место работы

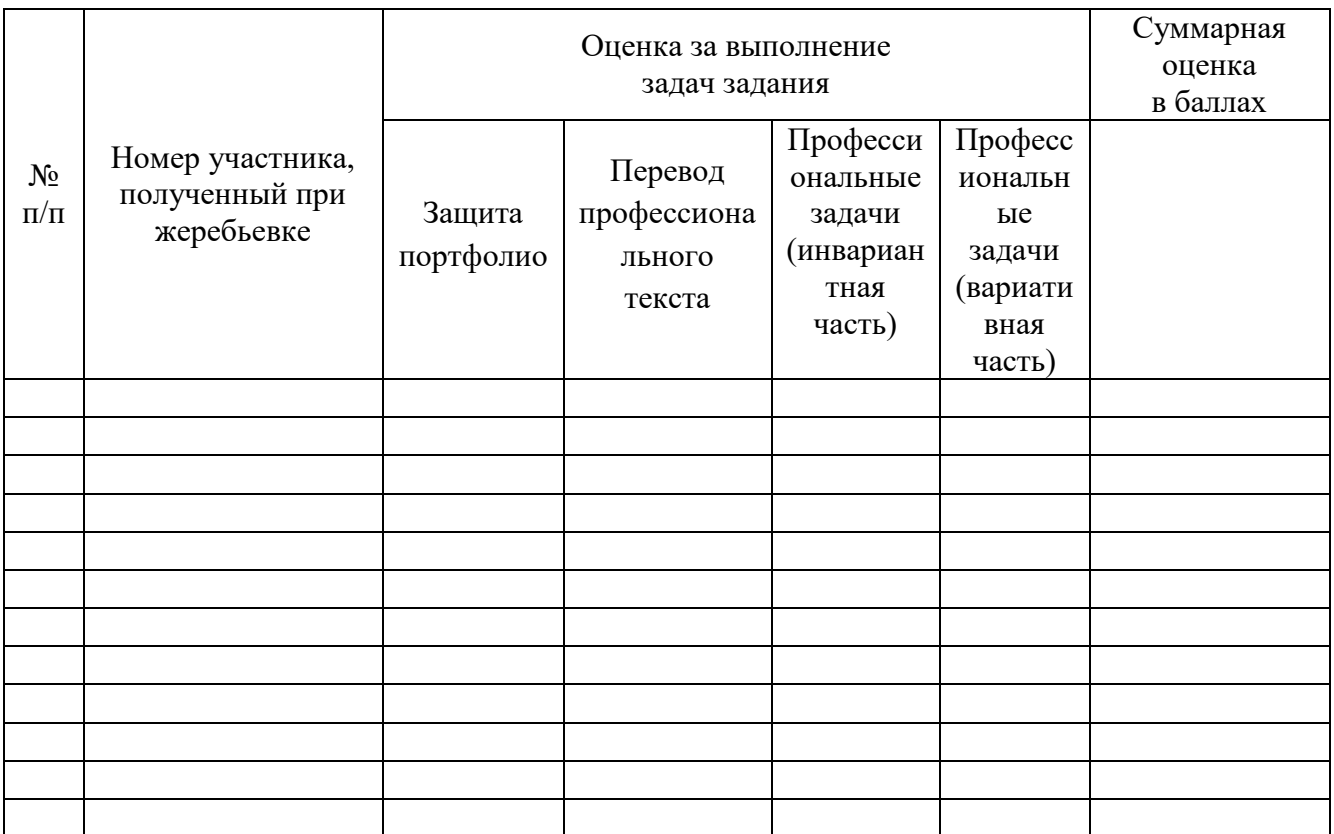

Подпись члена (ов) жюри:

# 10. Сводная ведомость оценок результатов выполнения участниками заданий Олимпиады

# СВОДНАЯ ВЕДОМОСТЬ

оценок результатов выполнения комплексного конкурсного задания Региональной олимпиады профессионального мастерства «Профистарт» в 2022 году

## Специальность

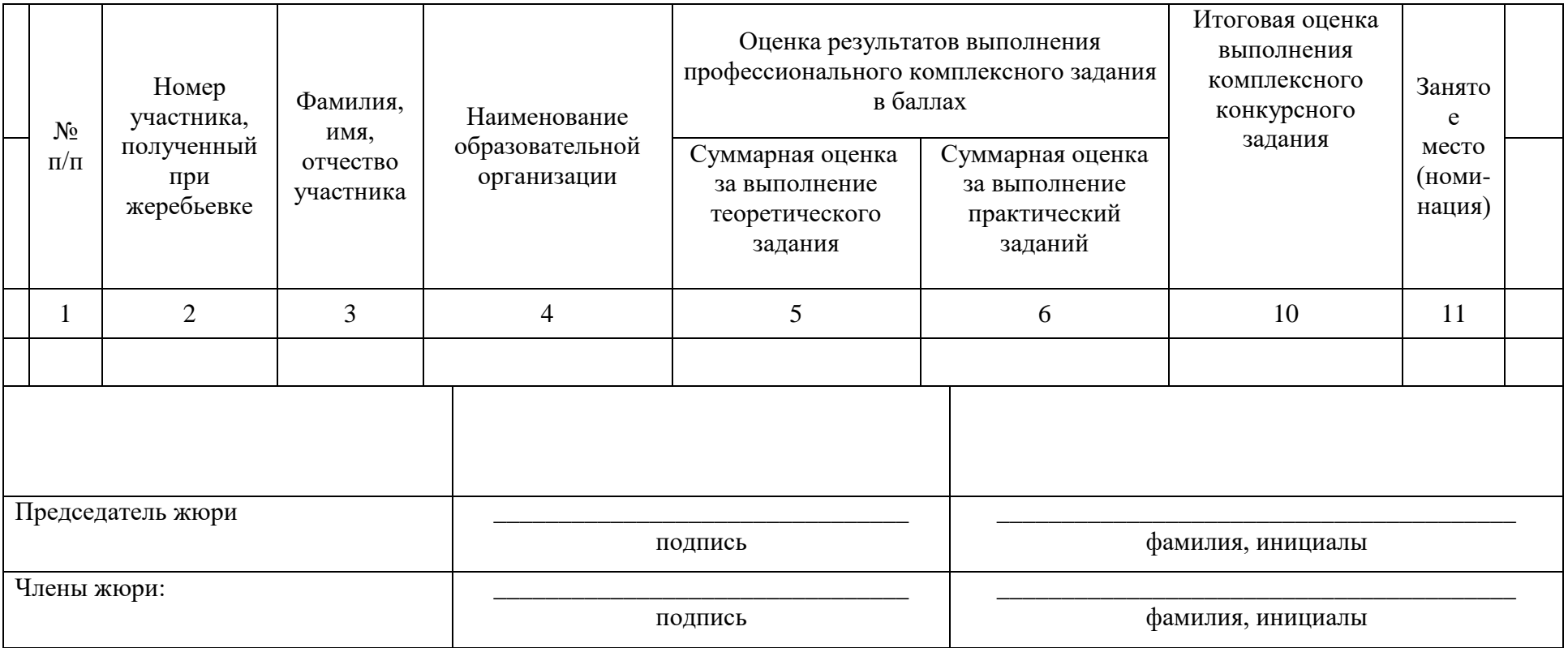

## **11. Рекомендуемая литература**

- 1. Хрестоматия по дизайну. Тюмень:Институт дизайна, 2005.
- 2. Словарь дизайнера XXI века
- 3. Подготовка дизайн-макета к печати (публикации): учеб. для студ. Дерябина Л.В., Усатая Т.В., Новикова Т.Б., издательский центра «Академия», 2020
- 4. Информационный дизайн и медиа: учеб. для студ. Рассадина С.П., Исаева М.В. издательский центра «Академия», 2020
- 5. Основы дизайна и композиции: учеб. для студ. Сокольникова Н.М., издательский центра «Академия», 2020
- 6. Интернет ресурс https://blog.romashin-design.com/dictionary\_designer